## **Beneath Apple DOS**

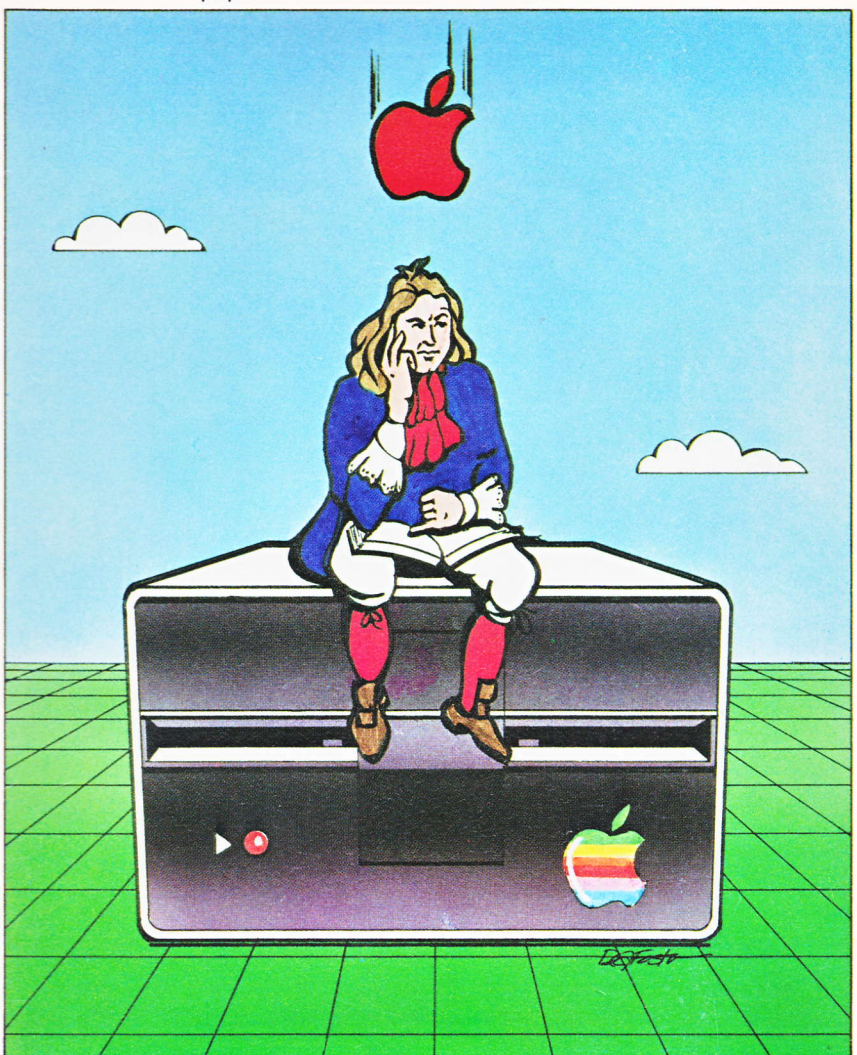

## **Beneath Apple DOS**

By Don Worth and Pieter Lechner

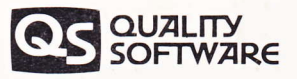

# Provided courtesy of host www.Apple2Online.com

The ultimate \$FR.EE Apple II online library!

Scanned by Dr. Kenneth Buchholz

## Beneath Apple DOS

#### Fourth Printing. May 1982

## By Don Worth and Pieter Lechner

## A product of **OUALITY SOFTWARE**

6660 Reseda Blvd., Suite 105 Reseda, CA 91335

#### **DISCLAIMER**

Quality Software shall have no liability or responsibility to the purchaser or any other person or entity with respect to any liability, loss or damage caused or alleged to be caused directly or indirectly by this manual or its use, including but not limited to any interruption in service, loss of business and anticipatory . profits or consequential damages resulting from the use of this product.

#### COPYRIGHT 01981 BY OUALITY SOFTWARE

This manual is published and copyrighted by'Quality Software. All rights are reserved by Quality Software. Copying, duplicating, selling or otherwise distributing this product is hereby expressly forbidden except by prior written consent of Quality Software.

The word APPLE and the Apple logo are registered trademarks ofAPPLE COMPUTER, lNC.

APPLE COMPUTER, lNC. was'not in any way involved in the writing or other preparation of this manual, nor were the facts presented here reviewed tor accuracy by that company. Use of the term APPLE should not be construed to represent any endorsement, official or otherwise, by APPLE COMPUTER, INC.

## TABLE OF CONTENTS

## Chapter 1 **INTRODUCTION**

## chapter 2 THE EVOLUTION OF DOS

DOS 3 DOS 3.1 DOS 3.2 DOS 3.2.1 DOS 3.3

## chapter 3 DISKETTE FORMATTING

TRACKS AND SECTORS TRACK FORMATTING DATA FIELD ENCODING SECTOR INTERLEAVING

## Ghapter 4 'DISKETTE ORGANIZATION

DISKETTE SPACE ALLOCATION THE VTOC THE CATALOG THE TRACK/SECTOR LIST TEXT FILES BINARY FILES APPLESOFT AND INTEGER FILES OTHER FILE TYPES EMERGENCY REPAIRS

## Chapter 5 THE STRUCTURE OF DOS

DOS MEMORY USE THE DOS VECTORS IN PAGE <sup>3</sup> WHAT HAPPENS DURING BOOTING

## Chapter 6 USING DOS FROM ASSEMBLY LANGUAGE

DIRECT USE OF THE DISK DRIVE CALLING READ/WRITE TRACK/SECTOR (BWTS) RWTS IOB BY CALL TYPE CALLING THE DOS FILE MANAGER FILE MANAGER PARAMETER LIST BY CALL TYPE THE FILE MANAGER WORK AREA COMMON ALGORITHMS

## TABLE OF CONTENTS

## Chapter 7 CUSTOMIZING DOS

SLAVE VS. MASTER PATCHING AVOIDING RELOAD OF LANGUAGE CARD INSERTING A PROGRAM BETWEEN DOS AND ITS BUFFERS BRUN OR EXEC A HELLO FILE REMOVING THE PAUSE DURING A LONG CATALOG

### chapter 8. DOS PROGRAM LOGIC

CONTROLLER CARD ROM \_ BOOT <sup>O</sup> FIRST RAM BOOTSTRAP LOADER — BOOT 1<br>BOS 3.3 MAIN BOUTINES DOS 3.3 MAIN ROUTINES DOS FILE MANAGER READ/WRITE TRACK/SECTOR DOS ZERO PAGE USE

## Appendix A EXAMPLE PROGRAMS

TRACK DUMP PROGRAM DISK UPDATE PROGRAM REFORMAT A SINGLE TRACK PROGRAM FIND TRACK/SECTOR LISTS PROGRAM BINARY TO TEXT FILE CONVERT PROGRAM

## Appendix-B DISK PROTECTION SCHEMES

### Appendix c GLOSSARY

lndex

#### ACKNOWLEDGEMENTS

Thanks go to Vic Tolomei for his assistance in dissecting DOS 3;1 and to Lou Rivas for his patient proofreading. Thanks also to my wife Carley for putting up with the clackety clack of my Diablo long into the night.

Don D. Worth

Thanks to the people at Computerland of South Bay (California) who lent me support both of their time and equipment, and special thanks to John Gottuso, whose encouragement helped me to complete the task.

Pieter M. Lechner

#### BAG OF TRICKS A Super Disk Utility by the Aulhors ot Benealh Apple DOS \$39.95

If you find BENEATH APPLE DOS useful, you should also find BAG OF TRICKS an important help in examining and patching up your diskettes.

BAG OF TRICKS is a package of four machine language subroutines which go far beyond the example programs in Appendix A of this book. User friendly and well documented, this disk utility package is undoubtedly the best one available for the Apple II, especially at the low price of \$39.95

The four programs and their functions are:

- 1. TRAX dumps and examines a raw track, either 13-sector or 16-sector, displays the internal Apple diskette tormatting information, and flags exceptions to standard formats.
- 2. lNlT wlll reformat one or more tracks on diskette, while attempting to preserve any data on them. Both 13-sector and 16-sector formats are.supported.
- 3. ZAP provides the basic capability to read, display, and update diskette sectors. More than 50 commands are available to assist the user in locating, comparing, and changing the data on the diskette. Printer support, too. You won't believe how many useful options ZAP has.
- 4. FIXCAT automates the process of recovering a damaged catalog track. The diskette can be searched for track sector lists, then the user can assign a name to files found by FIXCA and restore them to the catalog. Entire catalogs may be restored in this way.

If you have ever had a disk crash, you know what a good disk utility is worth. Beginners will appreciate the "hand-holding" tutorials that will assist him in repairing his damaged diskettes, and the experienced user will appreciate how fast and easily he can perform analysis and repairs.

BAG OF TRICKS requires a 48K Apple ll or Apple ll Plus.

## CHAPTER 1 INTRODUCTION

Beneath Apple DOS is intended to serve as a companion to Apple's DOS Manual, providing additional information for the advanced programmer or the novj-ce Apple user who wants to A continuous programmer of the novide hyper user who wants to<br>know more about the structure of diskettes. It is not the<br>intent of this manual to replace the documentation provided intent of this manual to replace the documentation provided<br>by Apple Computer Inc. Although, for the sake of<br>continuity, some of the material covered in the Apple manual<br>is also covered here, it will be assumed that the re Since all chapters presented here may not be of use to each<br>Apple owner, each has been written to stand on its own.

The information presented here is a result of intensive<br>disassembly and annotation of various versions of DOS by the<br>authors and by other experienced systems programmers. It<br>also draws from application notes, articles, and

There were several reasons for writing Beneath Apple DOS:

To show direct assembly language access to DOS.<br>To help you to fix clobbered diskettes. To correct errors and omissions in the Apple documentation. To allow you to customize DOS to fit your needs.<br>To allow you to customize DOS to fit your needs.<br>To provide complete information on diskette formatting To help you to fix clobbered diskettes. To provide complete information on diskette formatting.

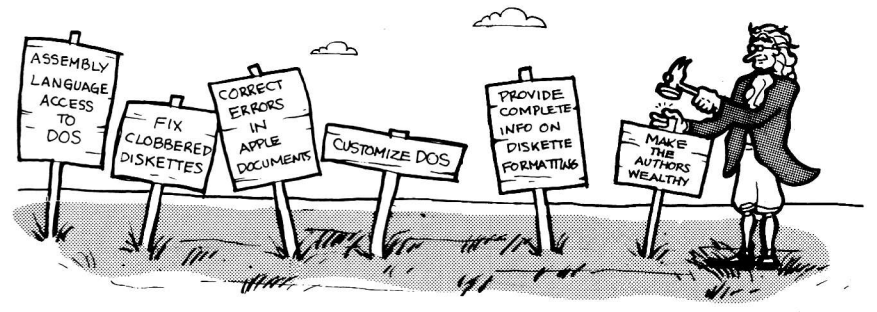

THERE WERE SEVERAL REASONS FOR WRITING "BENEATH APPLE DOS".

When Apple Computer Inc. introduced its Disk Operating System (DOS) version 3 in 1978 to support the new DISK II drive, very little documentation was provided. Later, when DOS 3.2 was released, a 178 page instructional and reference manual became available covering the use of DOS from BASIC in depth and even touched upon some of the internal workings In appen and other advent of DOS 3.3, the old 3.2 manual was<br>updated but the body of information in it remained essentially intact. Beyond these Apple manuals, there have been no significant additions to the documentation on DOS, apart.from a few articles in APPLE user group magazines and newsletters. This manual takes up where Lhe Disk Operating System Manual leaves off.

Throughout this manual, discussion centers primarily on DOS version 3.3. The reasons for this are that 3.3 was the most recent release of DOS at the time of this writing and that it differs less from DOS 3.2 than one would inagine. Wherever there is a major difference between the various DOS releases in a given topic, each release will be covered.

In addition to the DOS dependent information provided, many of the discussions also apply to other operating systems on the Apple II and Apple III. For example, disk formatting at the track and sector level is, for the most part, the same.

1-2

## CHAPTER 2 THE EVOLUTION OF DOS

Since its introduction, Apple DOS has gone through three major versions. A11 of these versions look very nuch the same on the surface. All commands supported by DOS 3.3 are<br>also supported in 3.2 and 3.1. The need for additional<br>versions has been more to fix errors in DOS and to make<br>minor enhancements than to provide additional functionality. Only DOS 3.3 has offered any major<br>improvement in function; an increase in the number of sectors that will fit on a track fron 13 to 16.

#### DOS 3 - 29 June 1978 DOS 3;1 - 20 July 1978

The first release of DOS was apparently a victim of a rush<br>at Apple to introduce the DISK II. As such, it had a number<br>of bugs. With the movement towards the APPLE II PLUS and the<br>introduction of the AUTOSTART ROM, a new r needed.

#### DOS 3.2 - 16 February 1979

Although DOS 3.2 embodied more changes from its predecessor than any other release of DOS, 90? of the basic structure of DOS 3.1 was retained. fhe major differences between DOS 3.1 and 3.2 and later versions of DOS are listed below:

- NOMON C, I, O is the initial default under DOS 3.2. MON C, I, O was the default under DOS 3.1.
- Input prompts  $(\gt, \cdot)$ , \*) are echoed when MON O is in effect, not under MON I as was the case under 3.1.
- When a DOS command was entered from the keyboard, DOS executed it and then passed a blank followed by a carriage return to BASIC under 3.1. Under 3.2 only a carriage return is passed.
- Under 3.2, certain commands may not be entered from the keyboard but may only be used within a BASIC program (READ, WRITE, POSITION, OPEN, APPEND).<br>- Under 3.2, when LOADing an APPLESOFT program, DOS
- Under 3.2, when LOADing an APPLESOFT program, DOS automatically converts from APPLESOFT ROM format to APPLESOFT RAM format if the RAM version of BASIC is in use and vice versa.
- DOS 3.1 could not read lower case characters from a text file; DOS 3.2 can.

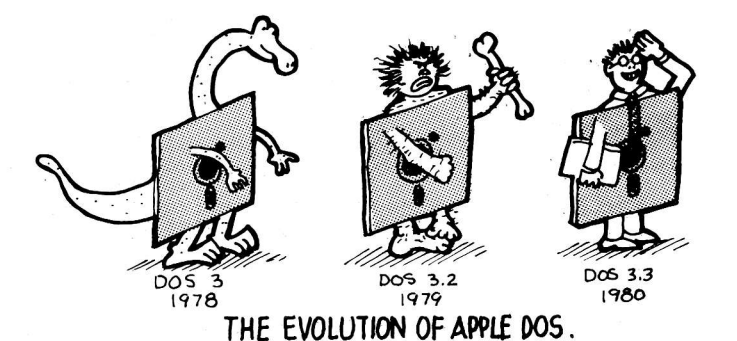

- Some DOS commands are allowed to create a new file, others will not. Under DOS 3.I, any reference to a file that didn't exist, caused it to be created. This forced DOS 3.1 to then delete it if a new file was not desired. (LOAD xYz under 3.1 if XYZ did not exist, created XYZ, deleted XYZ, and then printed the file not found error message.) Under 3.2, OPEN is allowed to create a file if one does not
- exist, but LOAD may not.<br>- Under 3.1, exiting to the monitor required that the monitor status register location (\$48) be set to zero before reentering DoS. Under DoS 3.2 this is no longer necessary.
- The Read/Write-Track/Sector (RWTS) section of DOS disables interrupts while it is executing. Under 3.1, RWTS could be interrupted by a peripheral while writing to a disk, destroying the'disk.
- The default for the B (byte offset) keyword is 0 under <sup>3</sup>.2.
- DOS was reassembled for 3.2 causing most of its interesting locations and routines to move slightly. This played havoc with user programs and utilities which had DOS addresses built into them.
- Additional file types (beyond T, I, A, and B) are defined within DOS 3.2, although no commands yet support them. The new types are S, R, a new A, and a new B. R has subsequently been used by the DOS TOOLKIT for relocatable object module assembler files. At present, no other use is made of these extra file types.
- Support was added under 3.2 for the AUTOSTART ROM.
- All files open when a disk full condition occurs are closed by DoS 3.2.
- As with each new release of DOS, several new programs were added to the master diskette for 3.2. Among these was UPDATE 3.2, a replacement for MASTER CREATE, the utility for creating master diskettes. UPDATE 3.2 converts a slave into a master and allows the HELLO file to be renamed.

#### DOS 3.2.1 - 31 JulY 1979

DOS 3.2.1 was essentially a "maintenance release" of DOS 3.2. Minor patches were made to RWTS and the COPY program to correct a timing problem when a dual drive copy was done. Additional delays were added following a switch between dr ives .

#### 'DOS 3.3 - 25 August 1980

t

I

i

l

I

Introduced in mid 1980 as a hardware/software upgrade from DOS 3.2.1, the DOS 3.3 package includes new bootstrap and state ROM chips for the disk controller card which provide Lthe capability to format, read, and write a diskette with 16 sectors. (These ROMs are the same ones used with the<br>LANGUAGE SYSTEM.) This improvement represents almost a 25% LANGUAGE SYSTEM.) This improvement represents almost a 25%<br>increase in available disk space over the old 13 sector<br>format. Also included in the 3.3 package is an.updated possession of the DOS manual, a BASICS diskette (for 13 sector boots), and a master diskette. Although the RWTS portion of boots), and a master diskette. Although the RWTS portion of DOS was almost totally rewritten, the rest of DOS was not lreassembled and only received a few patches:

- t-The initial DOS bootstrap loader was moved to \$800 under 3.3. It was at \$300 under 3.2. In addition, as stored on the diskette (track 0 sector 0) it is nibbilizecl in the the diskette (track 0 sector 0) it is nibbilized in the same way as all other sectors under  $3.3$ .
- the same way as all other sectors under 3.3.<br>- A bug in APPEND which caused it to position improperly if the file was a multiple of 256 bytes long was fixed under Ithe file was a multiple of 256 bytes long was fixed under 3.3.
- or BSAVE under 3.3.<br>- All 4 bytes are used in the Volume Table Of Contents - A VERIFY command is internally executed after every SAVE or BSAVE under 3.3.
- t (VTOC) free sector bit map.when keeping track of free sectors. This a11ows DOS to handle up to 32 Sectors per track. Of course. RWTS will only handle 16 sectors due to hardware linitations.
- 1. THE A LANGUAGE CARD is present, DOS stores a zero on it at \$E000 during bootstrap.to force the HELLO program on the master diskette to reload BASIC.
- DOS is read into memory from the top down (backwards) t under 3.3 rather than the bottom up. Its image is still stored in the same order on the diskette (tracks 0, 1, and 2), however.<br>- Additional programs added to the master diskette under 3.3
- include FID, a generalized file utility which allows<br>individual files or groups of files to be copied, MUFFIN, a conversion copy routine to allow 3.2 files to be moved to 16 sector 3.3 diskettes, BOOT 13, a program which will . boot a 13 sector diskette, and a new COPY program which will also support single drive copies.
- Under 3.2, speed differences in some drives prevented , their use together with the DOS COPY program. Because the COPY program was rewritten under 3.3, that restriction no longer applies.

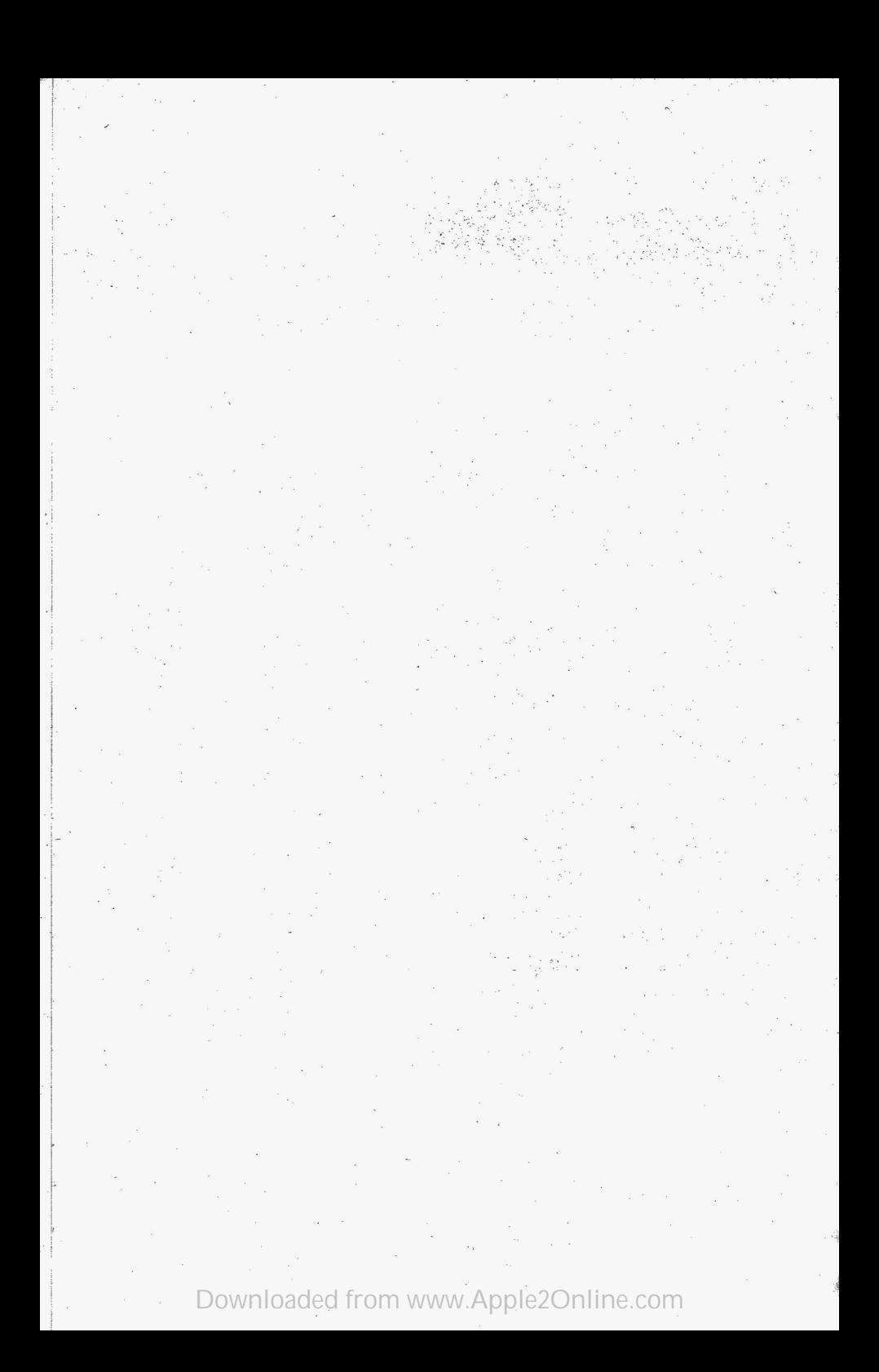

## CHAPTER 3 DISKETTE FORMATTING

Apple Computer's excellent manual on the Disk Operating<br>System (DOS) provides only very basic information about how<br>diskettes are formatted. This chapter will explain in detail<br>how information is structured on a diskette. section will contain a brief introduction to the hardware,<br>and may be skipped by those already familiar with the DOS manual.

#### TRACKS AND SECTORS

For system housekeeping, DOS divides diskettes into tracks<br>and sectors. This is done during the initialization process. A track is a physically defined circular path which is concentric with the hole in the center of the<br>diskette. Each track is identified by its distance from the diskette. Each track is identified by its distance from the center of the disk. Similar to a phonograph stylus, the read/write head of the disk drive may be positioned over any given track. The tracks are similar to the gr playing a record, the diskette is spun at a constant speed<br>while the data is read from or written to its surface with<br>the read/write head. Apple formats its diskettes into 35<br>tracks. They are numbered from 0 to 34, track 0

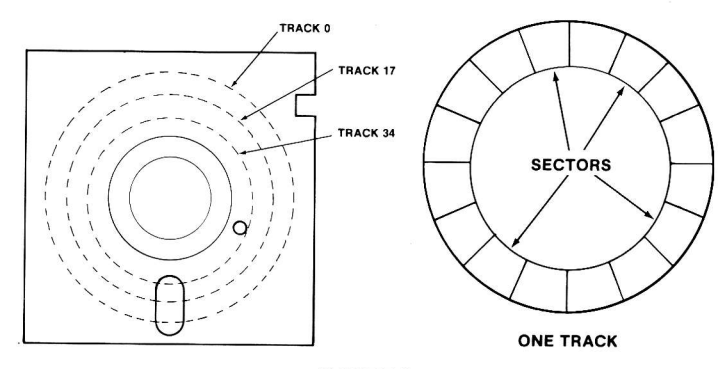

FIGURE 3,1

 $3 - 1$ 

It should be pointed out, for the sake of accuracy, that the disk arm can position itself over 70 "phases". To move the arm past one track to the next, two phases of the stepper arm pace one crack as and none, who phases or the stepper<br>motor, which moves the arm, must be cycled. This implies that data might be stored on 70 tracks, rather than 35. Unfortunately. the resolution of the read/write head and the accuracy of the stepper motor are such, that attenpts to use these phantom "ha1f" tracks create so nuch cross-talk that data is lost or overwritten. Although the standard DOS uses only even phases, some protected disks use odd phases or combinations of the two, provided that no two tracks are closer than two phases from one another. See APPENDIX B for more information on protection schemes.

A sector is a subdivision of a track. It is the smallest unit of "updatable" data on the diskette. DOS generally reads or writes data a sector at a time. This is to avoid using a large chunk of memory as a buffer to read or write an entire track. Apple has used two different track formats to date. One divides the track into 13 sectors, the other, 16 sectors. The sectoring does not use the index hole, provided on most diskettes, to locate the first sector of the track. The implication is that the software must be able to locate any given track and sector with no help from the hardware. This scheme, known as "soft sectoring", takes a little more space for storage but allows flexibility, as evidenced by the recent change fron 13 sectors to 16 sectors per track. The following table catagorizes the amount of data stored on a diskette under both 13 and 16 sector formats.

#### DISK ORGANIZATION

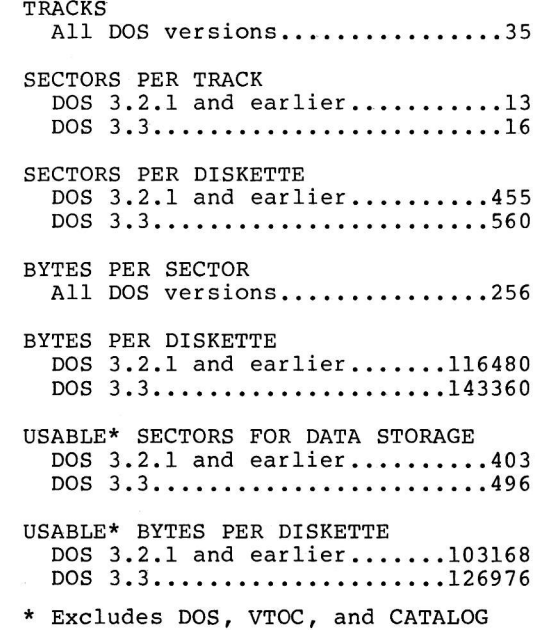

#### TRACK FORMATTING

Up to this point we have broken down the structure of datr to the track and sector 1evel. To better understand how data is stored and retrieved, we will start at the bottom and work up.

As this manual is primarily concerned with software, no attempt will be made to deal with the specifics of the hardware. For example, while in fact data is stored as a continuous stream of analog signals, we will deal with discrete digital data, i.e. a 0 or a 1. We recognize that<br>the hardware converts analog data to digital data but how<br>this is accomplished is beyond the scope of this manual.

Data bits are recorded on the diskette in precise<br>intervals. For the purposes of this discussion, the<br>demarcation of these intervals will be depicted by a clock<br>bit. Using this representation, data written to and read<br>back

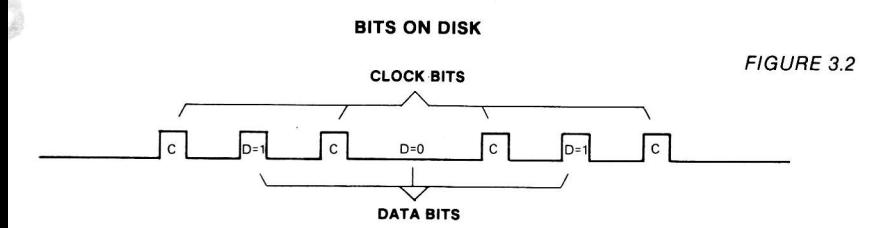

As can be seen in Figure 3.3, the clock bits and data bits (if present) are interleaved. The presence of a data bit between two clock bits represents a binary 1, the absence of a data bit between two clock bits represents will define a "bit cell" as the period between the leading<br>edge of one clock bit and the leading edge of the next clock<br>bit.

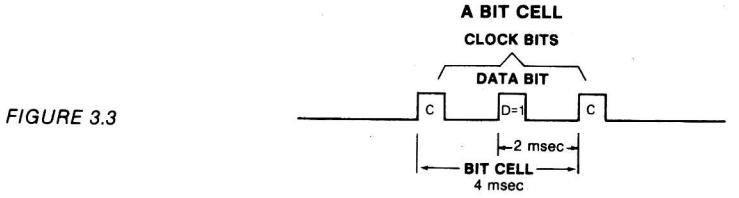

A byte would consist of eight (8) consecutive bit cells.<br>The most significant bit cell is usually referred to as bit<br>cell 7 and the least significant bit cell would be bit cell<br>0. When reference is made to a specific data a time. Thus, during a write operation, bit cell 7 of each byte would be written first, with bit cell 0 being written

last. Correspondingly, when data is being read back from the diskette, bit cell 7 is read first and bit cell 0 is read last. The diagram below illustrates the relationship of the bits within a byte.

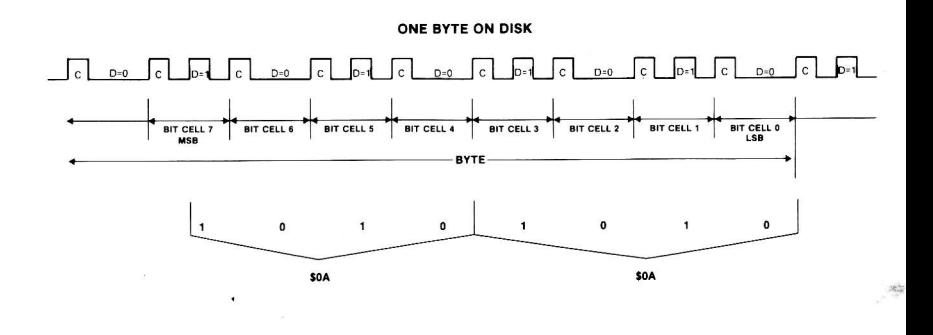

FIGURE 3.4

To graphically show how bits are stored and retrieved, we must take certain liberties. The diagrams are <sup>a</sup> representation of what functionally occurs within the disk drive. For the purposes of our presentation, the hardware interface to the diskette will be represented as an eight bit "data latch". While the hardware involves considerably nore complication, from a software standpoint it is reasonable to use the data latch, as it accurately embodies the function of data flow to and from the diskette.

Figure 3.5 shows the three bits, 101, being read from the diskette data stream into the data latch. Of course another five bits would be read to fill the latch. As can be seen,<br>the data is separated from the clock bits. This task is the data is separated from the clock bits. done. by the hardware and is shown more for accuracy than for its importance to our discussion.

Writing data can be depicted in much the sane way (see Figure 3.6). The clock bits which were separated from the data must now be interleaved with the data as it is written. It should be noted that, while in write mode, zeros are being brought into the data latch to replace the data being written. It is the task of the software to make sure that the latch is loaded and instructed to write in 32 cycle intervals. If not, zero bits will continue to be written every four cycles, which is, in fact, exactly how self-sync bytes are created. Self-sync bytes will be covered in detail shortly.

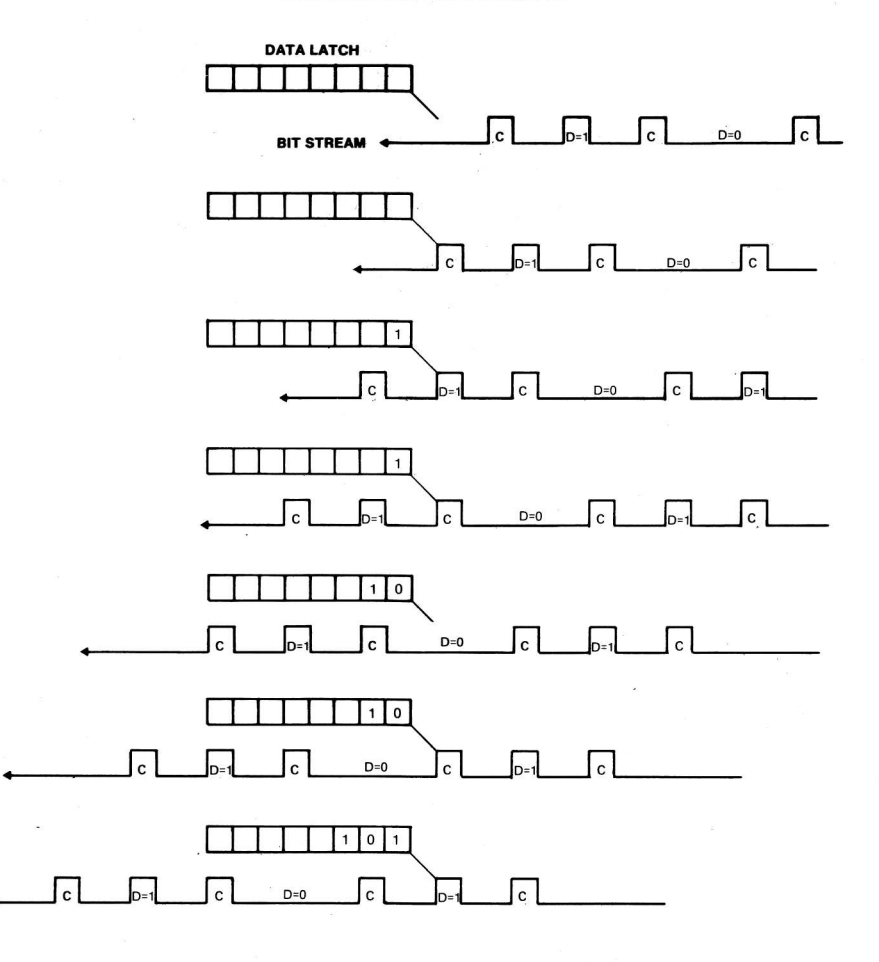

FIGURE 3.5

Downloaded from www.Apple2Online.com

 $3-5$ 

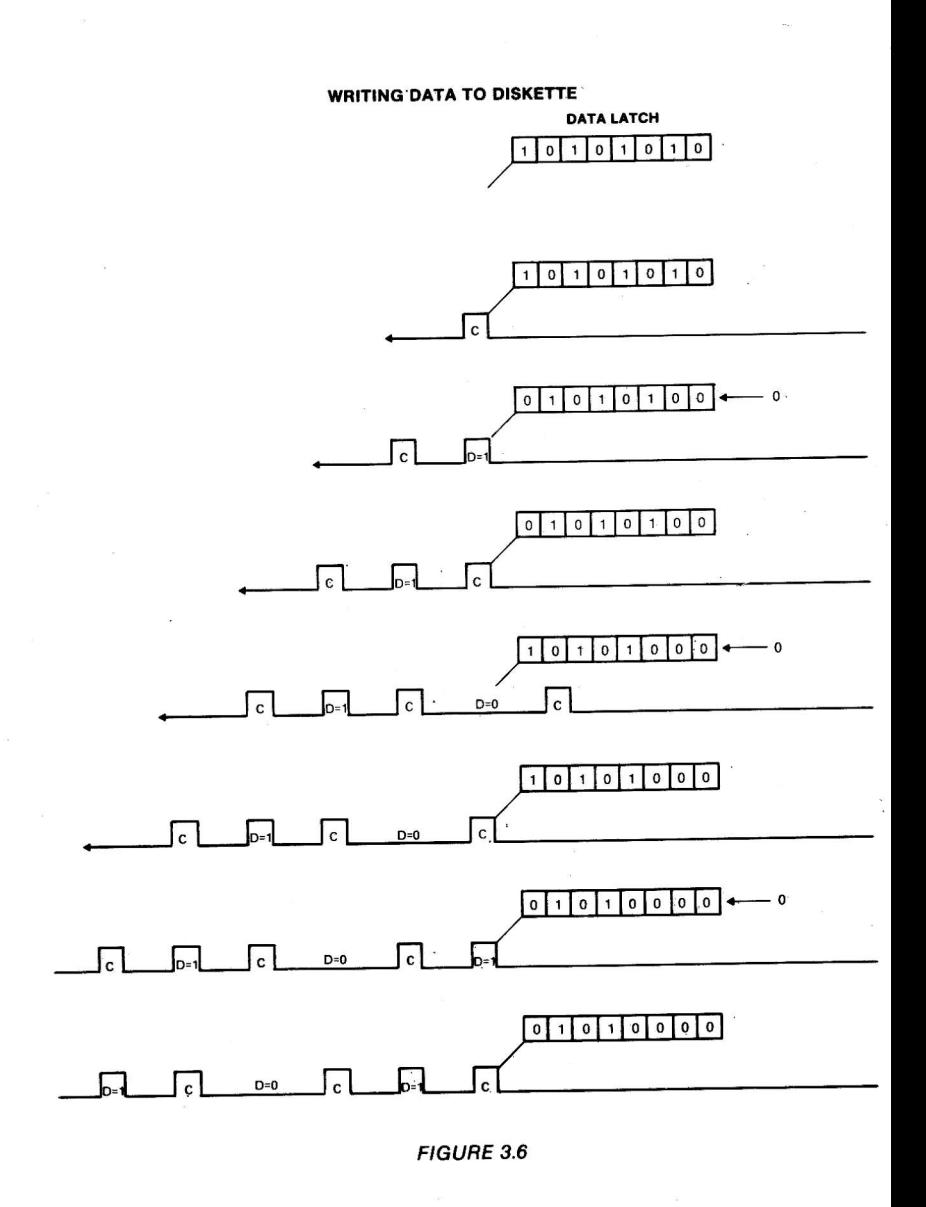

Downloaded from www.Apple2Online.com

 $3 - 6$ 

A "field" is made up of a group of consecutive bytes. The number of bytes varies, depending upon the nature of the The two types of fields present on a diskette are field. the Address Field and the Data Field. They are similar in that they both contain a prologue, a data area, a checksum,<br>and an epilogue. Each field on a track is separated from adjacent fields by a number of bytes. These areas of separation are called "gaps" and are provided for two reasons. One, they allow the updating of one field without<br>affecting adjacent fields (on the Apple, only data fields are updated). Secondly, they allow the computer time to<br>decode the address field before the corresponding data field can pass beneath the read/write head.

All gaps are primarily alike in content, consisting of<br>self-sync hexadecimal FF's, and vary only in the number of bytes they contain. Figure 3.7 is a diagram of a portion of a typical track, broken into its major components.

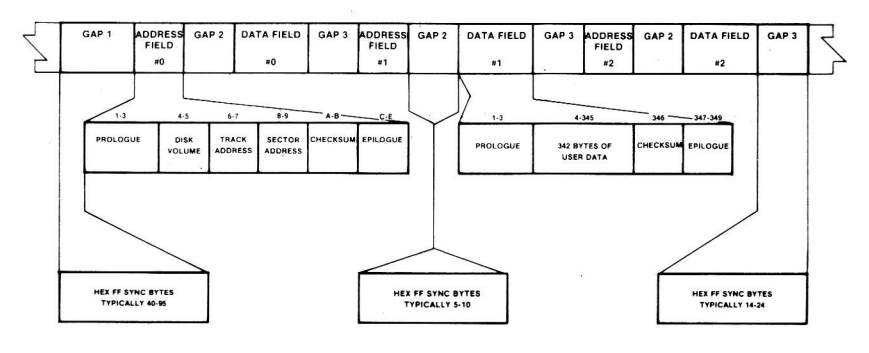

#### **TRACK FORMAT**

FIGURE 3.7

Self-sync or auto-sync bytes are special bytes that make up the three different types of gaps on a track. They are so named because of their ability to automatically bring the hardware into synchronization with data bytes on the disk. The difficulty in doing this lies in the fact that the<br>hardware reads bits and the data must be stored as eight bit bytes. It has been mentioned that a track is literally a continuous stream of data bits. In fact, at the bit level, there is no way to determine where a byte starts or ends, because each bit cell is exactly the same, written in precise intervals with its neighbors. When the drive is instructed to read data, it will start wherever it happens to be on a particular track. That could be anywhere among the 50,000 or so bits on a track. Distinguishing clock bits<br>from data bits, the hardware finds the first bit cell with data in it and proceeds to read the following seven data bits into the eight bit latch. In effect, it assumes that it had started at the beginning of a data byte. Of course,

in reality. the odds of its having started at the begihning of a byte are only one in eight. Pictured in Figure 3.8 is a small portion of a track. The clock bits have been a small portion of a track. The crock site have been the sound

#### AN EXAMPLE BIT STREAM ON THE DISK

011010111011001111011110101

#### FIGURE 3.8

There is no way from looking at the data to tell what bytes<br>are represented, because we don't know where to start, This are represented, because we don't know where to start. is exactly the problem that self-sync bytes overcome.

A self-sync byte is defined to be a hexadecimal FF with <sup>a</sup> special difference. It is, in fact, a 10 bit byte rather than an eight bit byte. Its two extra bits are zeros. Figure 3.9 shows the difference between a normal data hex FF that might be found elsewhere on the disk and a self-sync hex FF byte.

NORMAL BYTE HEX FF SELF-SYNC BYTE HEX FF

1l1l1l1l111l111

 $\blacksquare$  $\mathbf{1}$  $\Omega$ 0  $\mathbf{1}$  $\mathbf{1}$ 1

FIGURE 3.9

A self-sync is generated by using a 40 cycle (micro-second loop while writing an FF. A bit is written every four cycles, so two of the zero bits brought into the data latch while the FF was being written are also written to the disk, making the 10 bit byte. (DOS 3.2.1 and earlier versions use a nine bit byte due to the hardware's inability to always detect two consecutive zero bits.) It can be shown, using Figure 3.10, that five self-sync bytes are sufficient to<br>quarantee that the hardware is reading valid data. The reason for this is that the hardware requires the first bit of a byte to be a 1. Pictured at the top of the figure is a stream of five auto-sync bytes. Each row below that demonstrates what the hardware will read should it start reading at any given bit in the first byte. In each case, by the time the five sync bytes have passed beneath the read/write head, the hardware will be "synched" to read the data bytes that follow. As long as the disk is left in read mode, it will continue to correctly interpret the data unless there is an error on the track.

#### **5 AUTOSYNC BYTES**

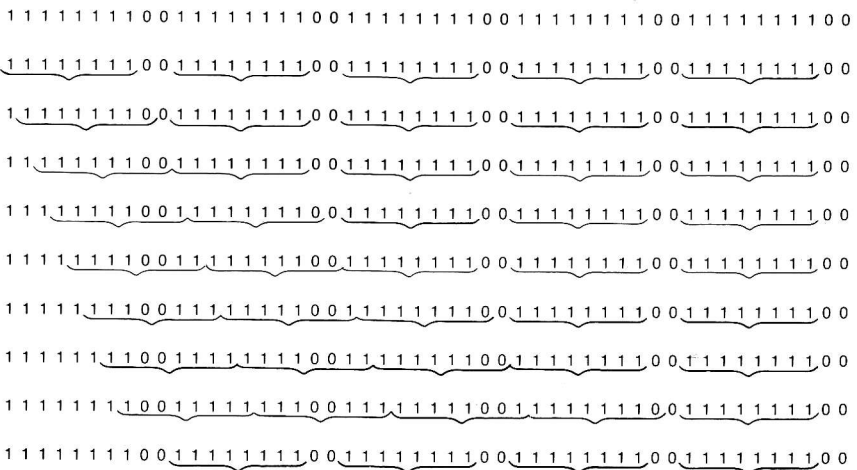

#### **FIGURE 3.10**

We can now discuss the particular portions of a track in detail. The three gaps will be covered first. Unlike some<br>other disk formats, the size of the three gap types will vary from drive to drive and even from track to track. During the initialization process, DOS will start with large<br>gaps and keep making them smaller until an entire track can be written without overlapping itself. A minimum of five self-sync bytes must be maintained for each gap type (as discussed earlier). The result is fairly uniform gap sizes within each particular track.

Gap I is the first data written to a track during initialization. Its purpose is twofold. The gap originally consists of 128 bytes of self-sync, a large enough area to insure that all portions of a track will contain data. Since the speed of a particular drive may vary, the total length of the track in bytes is uncertain, and the percentage occupied by data is unknown. The initialization process is set up, however, so that even on drives of differing speeds, the last data field written will overlap Gap 1, providing continuity over the entire physical track. care is taken to make sure-the remaining portion of Gap I is at least as long as a typical Gap 3 (in practice its length is usually more than 40 sync bytes), enabling it to serve as a Gap 3 type for Address Field number 0 (See Figure 3.7 for clarity).

Gap 2 appears after each Address Field and before each Data Gap 2 appears after each Address from the ten bytes on a normal<br>Field. Its length varies from five to ten bytes on a normal<br>drive. The primary purpose of Gap 2 is to provide time for the information in an Address Field to be decoded by the computer before a read or write takes place. If the gap were too short, the beginning of the Data Field might spin past while DOS was still determining if this was the sector to be<br>read. The 240 odd cycles that six self-sync bytes provide The 240 odd cycles that six self-sync bytes provide seems ample time to decode an address field. When a Data Field is written there is no guarantee that the write will occur in exactly the same spot each time. This is due to the fact that the drive which is rewriting the Data Field may not be the one which originally INITed or wrote it. Since the speed of the drives can vary, it is possible that the write could start in mid-byte. (See Figure 3.11) This is the write could start in mid-byte; (see right stirm, miles<br>not a problem as long as the difference in positioning is not a problem as long as the ulflefence in positioning into<br>not great. To insure the integrity of Gap 2, when writing a data field, five self-sync bytes are written prior to writing the Data Field itself. This serves two purposes. Since relatively little time is spent decoding an address field, the five bytes help place the Data Field near its

> NEW DATA FIELD

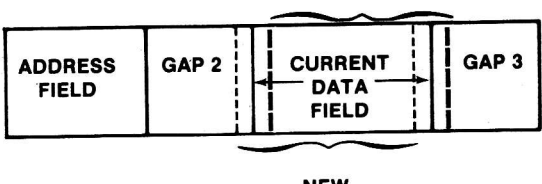

NEW **DATA** FIELD

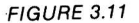

original position. Secondly, and more importantly, the five self-sync bytes are the minimum number required to quarantee read-synchronization. It is probable that, in writing a<br>Data Field, at least one sync byte will be destroyed. This is because, just as in reading bits on the track, the write may not begin on a byte boundary, thus altering an existing<br>byte. Figure 3.12 illustrates this.

#### WRITING OUT OF SYNC

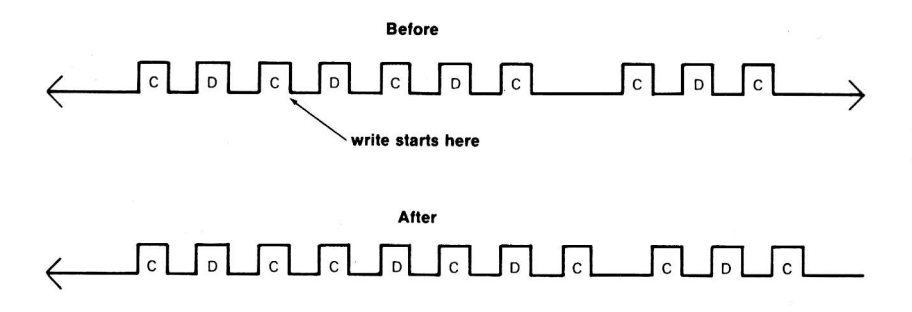

#### FIGURE 3.12

Gap 3 appears after each Data Field and before each Address<br>Field. It is longer than Gap 2 and generally ranges from 14<br>to 24 bytes in length. It is quite similar in purpose to Gap 2. Gap 3 allows the additional time needed to manipulate the data that has been read before the next<br>sector is to be read. The length of Gap 3 is not as critical as that of Gap 2. If the following Address Field<br>is missed, DOS can always wait for the next time it spins<br>around under the read/write head, at most one revolution of the disk. Since Address Fields are never rewritten, there<br>is no problem with this gap providing synchronization, since<br>only the first part of the gap can be overwritten or damaged. (See Figure 3.11 for clarity)

An examination of the contents of the two types of fields is<br>in order. The Address Field contains the "address" or<br>identifying information about the Data Field which follows<br>it. The volume, track, and sector number of any country, city, and street number might identify a house. As shown previously in Figure 3.7, there are a number of components which make up the Address Field. A more detailed illustration is given in Figure 3.13.

#### ADDRESS FIELD

#### PROLOGUE **VOLUME TRACK** SECTOR CHECKSUM **EPILOGUE** D5 AA 96 XX YY XX YY XX YY XX YY DE AA EB

#### ODD-EVEN ENCODED

DATA BYTE -DzD6D5D4D3D2D1D0  $XX-1$  D<sub>7</sub> 1 D<sub>5</sub> 1 D<sub>3</sub> 1 D<sub>1</sub>  $YY-1$  D<sub>6</sub> 1 D<sub>4</sub> 1 D<sub>2</sub> 1 D<sub>0</sub>

FIGURE 3.13

The prologue consists of three bytes which form a unique seguence, found in no other component of the track. This fact enables DOS to locate an Address Field with almost no possibility of error. The three bytes are \$D5, \$AA, and \$96. The \$D5 and \$AA are reserved (never written as data) thus insuring the uniqueness of the prologue. The \$96, following this unique string, indicates that the data following constitutes an Address Field (as opposed to a Data Field). The address information follows  $next$ , consisting of the volume, track, and sector number and a checksum. This the volume, track, and sector number and a checksum. information is absolutely essential for DOS to know where it is positioned on a particular diskette. The checksum is computed by exclusive-ORing the first three pieces of information, and is used to verify its integrity. Lastly follows the epilogue, which contains the three bytes \$DE, \$AA and \$EB. Oddly, the \$EB is always written during initialization but is never verified when an Address FieId is read. The epilogue bytes are sometimes referred to as "bit-slip marks", which provide added assurance that the<br>drive is still in sync with the bytes on the disk. These drive is still in sync with the bytes on the disk. bytes are probably unnecessary, but do provide a means of double checking,

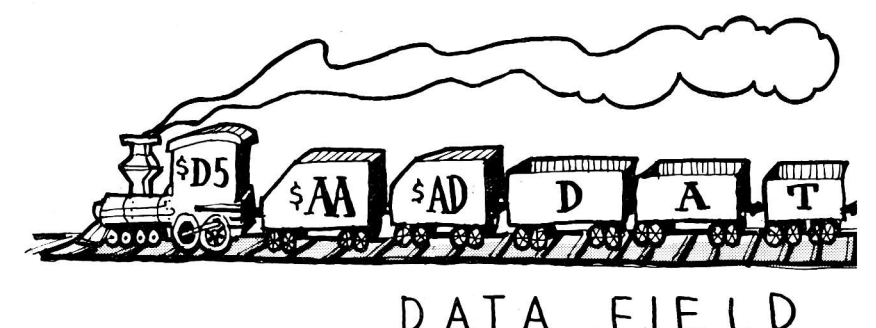

The other field type is the Data Field. Much like the Address Eield, it consists of a prologue, data, checksum, and an epilogue. (Refer to Figure 3.14) The prologue is<br>different only in the third byte. The bytes are \$D5, \$AA,<br>and \$AD, which again form a unique sequence, enabling DOS to and \$AD, which again form a unique sequence, enabling DOS to<br>locate the beginning of the sector data. The data consists<br>of 342 bytes of encoded data. The encoding scheme used will<br>be discussed in the next section. The data checksum byte, used to verify the integrity of the data just read. The epilogue portion of the Data Field is absolutely identical to the epilogue in the Address Field and it serves the same function.

#### DATA FIELD

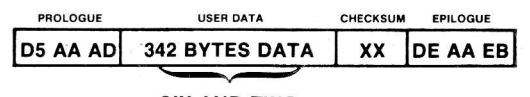

SIX AND TWO ENCODED

#### FIGURE 3.14

#### DATA FIELD ENCODING

Due to Apple's hardware, it is not possible to read all 256 possible byte values from a diskette. This is not a great problem, but it does require that the data written to the<br>disk be encoded. Three different techniques have been<br>used. The first one, which is currently used in Address<br>Fields, involves writing a data byte as two disk bytes containing the odd bits, and the other containing the even bits. It would thus require 512 "disk" bytes for each <sup>256</sup> byte sector of data. Had this technique been used for sector data, no more than I0 sectors would have fit on <sup>a</sup> track. This amounts to about 88K of data per diskette, or roughly 72K of space available to the user; typical for 5 L/4 single density drives.

Oo <sup>o</sup>

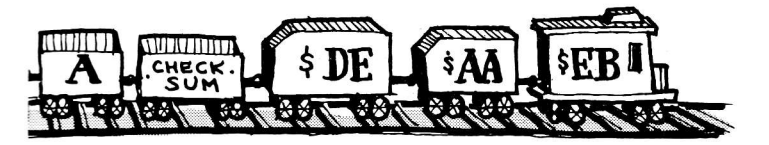

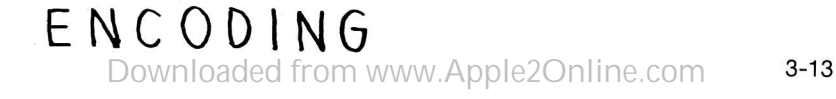

Fortunately, a second technique for writing data to diskette was devised that allows 13 sectors per track. This new method involved a "5 and 3" split of the data bits, versus the "4 and 4" mentioned earlier. Each byte written to the<br>disk contains five valid bits rather than four. This disk contains five valid bits rather than four. disk contains five varia bits factor than four. The requires 410 "disk" bytes to store a 256 byte sector. This Iatter density allows the now well known 13 sectors per track format used by DOS 3 through DOS 3.2.1. The "5 and 3" scheme represented a hefty 338 increase over comparable drives of the daY.

Currently, of course, DOS 3.3 features 16 sectors per track and provides a 23% increase in disk storage over the 13 sector format. This was made possible by a hardware modification (the P6 PROM on the disk controller card) which modification (the Fo FROM on the disk contributed and  $\frac{1}{2}$  and  $\frac{1}{2}$  split of the data. The change was to the logic of the "state machine" in the P6 PROM, now allowing two consecutive zero bits in data bytes.

These three different encoding techniques will now be covered in sone detail. The hardware for DOS 3.2.1 (and earlier versions of DOS) imposed a number of restrictions upon how data could be stored and retrieved. It required that a disk byte have the high bit set and, in addition, no two consecutive bits could be zero. The odd-even "4 and 4" technique meets these requirements. Each data byte is represented as two bytes, one containing the even data bits and the other the odd data bits. Figure 3.15 illustrates this transformation. It should be noted that the unused bits are a1l set to one to guarantee meeting the two requirements.

 $1D_71D_51D_31D_1$ DATA BYTE  $D_2D_6D_5D_4D_2D_1D_0$  +  $1D_61D_41D_21D_0$ 

FIGURE 3.15

No matter what value the original data data byte has, this technique insures that the high bit is set and that there can not be two consecutive zero bits. The "4 and 4" can not be two consecutive zero bits: The Time . track, technique is used to store the information (volume) cruster quite easy to decode the data, since the byte with the odd bits is simply shifted left and logically ANDed with the byte containing the even bits. This is illustrated in Figure 3.16.

> Dz 1 Ds 1 Ds 1 Di 1 AND 1 Do Ds1Ds1Dr1 'I Da 1 Dz.l Do DzD6DsD4D3D2D1D0 (shified left)

#### FIGURE 3.16

It is important that the least significant bit contain a I when the odd-bits byte is left shifted. The entire operation is carried out in the RDADR subroutine at \$B944 in DOS (48K) .

The major difficulty with the above technique is that it takes up a lot of room on the track. To overcome this deficiency the "5 and 3" encoding technique was developed. It is so named because, instead of splitting the bytes in It is so hamed because, instead of spiriting the split five and<br>half, as in the odd-even technique, they are split five and hair, as in the odd-even technique, they are spire 2008<br>three. A byte would have the form 000XXXXX, where X is a vatid data bit. The above byte could range in value from \$00 to \$1F, a total of 32 different values. It so happens that there are 34 valid "disk" bytes, ranging from \$AA up to \$FF, which meet the two requirements (high bit set, no consecutive zero bits). Two bytes, \$D5 and \$AA, were chosen as reserved bytes, thus leaving an exact mapping between five bit data bytes and eight bit "disk" bytes. The process of converting eight bit data bytes to eight bit "disk" bytes, then, is twofold. An overview is diagrammed in Figure 3.17.

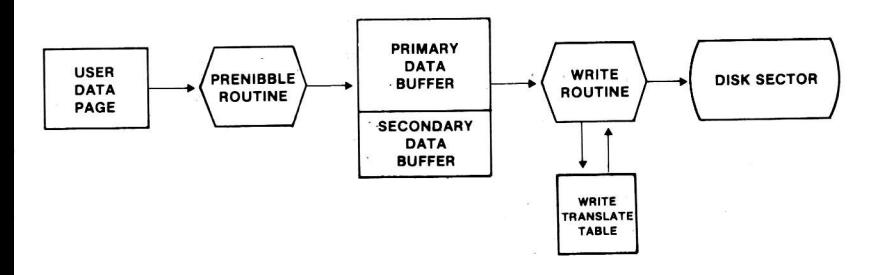

#### FIGURE 3.17

First, the 256 bytes that will make up a sector must be translated to five bit bytes. This is done by the "prenibble" routine at \$B800. It is a fairly involved process, involving a good deal of bit rearrangement. Figure 3.18 shows the before and after of prenibbilizing. On the left is a buffer of eight bit data bytes, as passed to the RWTS subroutine package by DOS. Each byte in this buffer is represented by a letter (A, B, C, etc.) and each bit by a number (7 through 0). On the right side are the results of the transformation. The primary buffer contains five distinct areas of five bit bytes (the top three bits of the eight bit bytes zero-filled) and the secondary buffer contains three areas, graphically illustrating the name "5 and  $3"$ .

#### "5 and 3" PRENIBBILIZING

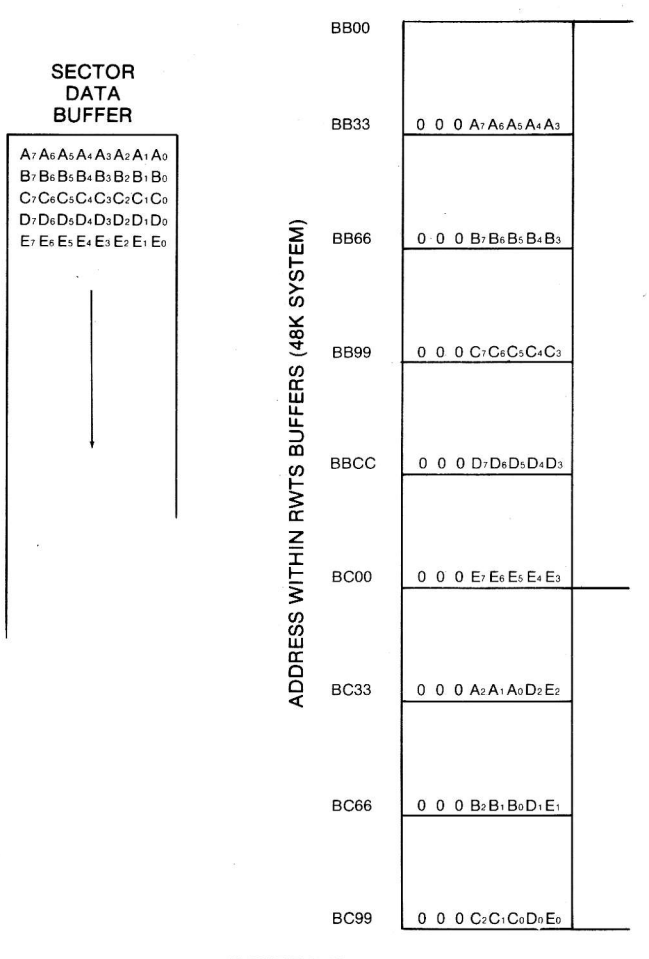

**FIGURE 3.18** 

A total of 410 bytes are needed to store the original 256. This can be calculated by finding the total bits of data  $(256 \times 8 = 2048)$  and dividing that by the number of bits per byte  $(2048 / 5 = 409.6)$ . (two bits are not used) Once this process is completed, the data is further transformed to<br>make it valid "disk" bytes, meeting the disk's requirements. This is much easier, involving a one to one look-up in the table given in Figure 3.19.

 $3 - 16$ 

#### "5 and 3" WRITE TRANSLATE TABLE

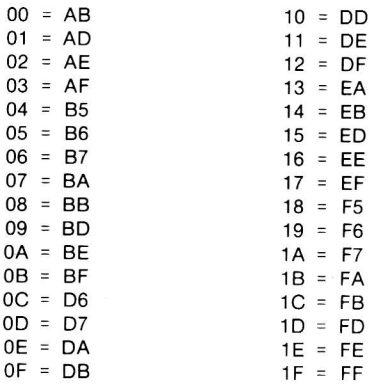

AA <sup>T</sup> l'-' l Reserved Bvtes t-J5 '

FIGURE 3.19

The Data Field has a checksum much like the one in the<br>Address Field, used to verify the integrity of the data. It<br>also involves exclusive-ORing the information, but, due to<br>time constraints during reading bytes, it is imp can best be illustrated by Figure 3.20 on the following page. \*

The reason for this transformation can be better understood<br>by examining how the information is retrieved from the<br>disk. The read routine must read a byte, transform it, and<br>store it -- all in under 32 cycles (the time ta

\*Figures 3.20 and 3.21 present the nibblizing process used by the "6 and 2" encoding technique. However, the concept is the same for the "5 and 3" technique.

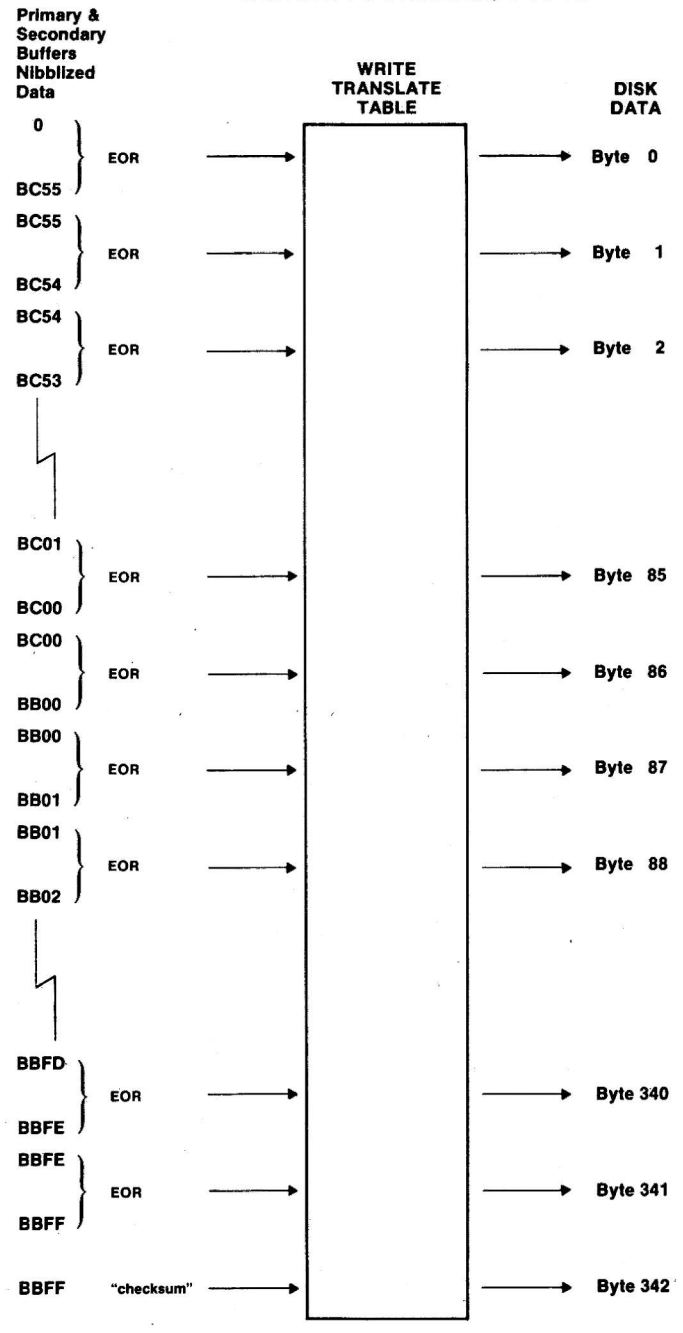

#### **WRITING TO DISKETTE, DOS 3.3**

**FIGURE 3.20** 

Downloaded from www.Apple2Online.com

 $3 - 18$ 

#### **READING FROM DISKETTE, DOS 3.3**

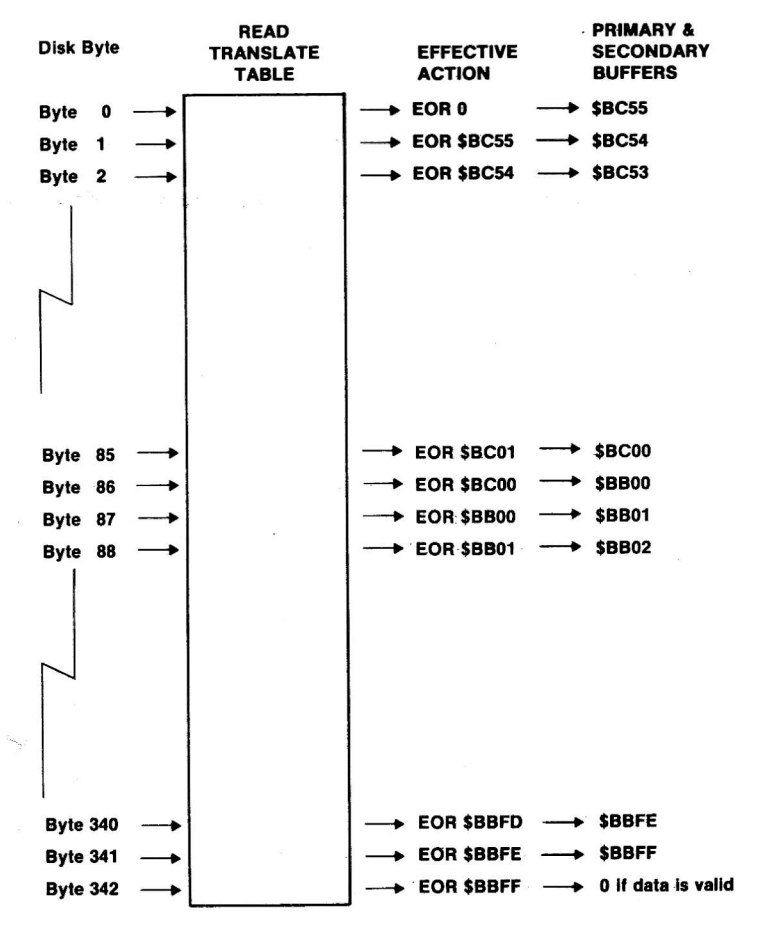

**FIGURE 3.21** 

The third encoding technique, currently used by DOS 3.3, is similar to the "5 and 3". It was made possible by a change in the hardware which eased the requirements for valid data somewhat. The high bit must still be set, but now the byte may contain one (and only one) pair of consecutive zero bits. This allows a greater number of valid bytes and permits the use of a "6 and 2" encoding technique. A six bit byte would have the form 00XXXXXX and has values from \$00 to \$3F for a total of 64 different values. With the new, relaxed requirements for valid "disk" bytes there are<br>69 different bytes ranging in value from \$96 up to \$FF. After removing the two reserved bytes, \$AA and \$D5, there are still 67 "disk" bytes with only 64 needed. An additional requirement was introduced to force the mapping to be one to one, namely, that there must be at least two adjacent bits set, excluding bit 7. This produces exactly 64 valid "disk" values. The initial transformation is done by the prenibble routine (still located at \$B800) and its results are shown in Figure 3.22.

#### "6 and 2" PRENIBBILIZING

**BB00**  $0 \t0 A_7A_6A_5A_4A_3A_2$ 0 0 B7 B6 B5 B4 B3 B2 **SECTOR**  $0 \tO C_7C_6C_5C_4C_3C_2$ ADDRESS WITHIN RWTS BUFFERS (48K SYSTEM **DATA**  $0 \t 0 \t D_7 D_6 D_5 D_4 D_3 D_2$ **BUFFER** 0 0 E7 E6 E5 E4 E3 E2 0 0 F7 F6 F5 F4 F3 F2  $A_7A_6A_5A_4A_3A_2A_1A_0$  $B_7B_6B_5B_4B_3B_2B_1B_0$ C7C6C5C4C3C2C1C0  $D_7D_6D_5D_4D_3D_2D_1D_0$ E7 E6 E5 E4 E3 E2 E1 E0  $F_7F_6F_5F_4F_3F_2F_1F_0$ **BC00**  $F_0F_1$  $0<sub>0</sub>$  $0<sub>0</sub>$ Eo E1  $0<sub>0</sub>$ D<sub>o</sub>D<sub>1</sub>  $0<sub>0</sub>$  $CoC<sub>1</sub>$  $0<sub>0</sub>$  $B_0B_1$ **BC56**  $0<sub>0</sub>$ Ao A

**FIGURE 3.22** 

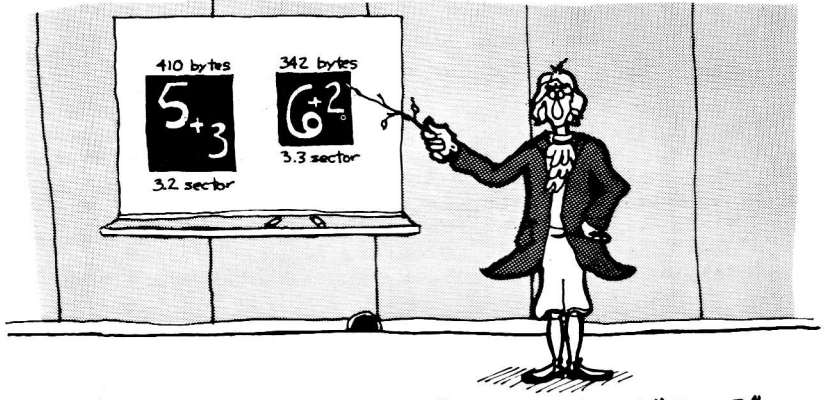

IT'S QUITE SIMPLE, - "6 AND 2" IS LESS THAN "5 AND 3".

A total of 342 bytes are needed, shown by finding the total<br>number of bits (256 x 8 = 2048) and dividing by the number of bits per byte (2048 /  $6 = 341.33$ ). The transformation<br>from the six bit bytes to valid data bytes is again performed by a one to one mapping shown in Figure 3.23.<br>Once again, the stream of data bytes written to the diskette are a product of exclusive-ORs, exactly as with the "5 and 3" technique discussed earlier.

#### "6 and 2" **WRITE TRANSLATE TABLE**

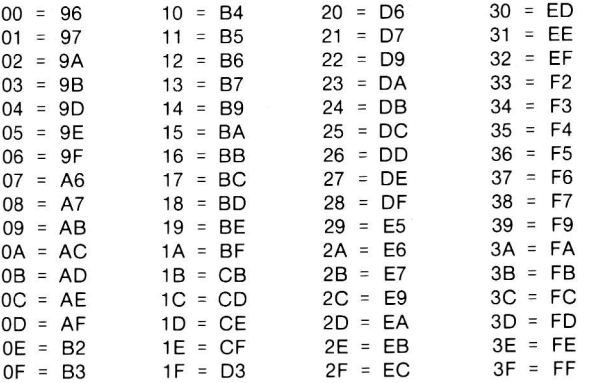

 $\left\{\begin{array}{c} \mathsf{AA} \\ \mathsf{D5} \end{array}\right\}$  Reserved Bytes

#### **FIGURE 3.23**

 $3 - 21$ 

#### SECTOR INTERLEAVING

Sector interleaving, or skewing, is the staggering of sectors on a track to maximize access speed. There is usually a delay between the time DOS reads or writes a sector and the time it is ready to read or write another. This delay depends upon the application program using the<br>disk and can vary greatly. If sectors were stored on the<br>track in sequential order, it would usually be necessary to<br>wait a full revolution of the diskette before t

On DOS 3.2.1 and earlier versions, the 13 sectors are<br>physically skewed on the diskette. During the boot<br>operation, sectors are loaded from the diskette in ascending<br>sequential order. However, files generally are loaded in

A different approach has been used in DOS 3.3 in an attempt<br>to maximize performance. The skewing is now done in<br>software. The 16 physical sectors are numbered in ascending<br>order (0, 1, 2, ..., 15) and are not physically sk skew.

In an attempt to eliminate the access differences between<br>booting and reading files, another change was made to DOS<br>3.3. During the boot process, DOS is loaded backwards in<br>descending sequential order into memory, just as

It is interesting to point out that Pascal, Fortran, and CP/M diskettes all use software skewing also. However, each uses a different sector order. Pascal and Fortran use a 2 ascending skew and CP/M diskettes use a 3 ascending skew. A. comparison of these differences is presented in Figure 3.24.

\* see the page opposite page 1-1 for a description of BAG OF TRICKS.

3-22

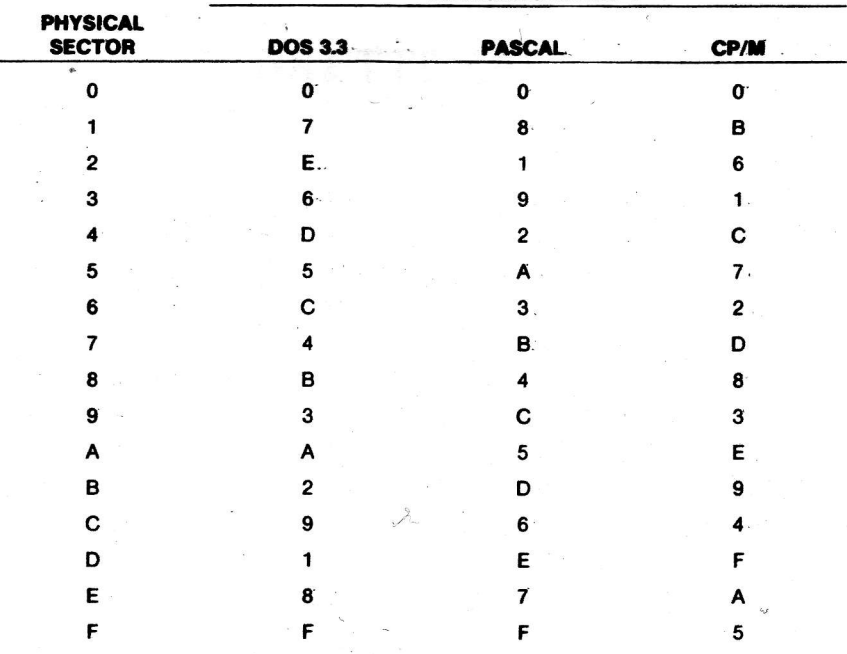

**COMPARISON OF SECTOR SKEWING** 

**LOGICAL SECTOR 4** 

**FIGURE 3.24** 

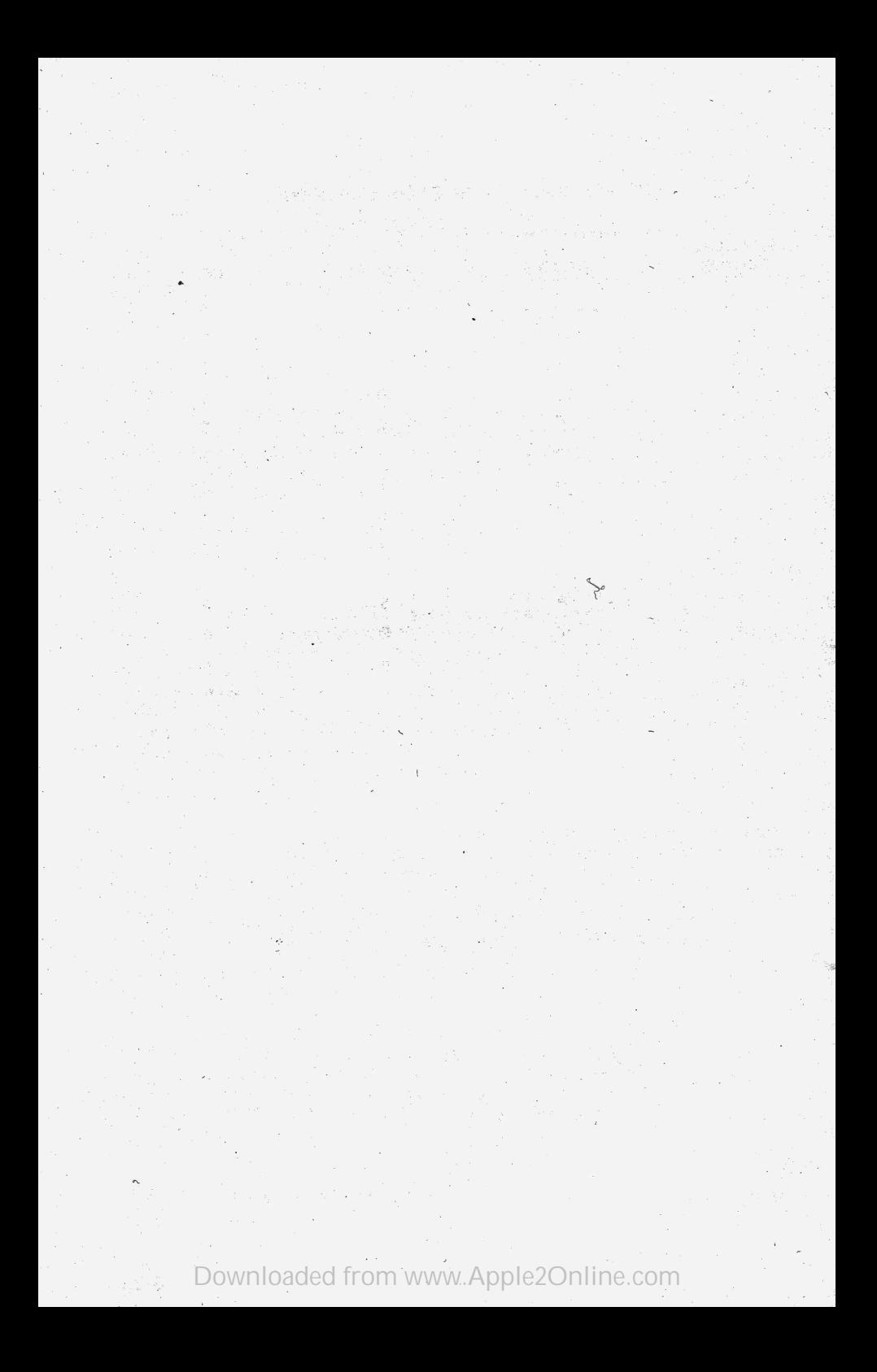
# CHAPTER 4 **DISKETTE ORGANIZATION**

As was described in CHAPTER 3, a 16 sector diskette consists of 560 data areas of 256 bytes each, called sectors. These sectors are arranged on the diskette in 35 concentric rings or tracks of 16 sectors each. The way DOS allocates these tracks of sectors is the subject of this chapter.

A file (be it APPLESOFT, INTEGER, BINARY, or TEXT type) consists of one or more sectors containing data. Since the sector is the smallest unit of allocatable space on a diskette, a file will use up at least one sector even if it is less than 256 bytes long; the remainder of the sector is wasted. Thus, a file containing 400 characters (or bytes) of data will occupy one entire sector and 144 bytes of another with 112 bytes wasted. Knowing these facts, one would expect to be able to use up to 16 times 35 times 256 or 143,360 bytes of space on a diskette for files. Actually, the largest file that can be stored is about 126,000 bytes long. The reason for this is that some of the sectors on the diskette must be used for what is called "overhead".

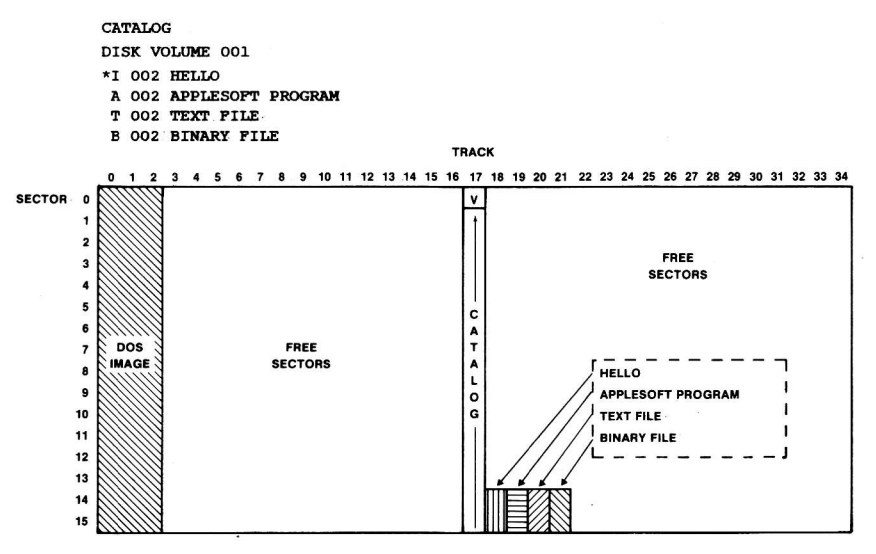

A TYPICAL 16 SECTOR DISKETTE MAP

FIGURE 4.1

Downloaded from www.Apple2Online.com

Overhead sectors contain the image of DOS which is loaded when booting the diskette, a list of the names and locations of the files on the diskette, and an accounting of the<br>sectors which are free for use with new files or expansions of existing files. An example of the way DOS uses sectors is given in Figure 4.1.

#### DISKETTE SPACE ALLOCATION

The map in Figure 4.1 shows that the first three tracks of each diskette are always reserved for the bootstrap image of DOS. In the exact center track (track 17) is the VTOC and catalog. The reason for placing the catalog here is simple. Since the greatest delay when using the disk is waiting for the arm to move from track to track. it is advantageous to minimize this arm movement whenever possible. By placing the catalog in the exact center track of the disk, the arm need never travel more than 17 tracks to get to the catalog track. As files are allocated on a diskette, they occupy the tracks just above the catalog track first. When the last track, track 34, has been used, track 16, the track adjacent and below the catalog, is used next, then 15,14, 13, and so on, moving away from the catalog again, toward the DOS image tracks. If there are very few files on the diskette, they will all be clustered, hopefully, near the catalog and arm movement will be minimized. Additional space for a file. if it is needed, is first allocated in the same track occupied by the file. When that track is full, another track is allocated elsewhere on the disk in the manner described above.

#### THE VTOC

The Volume Table Of Contents is the "anchor" of the entire iliskette. On any diskette accessible by any version of DOS, the VTOC sector is always in the same place; track 17, sector 0. (Some protected disks have the VTOC at another<br>location and provide a special DOS which can find it.) Since<br>files can end up anywhere on the diskette, it is through the VTOC anchor that DOS is able to find them. The VTOC of <sup>a</sup> diskette has the following format (all byte offsets are given in base 16, hexadecimal):

#### voLuME TABLE OF CONTENTS (VTOC) FORMAT

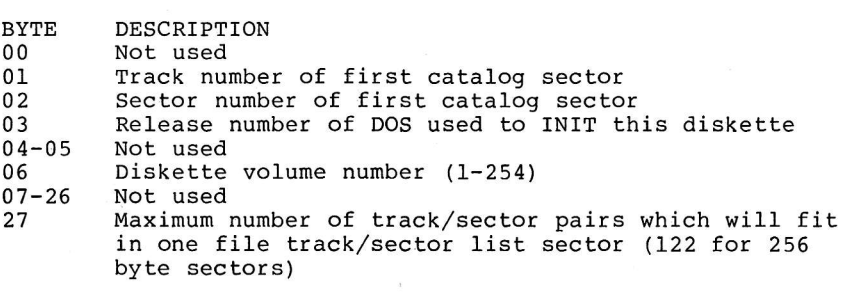

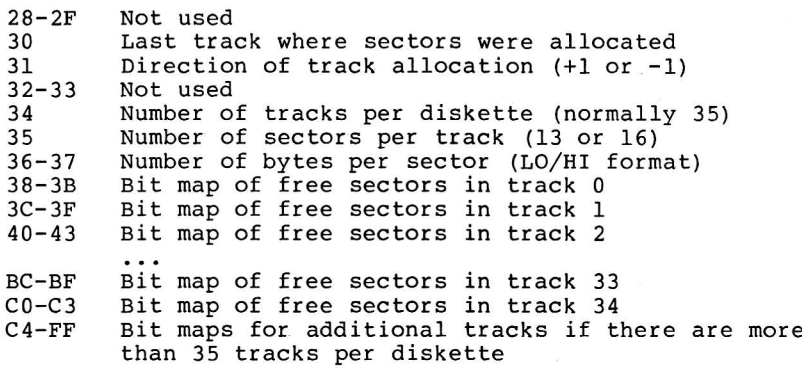

#### BIT MAPS OF FREE SECTORS ON A GIVEN TRACK

A four byte binary string of ones and zeros, representing free and allocated sectors respectively. Hexadecimal sector numbers are assigned to bit positions as follows:

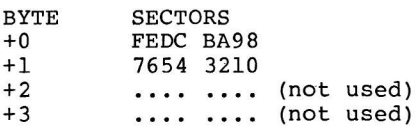

Thus, if only sectors E and 8 are free and all others are allocated, the bit map will be:

41000000

If all sectors are free:

FFFFO O OO

An example of a VTOC sector is given in Figure 4.2. This VTOC corresponds to the map of the diskette given in Figure <sup>4</sup>.1.

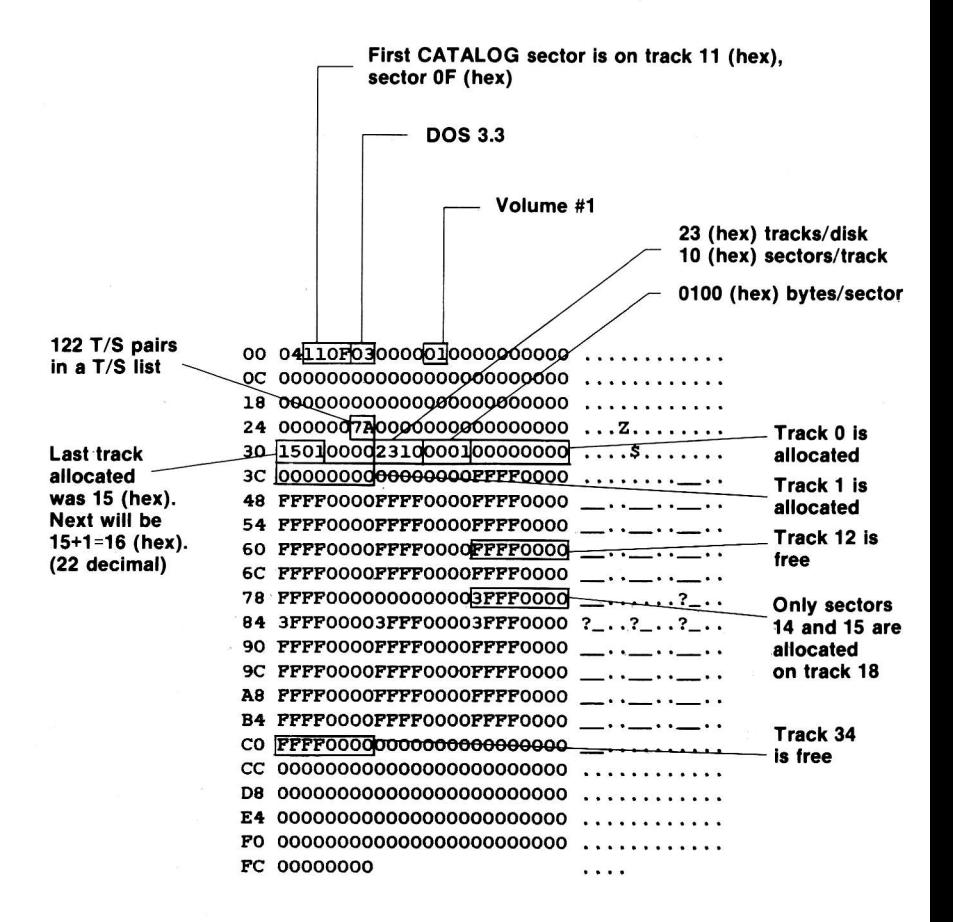

FIGURE 4.2 - EXAMPLE VTOC

### THE CATALOG

In order for DOS to find <sup>a</sup> given file, it must first read the VTOC to find out where the first catalog sector is **VTOC** Sector 0 located. Typically, the catalog sectors for a diskette are the remaining sectors on track 17, following the VTOC Sector <sup>1</sup> Sector 2 Sector 3 Seclors 4-B etc. Sector C Third 7 Sector D Filenames Second 7 Sector E Fllenames First 7 Sector **F** Fllenames

FIGURE 4.3 — TRACK 17, THE CATALOG TRACK

sector. Of course, as long as a track/sector pointer exists in the VTOC and the VTOC is located at track 17, sector 0, DOS does not really care where the catalog resides. Figure 4.3 diagrams the catalog track. The figure shows the track/sector pointer in the VTOC at bytes 0L and 02 as an arrow pointing to track 17 (11 in hexadecimal) sector F. The last sector in the track is the first catalog sector and describes the first seven files on the diskette. Each catalog sector has <sup>a</sup> track/sector pointer in the same position (bytes 01 and 02) which points to the next catalog sector. The last catalog sector (sector l) has a zero pointer to indicate that there are no more catalog sectors in the chain.

> In each catalog sector up to seven files may be listed and described. Thus, on a typical DOS 3.3 diskette, the catalog can hold up to 15 times 7, or 105 files. A catalog sector is formatted as described on the following page.

#### ' CATALOG, SECTOR :FORMAT

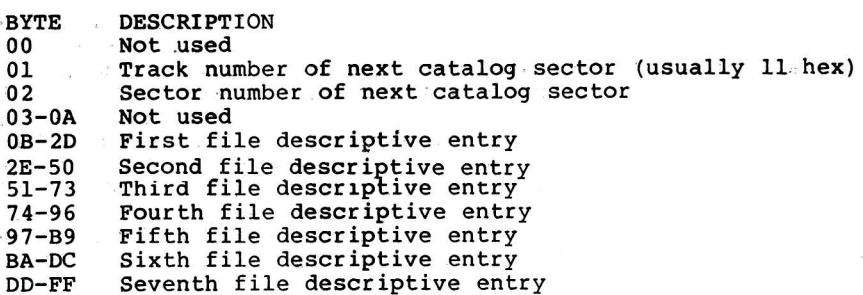

#### FILE DESCRIPTIVE ENTRY FORMAT

- RELATIVE<br>BYTE DESCRIPTION
- 

'00 Track of first track/sector list sector. If this is a deleted file, this byte contains a hex If the state of a continue the control of the original track number is copied to the In and the original stack namber is copied.<br>last byte of the file name field (BYTE 20). If this byte contains a hex 00, the entry is assumed to never have been used and is available for use. (This neans track 0 can never be used for data even if the Dos image is "wiped" fron the diskette.) 01 Sector of first track/sector list sector<br>02 File type and flags:

File type and flags:

Hex  $80 +$ file type - file is locked

00+fi1e type - file is not locked

- 
- 00 TEXT file<br>01 INTEGER BASIC file
- 02 APPLESOFT BASIC file
- 04 BINARY file
- 08-Stypefile
- 10 RELOCATABLE object module file
- $20 A$  type file<br> $40 B$  type file
- 

(thus, 84 is a locked BINARY file, and 90 is a locked R type file)

03-20 File name (30 characters)<br>21-22 Length of file in sectors

Length of file in sectors (LO/HI format). The CATALOG command will only format the LO byte of this length giving L-255 but a full 65,535 may be stored here.

Figure 4.4 is an example of a typical catalog sector. In this exanple there. are only four files on the entire diskette, so only one catalog sector was needed to describe then. There are four entries in use and three entries which have never. been used and contain zeros.

4€

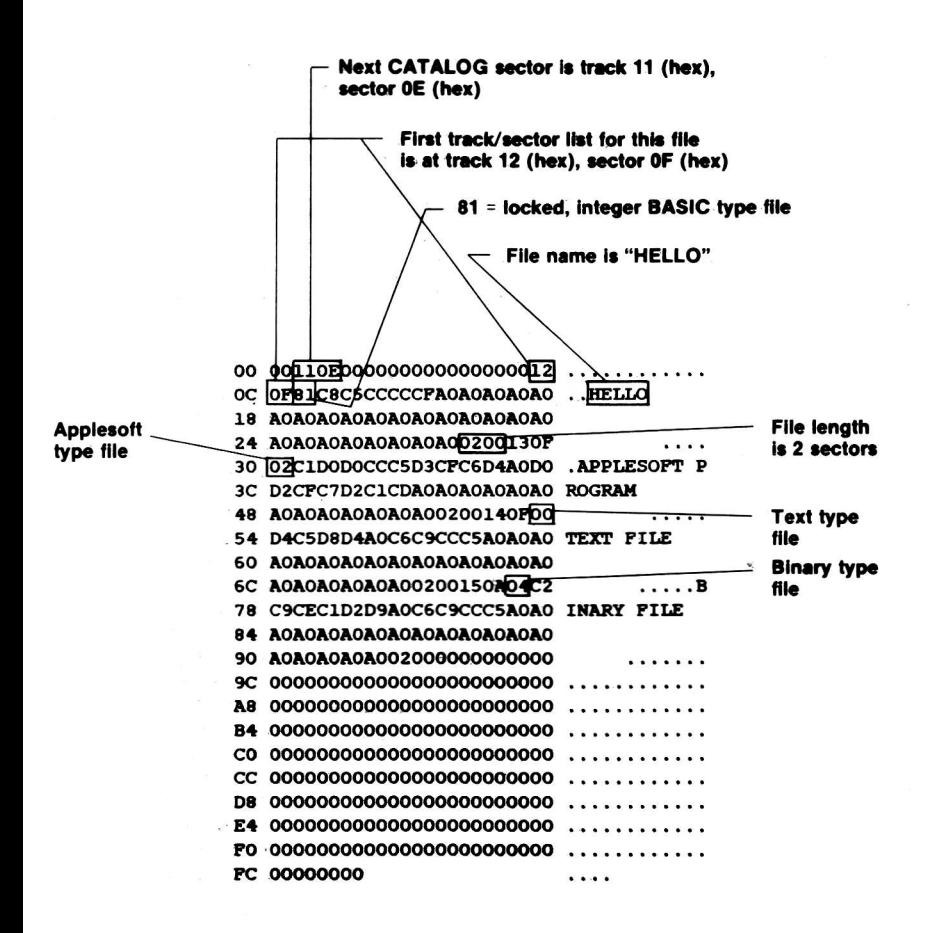

#### FIGURE 4.4 - EXAMPLE CATALOG SECTOR

 $-4-7$ 

#### THE TRACK/SECTOR LIST

Each file has associated with it a "Track/Sector List" sector. This sector contains a list of track/sector pointer pairs which sequentially list the data sectors which make up the file. The file descriptive entry in the catalog sector points to this T/S List sector which, in turn, points to each sector in the file. This concept is diagramed in Figure 4.5.

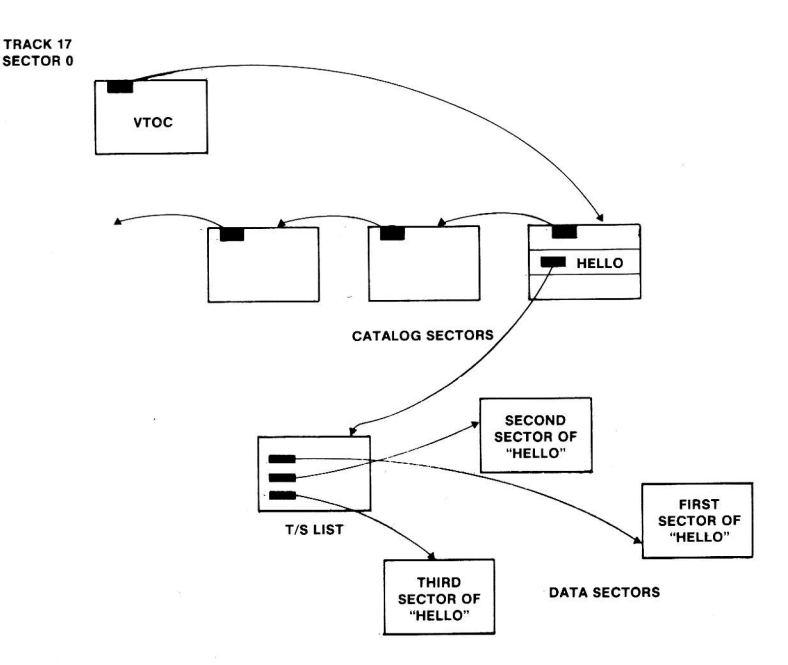

#### FIGURE 4.5 - PATH DOS MUST FOLLOW TO FIND A FILE

The format of a Track/Sector List sector is given below. Note that since even a minimal file requires one T/S List sector and one data sector, the least number of sectors a sector and one data sector, the reast namber of sectors a file, having more than 122 data sectors, will need more than one Track/Sector List to hold all the Track/Sector pointer pairs.

#### TRACK/SECTOR LIST FORMAT

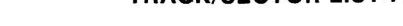

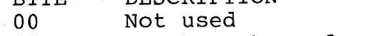

BYTE DESCRIPTION

on a not used<br>01 Track number of next T/S List sector if one was needed or zero if no more T/S List sectors.

02 Sector number of next T/S List sector (if present).<br>03-04 Not used Not used

4-8

Downloaded from www.Apple2Online.com

 $05 - 06$ Sector offset in file of the first sector described by this list.

- $07-0B$ Not used
- Track and sector of first data sector or zeros  $OC - OD$ Track and sector of second data sector or zeros  $0E-0F$
- $10-FF$ Up to 120 more Track/Sector pairs

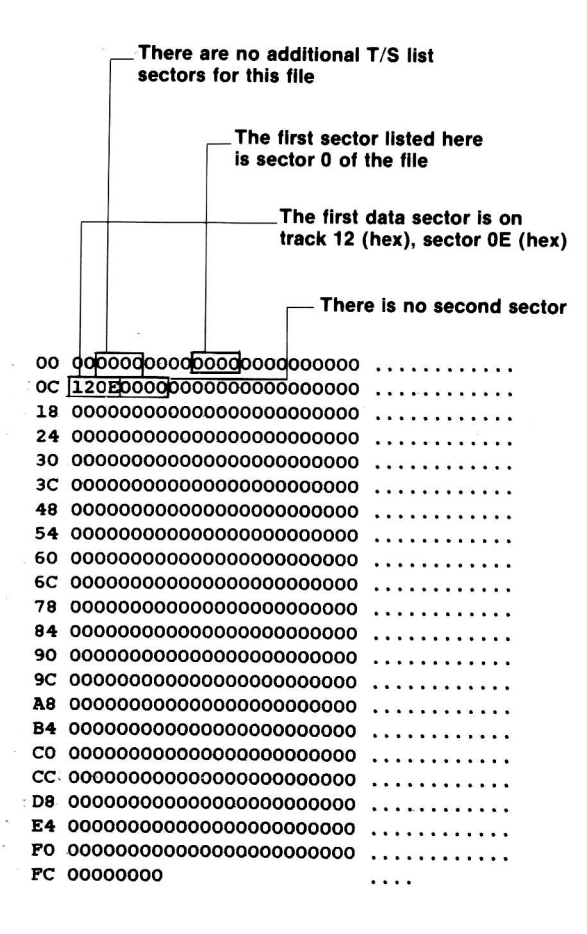

#### FIGURE 4.6 - EXAMPLE TRACK/SECTOR LIST

A sequential file will end when the first zero T/S List<br>entry is encountered. A random file, however, can have<br>spaces within it which were never allocated and therefore have no data sectors allocated in the T/S List. This<br>distinction is not always handled correctly by DOS. The<br>VERIFY command, for instance, stops when it gets to the<br>first zero T/S List entry and can not be used to verify s

An example T/S List sector is given in Figure 4.6. The<br>example file (HELLO, from our previous examples) has only<br>one data sector, since it is less than 256 bytes in length.<br>Counting this data sector and the T/S List secto CATALOG command is done.

Following the Track/Sector pointer in the T/S List sector,<br>we come to the first data sector of the file. As we examine the data sectors, the differences between the file types<br>become apparent. All files (except, perhaps, a random TEXT<br>file) are considered to be continuous streams of data, even<br>though they must be broken up into 256 byte ch programmer need never know that the data was broken up into sectors at all.

#### TEXT FILES

 $4 - 10$ 

The TEXT data type is the least complicated file data<br>structure. It consists of one or more records, separated<br>from each other by carriage return characters (hex 8D's).<br>This structure is diagrammed and an example file is g this reason, and to make the data accessible to BASIC, the<br>data can only contain printable or ASCII characters<br>(alphabetics, numerics or special characters, see p. 8 in<br>the APPLE II REFERENCE MANUAL) This restriction makes use of disk space than with a BINARY type file, since each digit must occupy a full byte in the file.

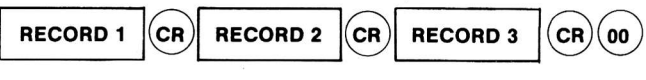

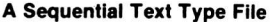

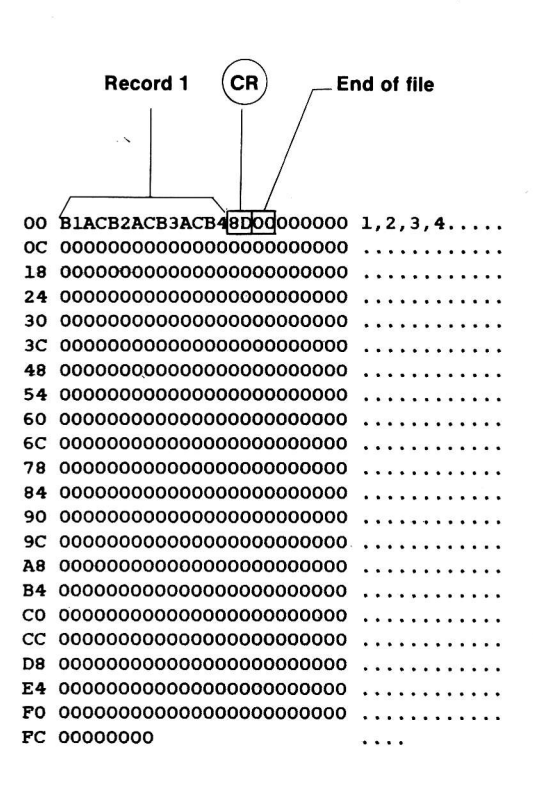

#### **Example Text File Sector**

#### FIGURE 4.7 - TEXT FILE DATA TYPE

1-11<br>Downloaded from www.Apple2Online.com

#### BINARY FILES

The structure of a BINARY type file is shown in Figure 4.8. An exact copy of the memory involved is written to the disk sector (s), preceded by the memory address where it was found and the length (a total of four bytes). The address and length (in low order, high order format) are those given in the A and L keywords from the BSAVE command which created the file. Notice that DOS writes one extra byte to the fi1e. This does not matter too much since BLOAD and BRUN will only read the number of bytes given in the length field. (Of course, if you BSAVE a multiple of 256 bytes, a sector will be wasted because of this error) DOS could be made to BLOAD or BRUN the binary image at a different address either by providing the A (address) keyword when the command is entered, or by changing the address in the first two bytes of the file on the diskette.

#### APPLESOFT AND INTEGER FILES

A BASIC program, be it APPLESOFT or INTEGER, is saved to the diskette in a way that is similar to BSAVE. The format of an APPLESOFT file type is given in Figure 4.9 and that of INTEGER BASIC in 4.10. When the SAVE command is typed, DOS determines the location of the BASIC program image in memory and its length. Since a BASIC program is always loaded at a location known to the BASIC interpreter, it is not necessary to store the address in the file as with a BINARY file. The length is stored, however, as the first two bytes, and is followed by the image from memory. Notice that, again, DOS incorrectly writes an additional byte, even though it will be ignored by LOAD. The memory image of the program consists of program lines in an internal format which is made up of what are called "tokens". A treatment of the structure of <sup>a</sup> BASIC program as it appears in memory is outside the scope of this manual, but a breakdown of the example INTEGER BASIC program is given in Figure 4.10.

#### OTHER FILE TYPES (S,R, new A; new B)

Additional file types have been defined within DOS as can be seen in the file descriptive entry format, shown earlier. No DOS commands at present use these additional types so their eventual meaning is anybody's guess. The R file type, however, has been used with the DOS TOOLKIT assembler for its output file, a relocatable object module. This file type is used with a special form of BINARY file which can contain the nemory image of a machine language program which may be relocated anywhere in the machine based on additional information stored with the image itself. The format for this type of file is given in the documentation accompanying the DoS TooLKIT. It is recommended that if the reader requires more information about R files he should refer to that documentation.

4-12

Downloaded from www.Apple2Online.com

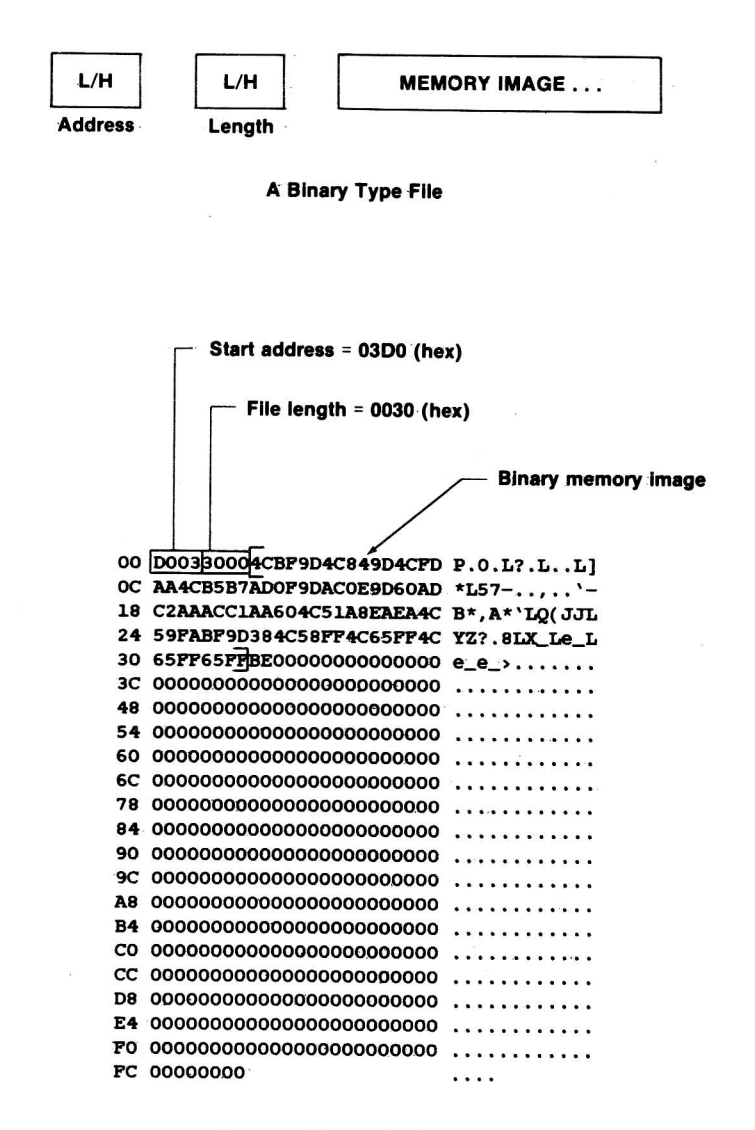

**Example Binary File Sector** 

FIGURE 4.8 - BINARY FILE DATA TYPE

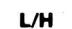

**PROGRAM MEMORY IMAGE** 

Length

An Applesoft Type File

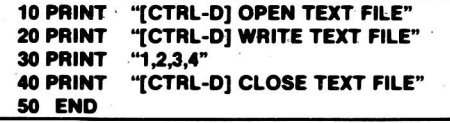

Program is 5E (hex) bytes long Applesoft program 00 SEOCL8080A00BA22044F5045 ^...... ".OPE OC 4E20544558542046494C4522 N TEXT FILE" 18 0030081400BA220457524954 .0...: ".WRIT 24 4520544558542046494C4522 E TEXT FILE" 30 003F081E00BA22312C322C33 . ?...:"1,2,3 3C 2C34220057082800BA220443 ,4".W.(.:".C 48 4C4P53452054455854204649 LOSE TEXT PI 54 4C4522005D08320080000000 LE". ].2..... 60 64000000000000000000000000 d..........  $6C 0000000000000000000000000...$ 78 000000000000000000000000000000 . . . . . . . . . . . . . . . . . . . . . . . . . 9C 0000000000000000000000000000 and a six a six a six . . . . . . . . . *.* . . C0 00000000000000000000000000000 . . . . . . . . . . . . CC 0000000000000000000000000000 . . . . . . . . . . . . E4 00000000000000000000000000000 <u>. . . . . . . . . . . .</u> **PC 00000000** . . . .

**Example Applesoft File Sector** 

FIGURE 4.9 - APPLESOFT BASIC FILE TYPE

 $4 - 14$ 

Downloaded from www.Apple2Online.com

#### **PROGRAM MEMORY IMAGE**

Length

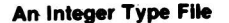

**10 END** 

Program is 5. bytes long Length of line (5 bytes): Line number (hex  $0A = 10$  decimal). "Tokens"  $\begin{cases} 51 = \text{END} \\ 01 = \text{end of line} \end{cases}$ 00 0500050A0051010500000000 .....Q..... 18 0000000000000000000000000 ......... 30 0000000000000000000000000 ......... 54 000000000000000000000000 . . . . . . . . . . . . 6C 000000000000000000000000000 . . . . . . . . . **. . .** 78 0000000000000000000000000 . . . . . . . . . . . .  $\cdots$  . . . . . . . . . 9C 000000000000000000000000000000 **..........**  $\mathbf{1} \times \mathbf{1} \times \mathbf{$ B4 0000000000000000000000000 . . . . . . . . . . . .  $CO<sub>2</sub> 00000000000000000000000000000...$ CC 0000000000000000000000000000 . . . . . . . . . . . . D8 0000000000000000000000000  $\begin{array}{cccccccccccccc} \multicolumn{2}{c}{} & \multicolumn{2}{c}{} & \$ E4 0000000000000000000000000 . . . . . . . . . . . . F0 0000000000000000000000000 . . . . . . . . . . . **. PC 00000000** 

#### **Example Integer File Sector**

FIGURE 4.10 - INTEGER BASIC FILE TYPE.

#### EMERGENCY REPAIRS

From time to time the information on a diskette can become danaged or lost. This can create various symptoms, ranging from mild side effects, such as the disk not booting, to major problems, such as an input/output (I/O) error in the catalog. A good understanding of the format of a diskette, as described previously, and a few program tools can allow any reasonably sharp.APPLE II user to patch up nost errors on his diskettes.

A first question would be, "how do errors occur". The most common cause of an error is a worn or physically damaged diskette. Usually, a diskette will warn you that it is wearing out by producing "soft errors". Soft errors are I/O errors which occur only randomly. You may get an I/O error message when you catalog a disk one time and have it catalog correctly if you try again. When this happens, the smart correctly if you try again. Which this happens, and diskette programmer immediately copies the fires on the ages allowed backup.

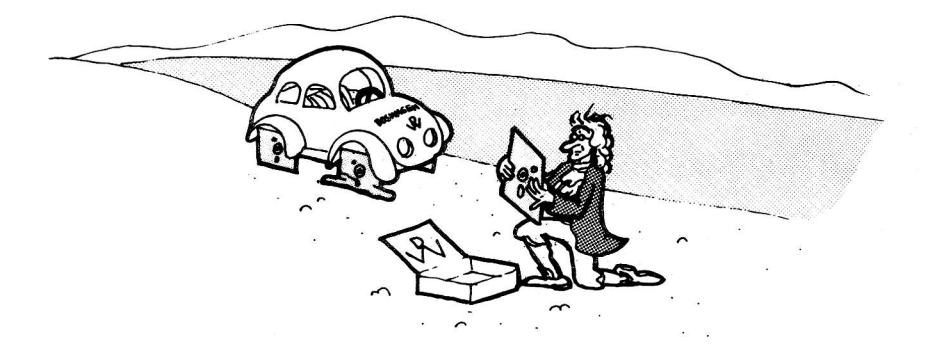

# EMERGENCY REPAIRS ARE EASIER IF YOU HAVE A BACKUP.

Another cause of damaged diskettes is the practice of hitting the RESET key to abort the execution of a program which is accessing the diskette. Damage will usually occur when the RESET signal comes just as data is being written onto the disk. Powering the machine off just as data is being written to the disk is also a sure way to clobber a diskette. Of course, real hardware problems in the disk drive or controller card and ribbon cable can cause damage as well.

If the damaged diskette can be cataloged, recovery is much easier. A damaged DOS image in the first three tracks can usually be corrected by running the MASTER CREATE program against the diskette or by copying all the files to another diskette. If only one file produces an I/O error when it is vERIFYed, it rnay be possible to copy most of the sectors of the file to another diskette by skipping over the bad sector with an assembler program which calls RWTS in DOS or with a BASIC program (if the file is a TEXT file). Indeed, if the problem is a bad checksum (see CHAPTER 3) it may be possible to read the bad sector and ignore the error and get most of the data.

An I/O error usually means that one of two conditions has occurred. Either a bad checksum was detected on the data in <sup>a</sup> sector, meaning that one or more bytes is bad; or the sectoring is clobbered such that the sector no longer even exists on the diskette. If the latter is the case, the diskette (or at the very least, the track) nust be reformatted, resulting in a massive loss of data. Although DOS can be patched to format a single track, it is usually easier to copy all readable sectors from the danaged diskette to another formatted diskette and then reconstruct the lost data there.

Disk utilities, such as Quality Software's BAG OF TRICKS, allow the user to read and display the contents of sectors. BAc 0F TRICKS will also allow you to modify the sector data and rewrite it to the same or another diskette. If you do not have BAG 0F TRICKS or another commercial disk utility, you can use the ZAP program in APPENDIX A of this book. The ZAP program will read any track/sector on an unprotecled diskette into memory, allowing the user to examine it or modify the data and then, oplionally, rewrite it to <sup>a</sup> diskette. Using such a program is very important when learning about diskette formats and when fixing clobbered data.

Using ZAP, a bad sector within a file can be localized by reading each track/sector listed in the T/S List sector for the file. If the bad sector is a catalog sector, the pointers of up to seven files may be lost. When this occurs, a search of the diskette can be made to find T/S List sectors which do not correspond to any files listed in the<br>remaining "good" catalog sectors. As these sectors are found, new file descriptive entries can be made in the<br>damaged sector which point to these T/S Lists. When the d6naged sector which point to these T/S Lists. When the entire catalog is lost, this process can take hours, even with a good understanding of the format of DOS diskettes. Such an endeavor should only be undertaken if there is no other way to recover: the data. Of course the best policy is other way to recover the data. Of course the best policy is<br>to create backup copies of important files periodically to<br>simplify recovery. More information on the above procedures is given in APPENDIX A.

A less significant form of diskette clobber, but very annoying, is the loss of free sectors. Since Dos allocates an entire track of sectors at a time while a file is open, hitting RESET can cause these sectors to be marked in use in the WOC even though they have not yet been added to any T,/S List. These lost sectors can never be recovered by normal means, even when the file is deleted, since they are not in its T/S List. The result is a DISK FULL message before the diskette is actually fu1l. To reclaim the lost sectors it is necessary to compare every sector listecl in every T,/S tist against the vToC bit nap to see if there are any discrepancies. There are utility programs which will do this autonatically but the best way to solve this problem is to copy all the files on the diskette to another diskette (note that FID must be used, not COPY, since COPY copies an image of the diskette, bad VTOC and all).

If a file is deleted it can usually be recovered, providing that additional sector allocations have not occured since it was deleted. If another file was created after the DELETE command, DOS might have reused some or aII of the sectors of the old file. The catalog can be quickly ZAPped to move the track number of the T/S List from byte 20 of the file descriptive entry to byte 0. The file should then be copied to another disk and then the original deleted so that the VToC freespace bit nap will be updated.

# CHAPTER<sub>5</sub> THE STRUCTURE OF DOS

#### **DOS MEMORY USE**

DOS is an assembly language program which is loaded into RAM memory when the user boots his disk. If the diskette booted is a master diskette, the DOS image is loaded into the last possible part of RAM memory, dependent upon the size of the actual machine on which it is run. By doing this, DOS fools the active BASIC into believing that there is actually less RAM memory on the machine than there is. On a 48K APPLE II with DOS active, for instance, BASIC believes that there is only about 38K of RAM. DOS does this by adjusting HIMEM after it is loaded to prevent BASIC from using the memory<br>DOS is occupying. If a slave diskette is booted, DOS is loaded into whatever RAM it occupied when the slave diskette was INITialized. If the slave was created on a 16K APPLE, DOS will be loaded in the 6 to 16K range of RAM, even if the machine now has 48K. In this case, the APPLE will appear, for all intents an purposes, to have only 6K of RAM. If the slave was created on a 48K system, it will not boot on less than 48K since the RAM DOS occupied does not exist on a smaller machine.

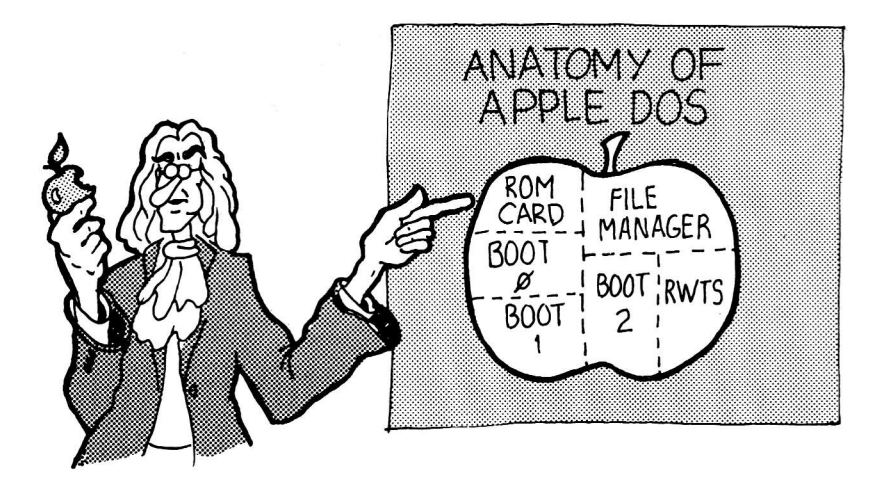

A diagram of DOS's memory for a 48K APPLE II is given in Figure 5.1. As can be seen, there are four major divisions to the memory occupied by DOS. The first 1.75K is used for file buffers. With the default of MAXFILES 3, there are<br>three file buffers set aside here. Each buffer occupies 595 bytes and corresponds to one potentially open file. File buffers are also used by DOS to LOAD and SAVE files, etc. If<br>MAXFILES is changed from 3, the space occupied by the file buffers also changes. This affects the placement of HIMEM, moving it up or down with fewer or more buffers respectively.

The 3.5K above the file buffers is occupied by the main DOS routines. It is here that DOS's executable machine language code begins. The main routines are responsible for initializing DOS, interfacing to BASIC, interpreting commands, and managing the file buffers. All disk functions are passed on via subroutine calls to the file manager.

The file manager, occupying about 2.8K, is a collection of subroutines which perform almost any function needed to access a disk file. Functions include: OPEN, CLOSE, READ, WRITE, POSITION, DELETE, CATALOG, LOCK, UNLOCK, RENAME, INIT, and VERIFY. Although the file manager is a subroutine of DOS it may also be called by a user written assembly<br>lanaguage program which is not part of DOS. This interface is generalized through a group of vectors in page 3 of RAM and is documented in the next chapter.

The last 2.5K of DOS is the Read/Write Track/Sector (RWTS) package. RWTS is the next step lower in protocol from the file manager - in fact it is called as a subroutine by the file manager. Where the file manager deals with files, RWTS deals with tracks and sectors on the diskette. A typical call to RWTS would be to read track 17 sector 0 or to write 256 bytes of data in memory onto track 5 sector E. An external interface is also provided for access to RWTS from a user written assembly language program and is described in the next chapter.

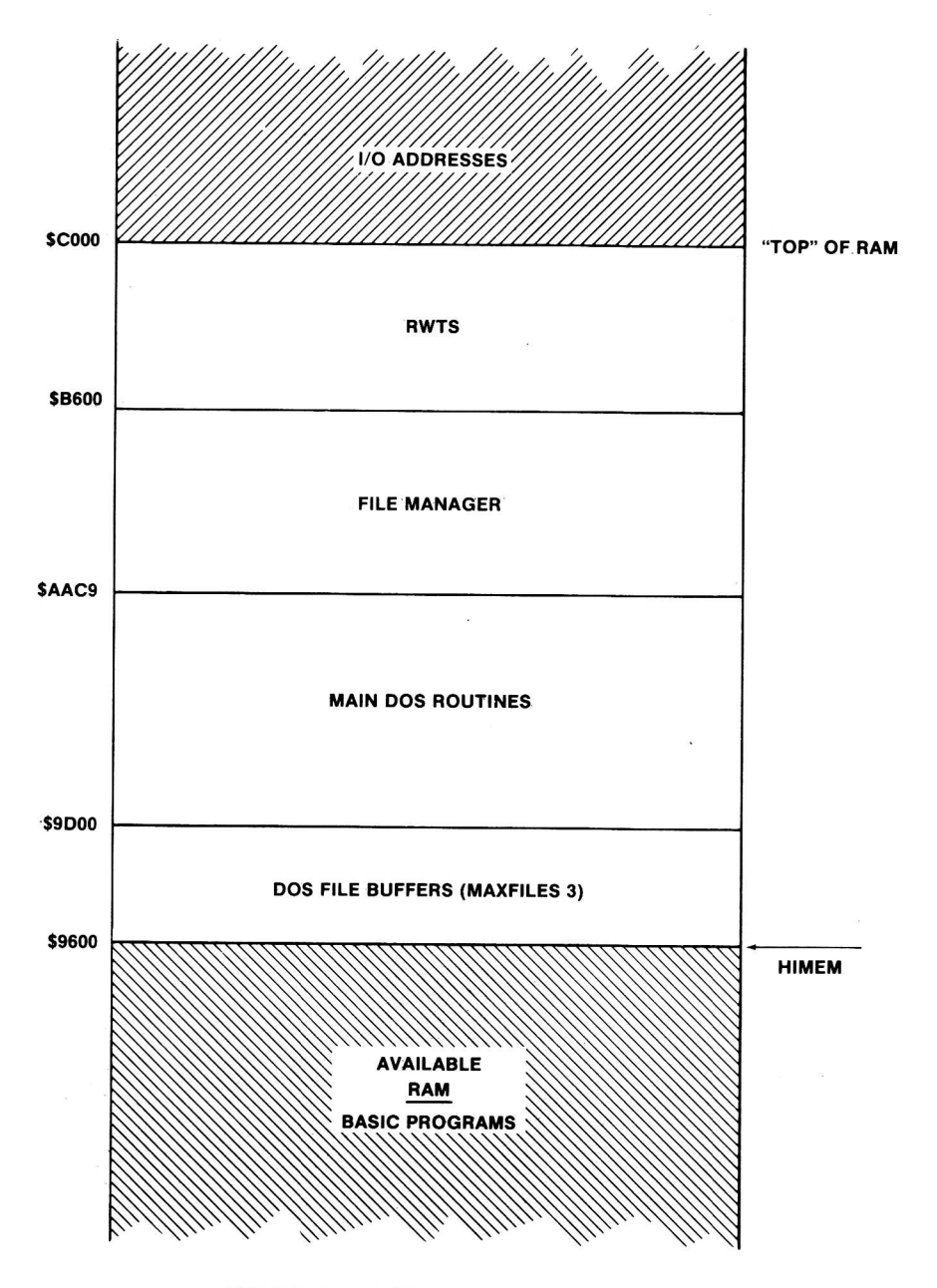

FIGURE 5.1 — DOS MEMORY USE (48K APPLE)

#### THE DOS VECTORS IN PAGE 3

In addition to the approximately 10K of RAM occupied by DOS in high nemory, DOS maintains a group of what are called "vectors" in page 3 of low memory (\$300<br>through \$3FF). These vectors allow access to certain places<br>within the DOS collection of routines via a fixed location (\$3D0 for instance). Because DOS may be loaded .in various locations, depending upon the size of the machine and whether a slave or master diskette is booted, the addresses of the externallY cal1abIe subroutines within DOS will change. By putting<br>the addresses of these routines in-a vector at <sup>a</sup> fixed location,' dependencies on DOS's location in memory are eliminated. The page <sup>3</sup> veetor table is also useful in locating subroutines within DOS which may not be in the same memory location for different versions of DOS. Locations \$300 through \$3CF were used by earlier versions of DOS.during the boot Process to load the Boot 1 program but are used by DOS 3.3 as a data buffer and disk code translate<br>table. Presumably, this Presumably, this 'change . was made to 'Proviile more nemory for the first bootstrap loader (more on'this later). The vector table itself starts at \$3D0.

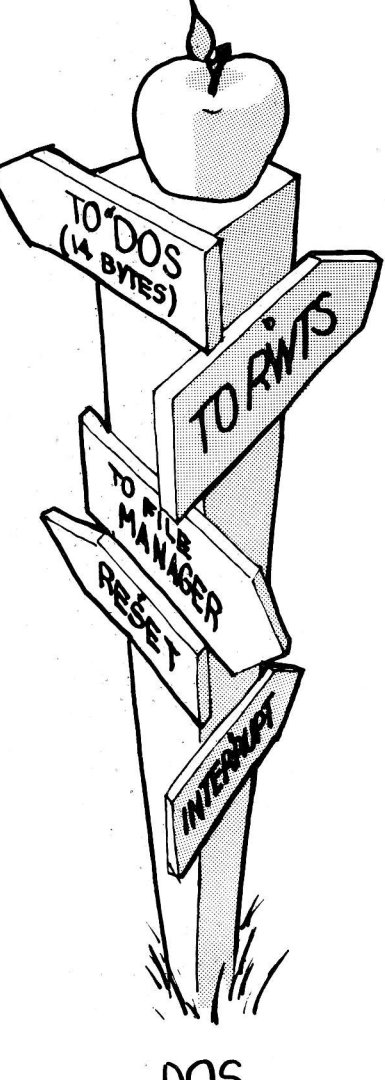

DOS VECTORS

#### DOS VECTOR TABLE (\$3D0-\$3FF)

# ADDR USAGE<br>3D0 A JMP

- A JMP (jump or GOTO) instruction to the DOS warmstart routine. This routine reenters DOS but does not discard the current BASIC program and does not reset MAXFILES or other DOS environmental variables.
- 3D3 A JMP to the DOS coldstart routine. This routine<br>reinitializes DOS as if it was rebooted, clearing the<br>current BASIC file and resetting HIMEM.<br>3D6 A JMP to the DOS file manager subroutine to allow a<br>user written assemb
- 
- 3D9 A JMP to the DOS Read/Write Track/Sector (RWTS)<br>routine to allow user written assembly language<br>programs to call it.
- 3DC A short subroutine which locates the input parameter list for the file manager to allow a user written program to set up input parameters before calling the<br>file manager.<br>A short subroutine which locates the input parameter
- 3E3 A short subroutine which locates the input parameter list for RWTS to allow a user written program to set up input parameters before calling RWTS.
- 
- 3EA A JMP to the DOS subroutine which "reconnects" the DOS<br>intercepts to the keyboard and screen data streams.<br>3EF A JMP to the routine which will handle a BRK machine<br>language instruction. This vector is only supported by
- the AUTOSTART ROM. Normally the DOS restart address is<br>stored here but the user may change it if he wishes to<br>handle RESET himself.<br>3F4 Power-up byte. Contains a "funny complement" of the<br>RESET address with a \$A5. This sch
- determine if the machine was just powered up or if RESET was pressed. If a power-up occured, the AUTOSTART ROM ignores the address at 3F2 (since it has never been initialized) and attempts to boot a<br>diskette. To prevent this from happening when you change \$3F2 to handle your own RESETS, EOR (exclusive<br>
OR) the new value at \$3F3 with a \$A5 and store the<br>
result in the power-up byte.<br>
3F5 A JMP to a machine language routine which is to be<br>
called when the '&' feature
- 
- 
- 
- 3FE LO/HI address of a routine which is to be called when a maskable interrupt occurs.

### WHAT HAPPENS DURING BOOTING

When an APPLE is powered on its memory is essentially devoid When an APPLE is powered on its memory is essentiarly actors<br>of any programs. In order to get DOS running, a diskette is of any programs. In order to get boo running, a consideration of the process of bootstrap loading DOS into RAM. Bootstrap loading involves a series of steps which load successively bigger pieces of a program until all of the program is in memory and is running. In the case of DOS, bootstrapping occurs in four stages. location of these stages on the diskette and a memory map are given in Figure 5.2 and a description of the bootstrap process follows.

The first boot stage (let's call it Boot 0) is the execution of the ROM on the disk controller card. When the user types PR#6 or C600G or 6(ctrl)P, for instance, control is

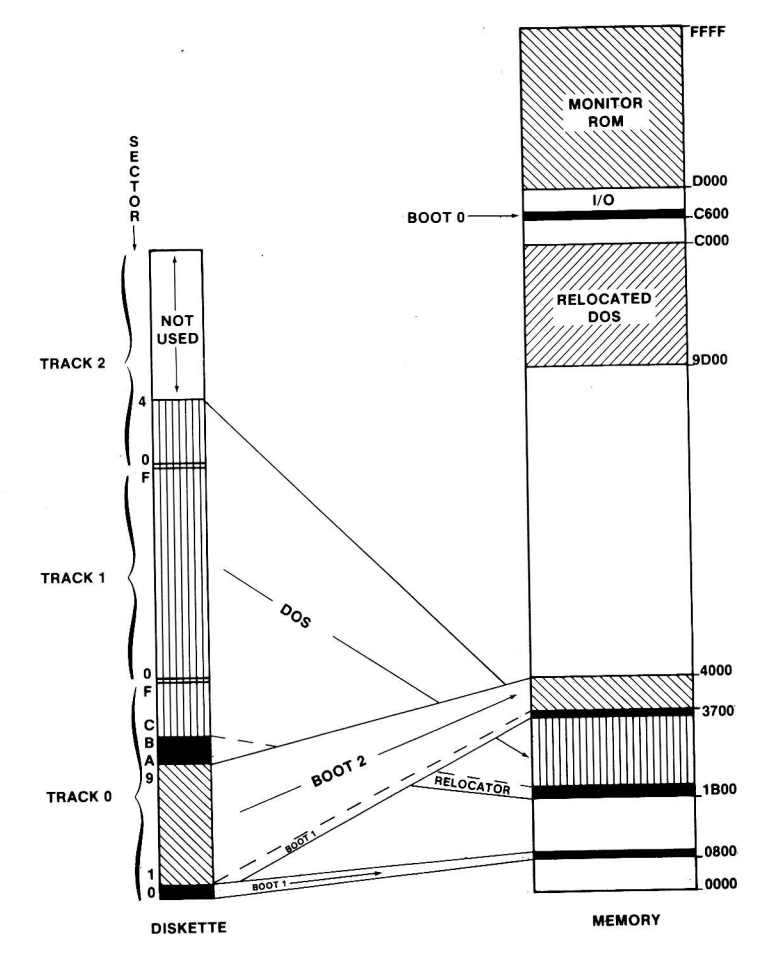

FIGURE 5.2 . BOOTSTRAP PROCESS

transfered to the disk controller ROM on the card in slot 6. This ROM is a machine language program of about <sup>256</sup> bytes in length. When executed, it "recalibrates" enceated, it recurrences back to track 0 (the<br>back to track 0 (the<br>"clacketty-clack" noise that "clacketty-clack" noise that<br>is heard) and then reads sector 0 from track 0 into RAM memory at location \$800 (DOS 3.3. Earlier versions used \$300). Once this sector is<br>read, the first stage boot jumps (GOTO's) \$800 which is the second stage boot .(Boot 1) .

Boot I, also about 256 bytes 1ong, uses part of the Boot <sup>0</sup> ROM as a subroutine and, in a 1oop, reads the next nine sectors on track 0 (sectors I through 9) into RAM. Taken together, these sectors contain the next stage of the bootstrap process, Boot 2.<br>Boot 2 is loaded in one of two<br>positions in memory, depending upon whether a slave or <sup>a</sup> master diskette is being booted. If the diskette is <sup>a</sup> slave diskette. Boot 2 will be loaded 9 pages (256 bytes per page) below the end of the DOS under which the slave was INITed. Thus, if the slave was created on a 32K DOS, Boot 2 will be loaded in the RAM from \$7700 to \$8000. If a master diskette is being booted, Boot 2 will be.loaded in the same place as for a 15K slave (\$3700 to \$4000) . 1n the process of loading Boot 2, Boot I is.loaded a second time in. the.page in memory right below Boot 2 (\$3600 for <sup>a</sup> master diskette) . This is so that, should a new diskette be INITed, a copy of Boot 1 will be available in memory to be written to.its'track 0 sector 0. When Boot 1 is finished loading Boot 2, it jumps there to begin execution of the next stage of the bootstrap.

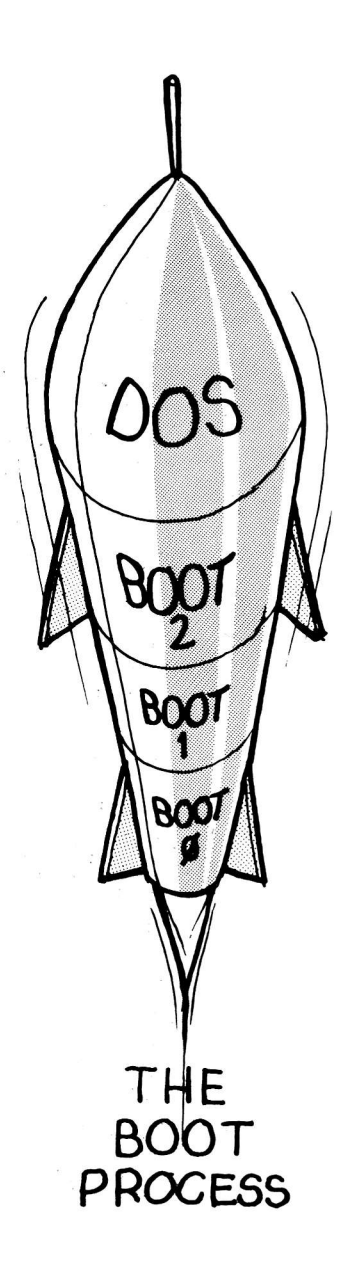

Boot 2 consists of two parts: a loader "main program"; and the RWTS subroutine package. Up to this point there has been no need to move the disk arm since all of the necessary sectors have been on track 0. Now, however, more sectors must be loaded, requiring arm movement to access additional tracks. Since this complicates the disk access, RWTS is called by the Boot 2 loader to move the arm and read the sectors it needs to load the last part of the bootstrap, DOS itself. Boot 2 now locates track 2 sector 4 and reads its contents into RAM just below the image of Boot 1 (this would be at \$3500 for a master diskette). In a loop, Boot 2 reads 26 more sectors into memory, each one 256 bytes before the last. The last sector (track 0 sector A) is read into \$1B00 for a master diskette. The 27 sectors which were read are the image of the DOS main routines and the file manager. With the loading of these routines, all of DOS has been loaded into memory. At this point, the bootstrap process for<br>a slave diskette is complete and a jump is taken to the DOS coldstart address. If the diskette is a master, the image of DOS is only valid if the machine is a 16K APPLE II. If more memory is present, the DOS image must be relocated into the highest possible RAM present in the machine. To do this, the master version of Boot 2 jumps to a special relocation program at \$1B03. This relocator is 512 bytes in length and was automatically loaded as the two lowest pages of the DOS image. (In the case of a slave diskette, these pages contain binary zeros.) The relocator determines the size of the machine by systematically storing and loading on high RAM memory pages until it finds the last valid page. It then moves the DOS image from \$1D00 to its final location (\$9D00 for 48K) and, using tables built into the program, it modifies the machine language code so that it will execute properly at its new home. The relocator then jumps to the high memory copy of DOS and the old image is forgotten.

The DOS boot is completed by the DOS coldstart routine. This code initializes DOS, making space for the file buffers, setting HIMEM, building the page 3 vector table, and running the HELLO program.

Previous versions of DOS were somewhat more complicated in the implementation of the bootstrap. In these versions, Boot 1 was loaded at \$300 and it, in turn, loaded Boot 2 at<br>\$3600, as does version 3.3. Unlike 3.3, however, 27 sectors of DOS were not always loaded. If the diskette was a slave diskette, only 25 sectors were loaded, and, on 13 sector diskettes, this meant the DOS image ended either with sector 8 or sector A of track 2 depending upon whether the diskette was a slave or master. In addition, Boot 1 had a different form of nibbilization (see chapter 3) than any other sector on the diskette, making its raw appearance in memory at \$3600 non-executable.

The various stages of the bootstrap process will be covered again in greater detail in Chapter 8, DOS PROGRAM LOGIC.

# CHAPTER 6 USING DOS FROM ASSEMBLY LANGUAGE

#### CAVEAT

This chapter is aimed at the advanced assembly language programmer who wishes to access the disk without resorting to the PRINr statement scheme used with BASIC. Accordingly, the topics covered here may be beyond the comprehension (at least for the present) of a programmer who has never used assembly language.

#### DIRECT USE OF DISK DRIVE

It is often desirable or necessary to access the Apple's<br>disk drives directly from assembly language, without the use<br>of DOS. This is done using a section of 16 addresses that are latched toggles, interfacing directly to the hardware. There are eight two byte toggles that essentially represent<br>pulling a TTL line high or low. Applications which could use direct disk access range from a user written operating<br>system to DOS-independent utility programs. The device system to DOS-independent utility programs. address assignments are given in Figure 6.1.

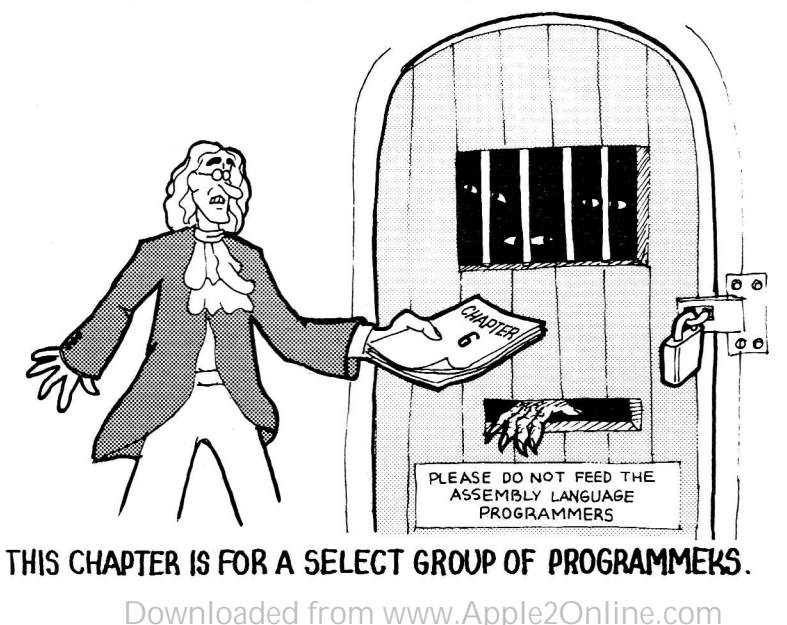

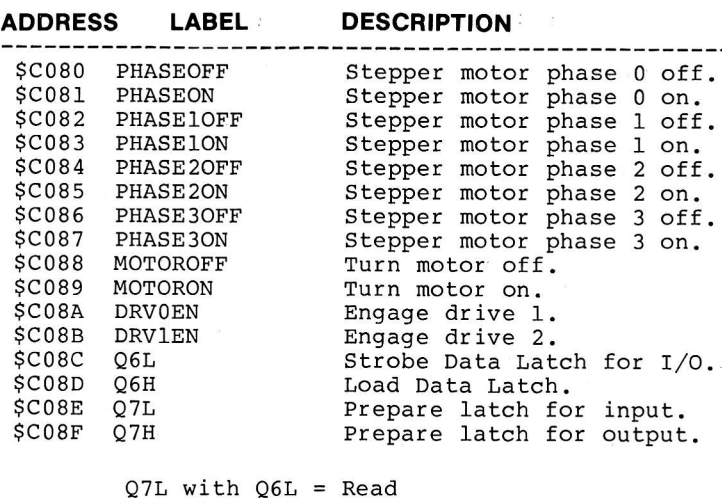

---------

Q7L with Q6L = Read<br>Q7L with Q6H = Sense Write Protect Q7H with Q6L = Write Q7H with Q6H = Load Write Latch

FIGURE 6.1 - DOS HARDWARE ADDRESSES

The addresses are slot dependent and the offsets are computed by nultiplying the slot number by 16. In hexadecimal this works out nicely and we can add the value \$s0 (where s is the slot number) to the base address. If we wanted to engage disk drive number 1 in slot number 6, for example, we would add \$60 to \$C08A (device address assignment for engaging drive 1) for a result of \$COEA.<br>However, since it is generally desirable to write code that is not slot dependent, one would normally use \$CO8A,X (where the X register contains the value \$s0).

In general, the above addresses need only be accessed with any valid 6502 instruction. However, in the case of reading and writing bytes, care must be taken to insure that the<br>data will be in an appropriate register. All of the<br>following would engage drive number 1. (Assume slot number 6)

> LDA \$COEA<br>BIT \$C08A,X (where X-reg contains \$60)  $CMP$  \$C08A,X (where X-reg contains \$60)

Below are typical examples demonstrating the use of the<br>device address assignments. For more examples, see APPENDIX<br>A. Slot 6 is assumed and the X-register contains \$60.

#### STEPPER PHASE OFF/ON:

Basically, each of the four phases (0-3) must be turned on and then off again. Done in ascending order, this moves the arm inward. In descending order, this moves the arm outward. The timing between accesses to these locations is critical, making this a non-trivial exercise. It is recommended that the SEEK command in RWTS be used to move the arm. See the section on using RWTS immediately following.

#### MOTOR OFF/ON:

 $LDA$   $SC088, X$ L.DA \$C089,X Turn motor on. Turn notor off.

NOTE: A sufficient delay should be provided to allow the notor tine to come up to speed. Shugart recomnends one second, but DOS is able to reduce this delay by watching the read latch until.data starts to change.

#### ENGAGE DRIVE 1/2:'

LDA \$C08A,X Engage drive 1 LDA \$C08R,X Engage drive 2.

#### READ A BYTE:

READ LDA \$C08C,X BPL READ

NOTE: \$C08E,X must already have been accessed to assure Read mode. The loop is necessary to assure that the accumulator will contain valid data. If the data latch does not yet contain valid data the high bit will be zero.

#### SENSE WRITE PROTECT:

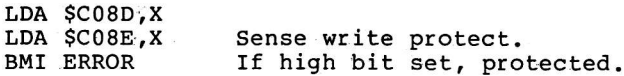

#### WRITE LOAD AND WRITE A BYTE:

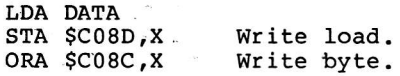

NOTE: \$C08F,X must already have been accessed to insure<br>Write mode and a 100 microsecond delay should be invoked before writing.

Due to hardware constraints, data bytes must be written in<br>32 cycle loops. Below is an example for an immediate load 32 cycle experience. In the accumulator, followed by a write. Timing is so critical that different routines may be necessary, depending on how the data is to be accessed, and code can not cioss memory page boundaries without an adjustment.

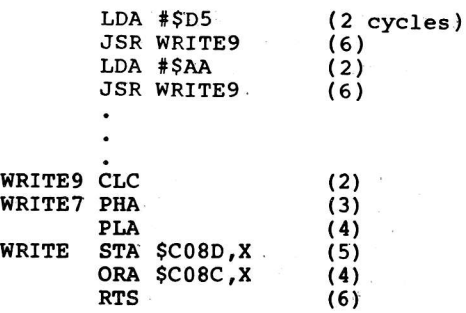

#### CALLING READ/WRITE TRACK/SECTOR (RWTS)

Read/Write Track/Sector (RWTS) exists in every version of DOS as a collection of subroutines, occupying roughly the top third of the DOS program. The interface to RWTS is standardized and thoroughly documented by Apple and may be ca11ed by a.program running outside of DOS.

There are two sibroutines which must be called or whose function nust be perforned.

JSR \$3E3 - When this subroutine is called, the Y and A registers are loaded with the address of the Input/Output control Block (IOB) used by DOS when accessing RWTS. The low order part of the address is in Y and the high order part in A. This subroutine should be called to locate the IOB and the results may be stored in. two zero page locations to allow storing values in the IOB and retrieving output values after a call to RWTS. Of course, you may set up your<br>own IOB as long as the Y and A registers point to your IOB upon calling RWTS.

JSR \$3D9 - This is the main entry to the RWTS routine.<br>Prior to making this call, the Y and A registers must be<br>loaded with the address of an IOB describing the operation<br>to be performed. This may be done by first calling information as defined in the list on the facing page (offsets are given in hexadecimal):

## INPUT/OUTPUT CONTROL BLOCK \_ GENERAL FORMAT

BYTE DESCRIPTION<br>00 Table type, must be \$01 01 Slot number times 16 (s0: s=slot. Example: \$60)<br>02 Drive number (\$01 or \$02)<br>03 Volume number expected (\$00 matches any volume) 04 Track number (\$00 through \$22)<br>05 Sector number (\$00 through \$0F)<br>06-07 Address (LO/HI) of the Device Characteristics Table<br>08-09 Address (LO/HI) of the 256 byte buffer for READ/WRITE 0A Not used<br>0B Byte cour 0B Byte count for partial sector (\$00 for 256 bytes) 0C Command code \$00 = SEEK  $$01 = READ$  $$02 = WRTTE$ <br> $$04 = FORMAT$ 0D Return code - The processor CARRY flag is set upon return from RWTS if there is a non-zero return code: \$00 = No errors \$08 = Error during initialization \$10 = Write protect error \$20 = Volume mismatch error  $$40$  = Drive error \$80 = Read error (obsolete) Volume number of last access (must be initialized) Slot number of last access\*16 (must be initialized) Drive nunber of last access (must be initialized) OE OF 10

### DEVICE CHARACTERISTICS TABLE.

BYTE DESCRIPTION<br>00 Device type

00 Device type (should be \$00 for DISK II)<br>01 Phases per track (should be \$01 for DISK II)

02-03 Motor on time count (should be \$EFD8 for DISK II)

NOTE: RWTS uses zero-page location \$48, which is also used<br>by the APPLE monitor to hold the P-register value. Location<br>\$48 should be set to zero after each call to RWTS.

## RWTS IOB BY CALL TYPE

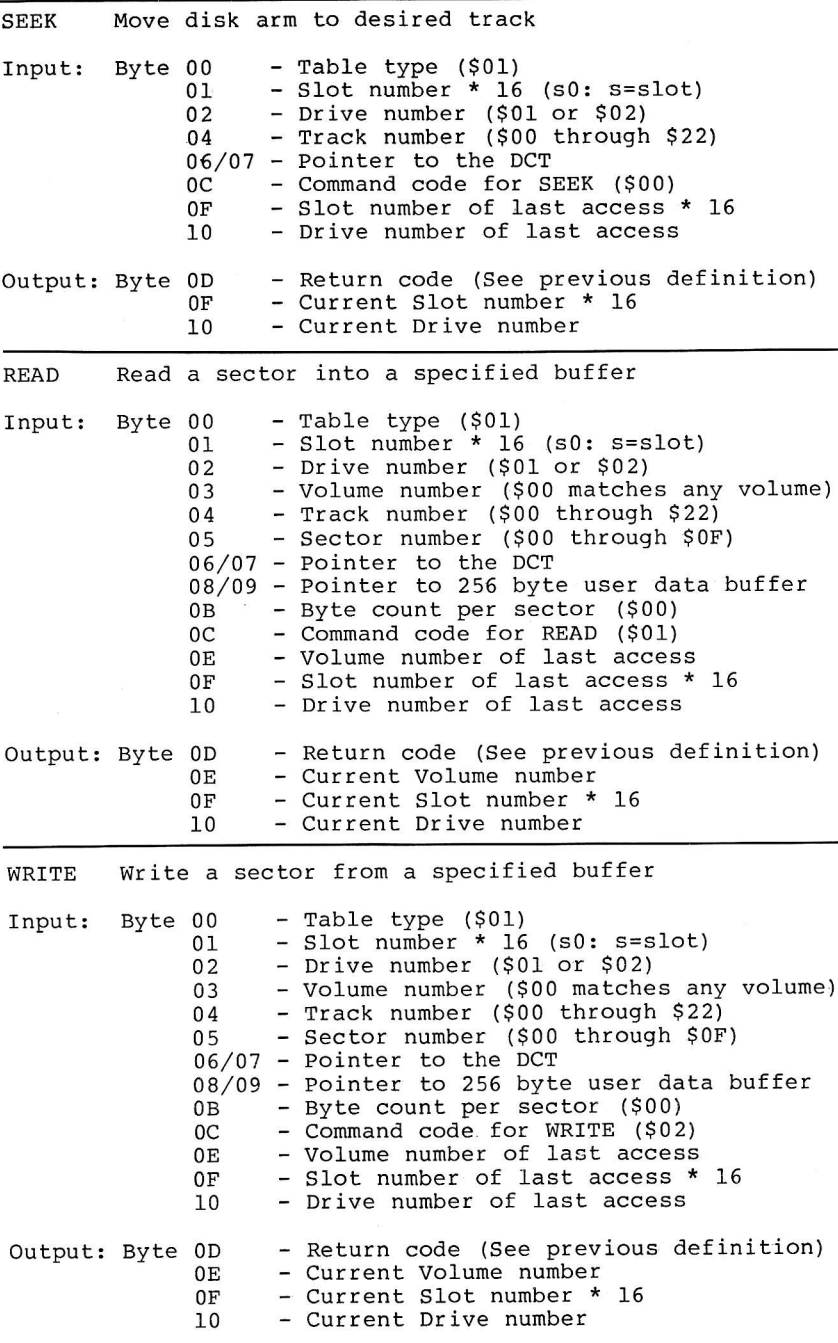

6-6

Downloaded from www.Apple2Online.com

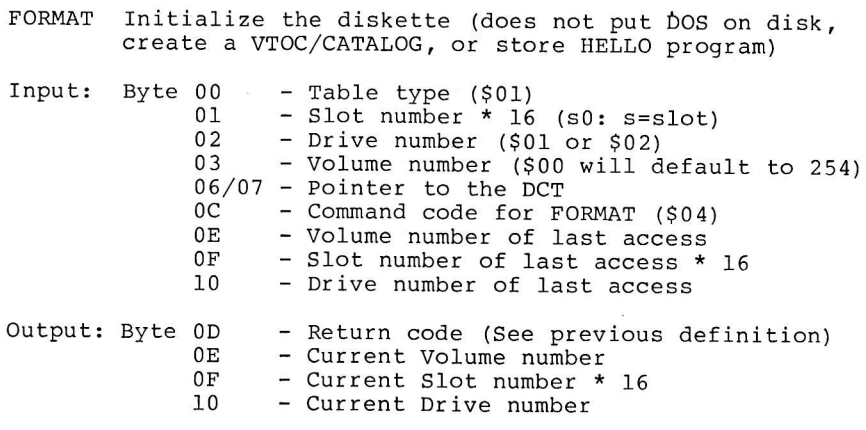

#### CALLING THE DOS FILE MANAGER

The DOS file manager exists in every version of DOS as a collection of subroutines occupying approximately the central third of the DOS program. The interface to these<br>routines is generalized in such a way that they may be<br>called by a program running outside of DOS. The definition<br>of this interface has never been published by APPLE anyone e1se, for that manner) but since the calls can be made through fixed vectors, and, the format of the parameter<br>lists passed have not changed in all the versions of DOS,<br>these routines may be relied upon as "safe". Indeed, the new<br>FID utility program uses these routines to

There are two subroutines which must be ca11ed in order to access the file manager.

JSR \$3DC - When this subroutine is called, the Y and A<br>registers are loaded with the address of the file manager registers are loaded with the address of the file manager parameter 1ist. The low order part of the address is in <sup>y</sup> and the high order part in A. This subroutine must be called at least once to locate this parameter list and the results may be stored in two zero page locations to allow the programmer to set input values in the parameter list and to<br>programmer to set input values in the parameter list and to<br>locate output values there after file manager calls.

JSR \$3D6 - This is the main entry to the file manager. Prior to making this call the parameter list, located using the call described above, must be completed appropriately, depending upon the type of call, and the X-register must be set to either zero or non-zero as follows:

 $X = 0 - If file is not found, allocate it$ X = 0 - If file is not found, allocate it<br>X # 0 - If file is not found, do not allocate one

Normally, X should be zero on an OPEN call for a new file and non-zero for all other call types.

Three buffers must be provided to the file manager by the programmer, allocated by him in his memory. These buffers, together, occupy 557 bytes of RAM, and must be passed to the file nanager each time their associated file is-used. A file manager each time their associated file is used. A separate set of these buffers must be maintained for each open file. DOS maintains buffers for this purpose, as described in earlier chapters, in high RAM. These buffers may be "borrowed" from DOS if care is taken to let DOS know about it. A nethod for doing this will be outlined later.

A chart giving the required inputs for each call type to the file manager is given in Figure 6.2. The general format of the file manager parameter list is as follows:

#### FILE MANAGER PARAMETER LIST - GENERAL FORMAT

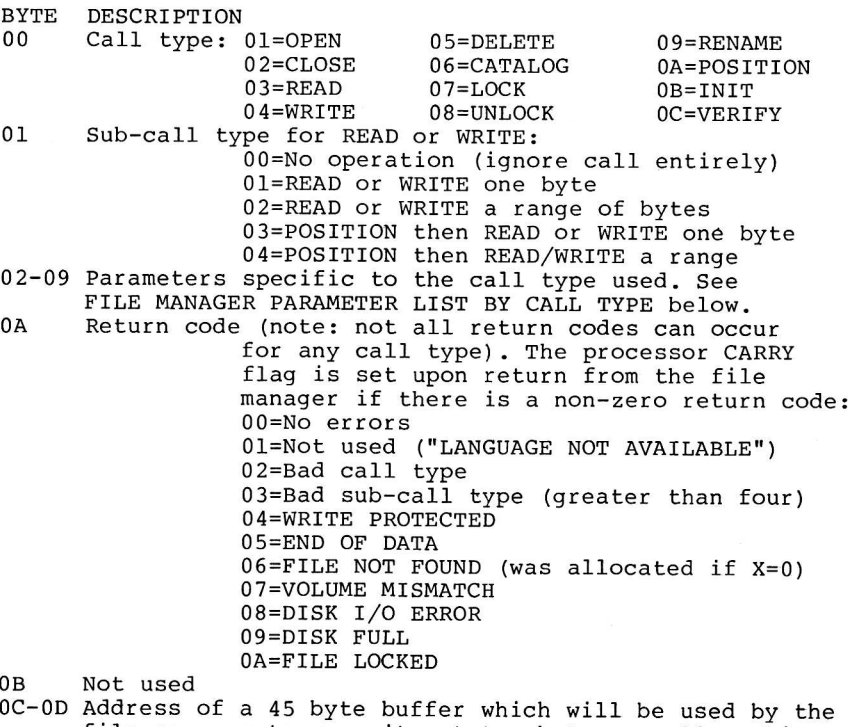

- file manager to save its status between calls. This<br>area is called the file manager workarea and need not area is caller but the space must be<br>provided and this two byte address field initialized.<br>(addresses are in low/high order format)
- 0E-0F Address of a 256 byte buffer which will be used by the file manager to maintain the current Track/Sector List sector for the open file. Buffer itself need not be initialized by the caller.
- 10-11 Address of a 256 byte buffer which will be used by the file nanager to maintain the data sector buffer. Buffer need not be initialized by the caller.
- 6-8

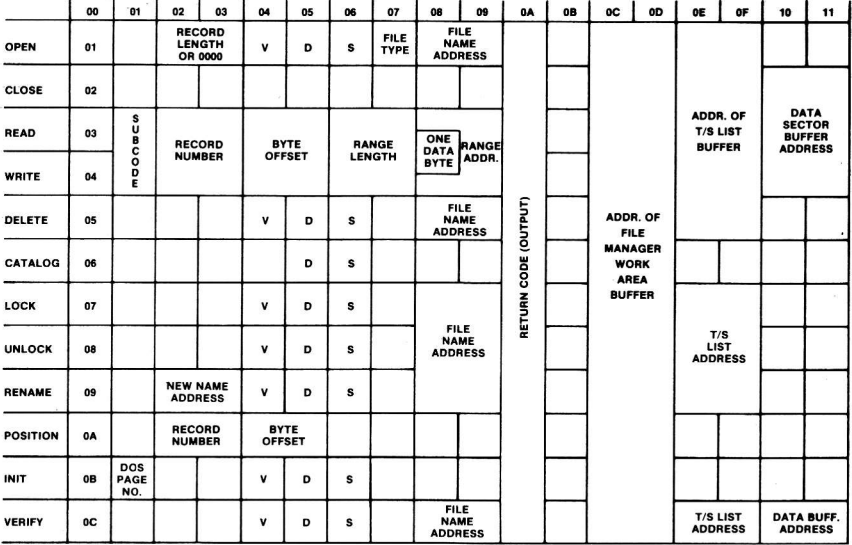

FIGURE 6.2 - FILE MANAGER PARAMETER LIST **REQUIRED INPUT** 

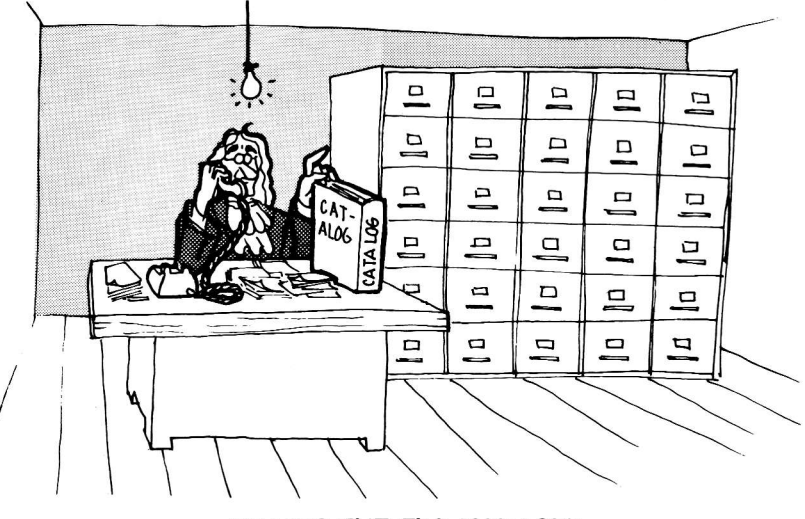

# CALLING THE FILE MANAGER

### FILE MANAGER PARAMETER LIST BY CALL TYPE

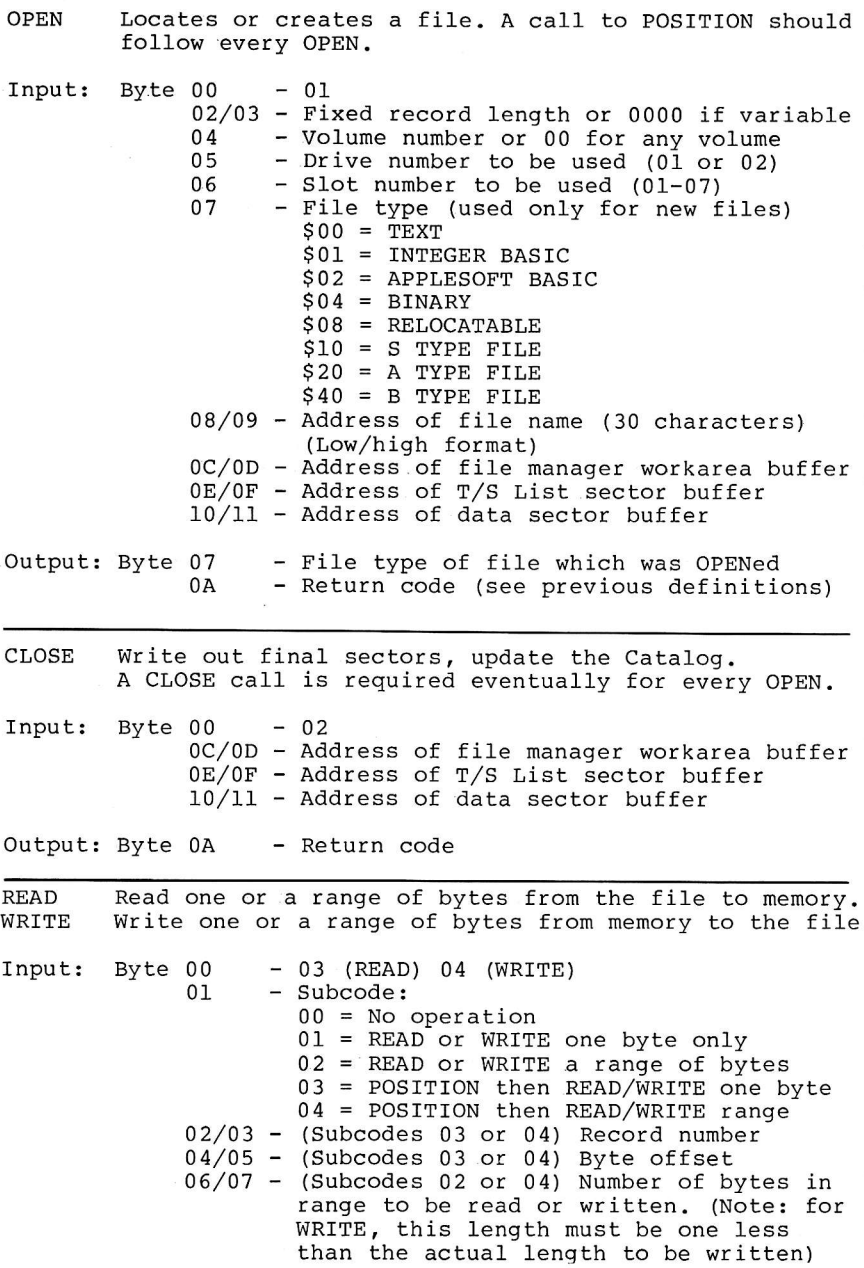

6-10

Downloaded from www.Apple2Online.com
08/09 - (Subcodes 02 or 04) Address of range of by,tes to be written or address of buffer to which bytes are to be read. 0B - (WRITE, Subcodes 01 or 03) Single byte to be written. 0C/0D - Address of file manager workarea buffer  $0E/OF$  - Address of T/S List sector buffer  $10/11$  - Address of data sector buffer Output: Byte 02/O3 - Record number of current file position  $04/05$  - Byte offset of current file position\*<br>08 - (READ, Subcodes 01 or 03) Byte read 08 - (READ, Subcodes 01 or 03) Byte read<br>0A - Return code - Return code \*The current file position is updated to point to the byte following the data read or written. DELETE Locate and delete a file, freeing its sectors. Input: Byte  $00 - 05$  (remainder are the same as with OPEN call type) Output: Byte 0A - Return code CATALOG Produce a catalog listing on the output device.  $Input:$  Byte  $00 - 06$ <br> $05 - Dri$ 05 - Drive - Slot 0C/0D - Address of file manager workarea buffer Output: Byte 0A - Return code LOCK Lock a file. Input: Byte 00 - <sup>07</sup> (remainder are the same as with OPEN call type) Output: Byte 0A - Return code UNLOCK Unlock a file. Input: Byte 00 - 0B (remainder are the same as with OPEN call type) Output: Byte 0A - Return code RENAME Rename a file. Input: Byte  $00 - 09$ 02/03 - Address of new file name (30 bytes) (remainder are Lhe same as with OpEN call type) Output: Byte 0A - Return code

**Downloaded from www.Apple2Online.com 6-11** 

- POSITION Calculate the location of a record and/or byte offset in the file. Position such that next READ or WRITE will be at that location in the file. A call to POSITION (either explicitly or implictly using subcodes of READ or WRITE) is required prior to the first READ or WRITE. Bytes 02 through 05 should be set to zeros for a normal position to the beginning of the file.
- Input: Byte 00 0A 02/OS - Relative record number for files with <sup>a</sup> fixed length record size or zero. First record of file is record 0000. 04/05 - Relative byte offset into record or of entire file if record number is zero. 0C/0D - Address of file manager workarea buffer. Output: Byte 0A - Return code
- INIT Initialize a slave diskette. This function formats a diskette and writes a copy of DOS onto tracks 0-2. A VTOC and Catalog are also created. A HELLO program is not stored, however.
- Input: Byte <sup>00</sup>  $01$  $-0B$ - First page of DOS image to be copied to<br>the diskette. Normally \$9D for a 48K machine. 04 - Volume number of new diskette.<br>05 - Drive number (01 or 02) 05 - Drive number (01 or 02)<br>06 - Slot number (01-07)  $-$  Slot number (01-07) 0C/0D - Address of file manager,workarea buffer.
- Output: Byte 0A -. Return code
- VERIFY Verify that there are no bad sectors in a file by reading every sector.

Input: Byte 00 - 0C (remainder are the same as the OPEN call type) Output: Byte 0A - Return code

#### DOS BUFFERS

Usually it is desirable to use one of DOS's buffers when calling the file manager to save memory. DOS buffers consist<br>of each of the three buffers used by the file manager (file manager workarea, T/S List sector, and data sector) as well as a 30 byte file name buffer and some link pointers. A1I together a DOS buffer occupies 595 bytes of memory. The address of the first DOS buffer is stored in the first two bytes of DoS (\$9D00 on a 48K APPLE II) . The address of the next buffer is stored in the first and so on in a chain of Iinked elements. The link address to the next buffer in the Iast buffer is zeros. If the buffer is not being used by DOS, the first byte of the file name field is a hex 00. Otherwise, it contains the first character of the name of the open file. The assembly language programmer should follow these conventions to avoid having DOS reuse the buffer while he is using it. This means that the name of the file should be stored in the buffer to reserve it for exclusive use (or at least a non-zero byte stored on the first character) and later, when the user is through with the buffer, a 00 should be stored on the file name to return it to DOS's use. If the later is not done, DOS will eventually run out of available buffers and will refuse even to do a CATALOG command. A diagram of the DOS buffers for MAXFILES 3 is given in Figure 6.3 and the format of a DOS buffer is given below.

#### DOS BUFFER FORMAT

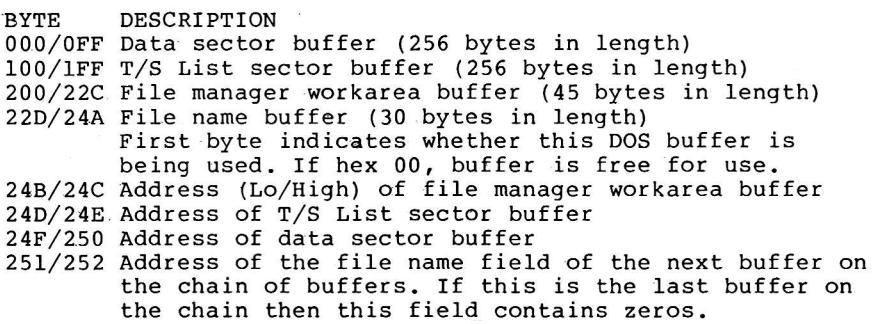

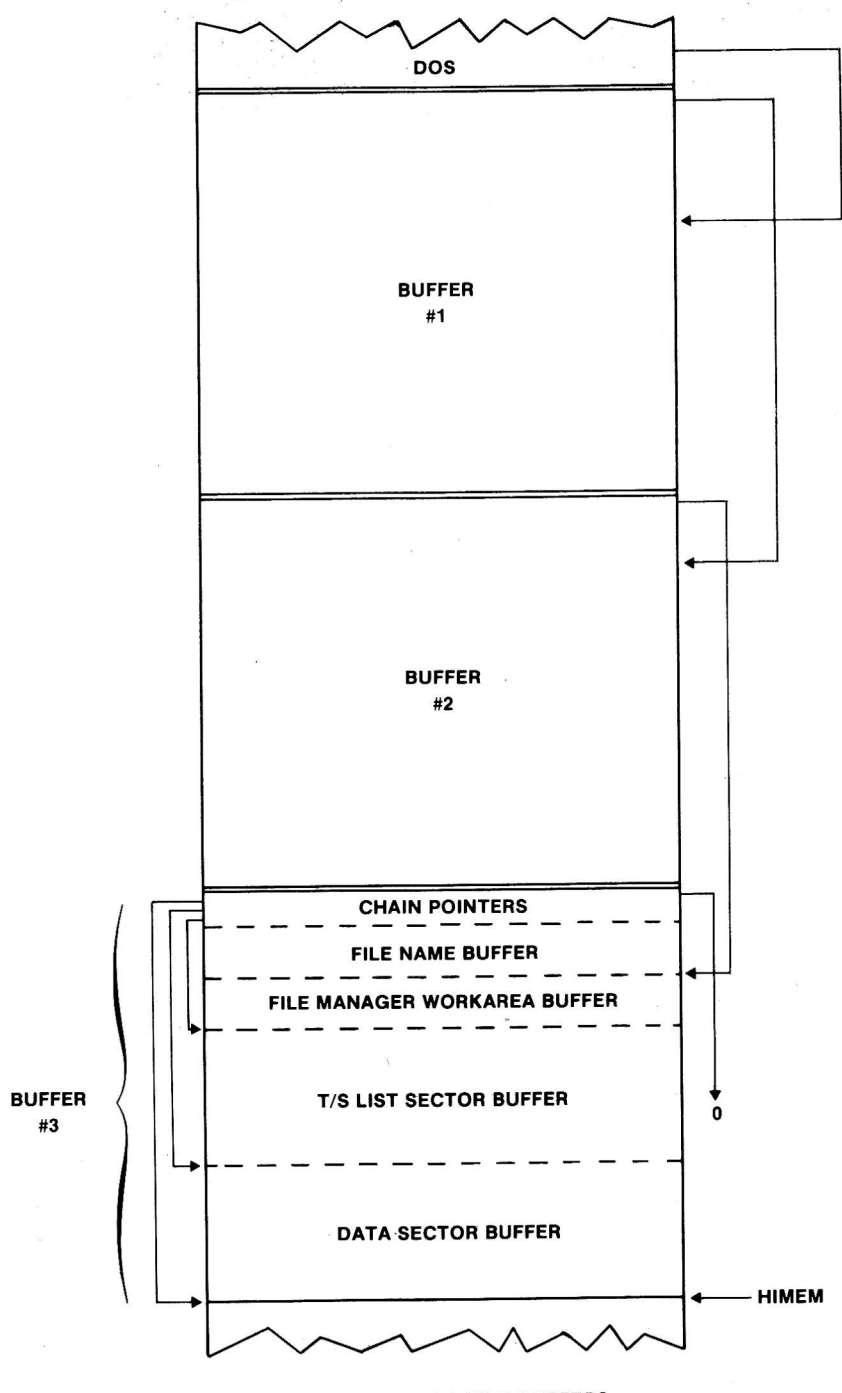

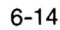

FIGURE 6.3 - DOS FILE BUFFERS

Downloaded from www.Apple2Online.com

#### THE FILE MANAGER WORKAREA

The file manager workarea contains the variables which, taken together, constitute all of the information the file manager needs to deal with an open file. Each time the file manager finishes processing a call, it copies a1l of its important variables into the file manager workarea buffer provided by the caller. Each subsequent time the file manager is ca11ed, the first thing it does is to copy the contents of the file manager workarea buffer back into its variables so that it may resume processing for the file where it left off on the previous call. Ordinarily, the programmer will have no need to worry about the contents of this workarea, since most of the useful information is present in the parameter list anyway. Occasionally, it is handy to know more about the open file. For these cases, the format of the file manager workarea is given below:

š

#### FILE MANAGER WORKAREA FORMAT

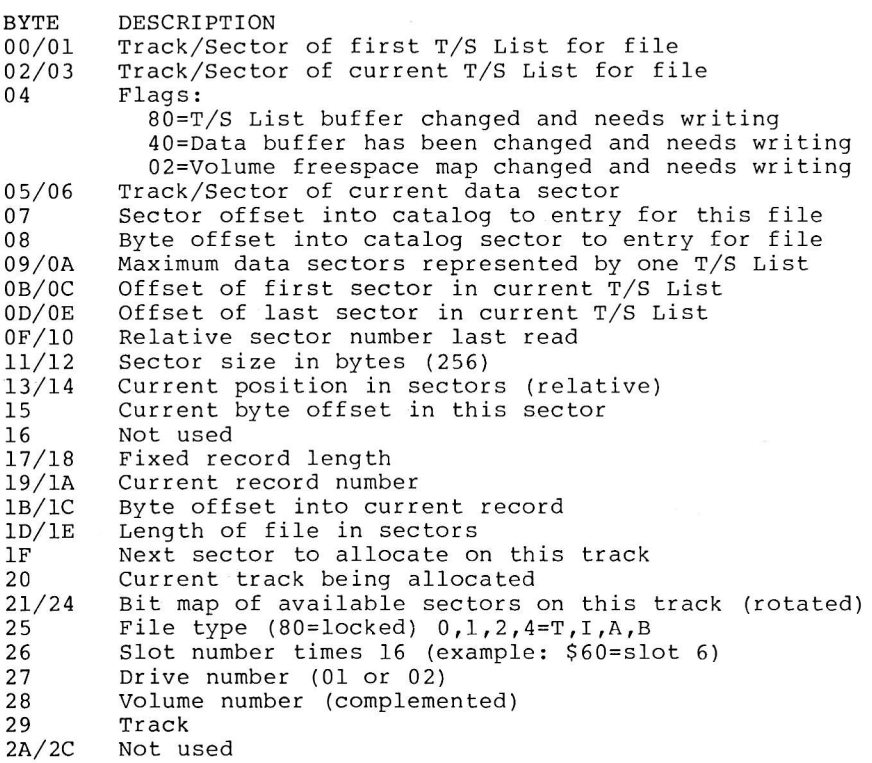

#### **COMMON ALGORITHMS**

Given below are several pieces of code which are used when working with DOS:

#### LOCATE A FREE DOS BUFFER

The following subroutine may be used to locate an unallocated DOS buffer for use with the DOS file manager.

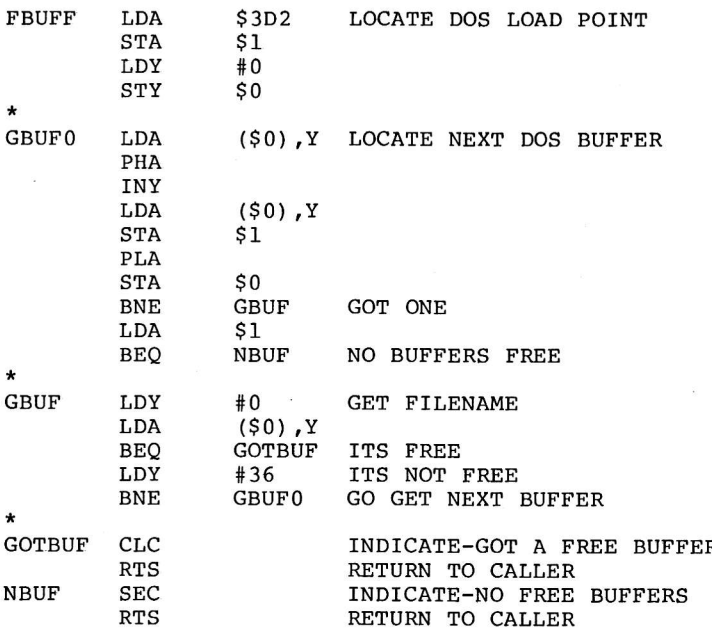

#### WHICH VERSION OF DOS IS ACTIVE?

In case the program has version dependent code, a check of the DOS version may be required:

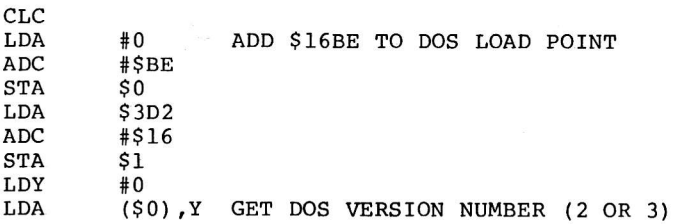

6-16

#### /S DOS IN THE MACHINE?

The following series of instructions should be used prior to attenpting to call RWTS or the file manager to insure that DOS is present on this machine.

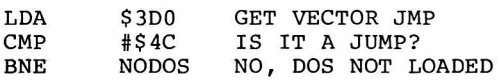

#### WHICH BASIC IS SELECTED?

Some programs depend upon either the INTEGER BASIC ROM or the APPLESOFT ROM. To find out which is active and select the one desired, the following subroutine can be called. First the A register is loaded with a code to indicate which BASIC is desired. \$20 is used for INTEGER BASIC and \$4C is used for APPLESOFT. To set up for APPLESOFT, for example:

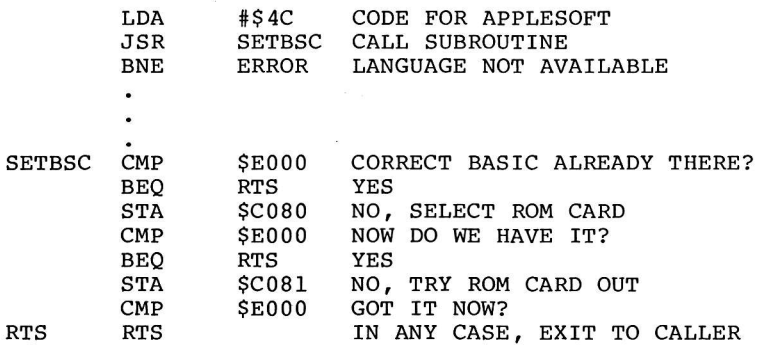

#### SEE IF A BASIC PROGRAM IS IN EXECUTION

To determine if there is a BASIC program running or if BASIC is in inmediate command mode, use the following statements:

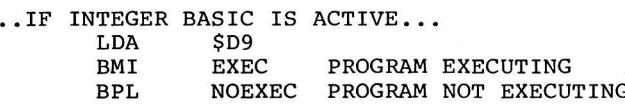

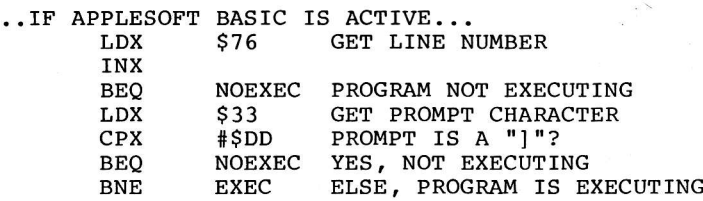

### Downloaded from www.Apple2Online.com 6-17

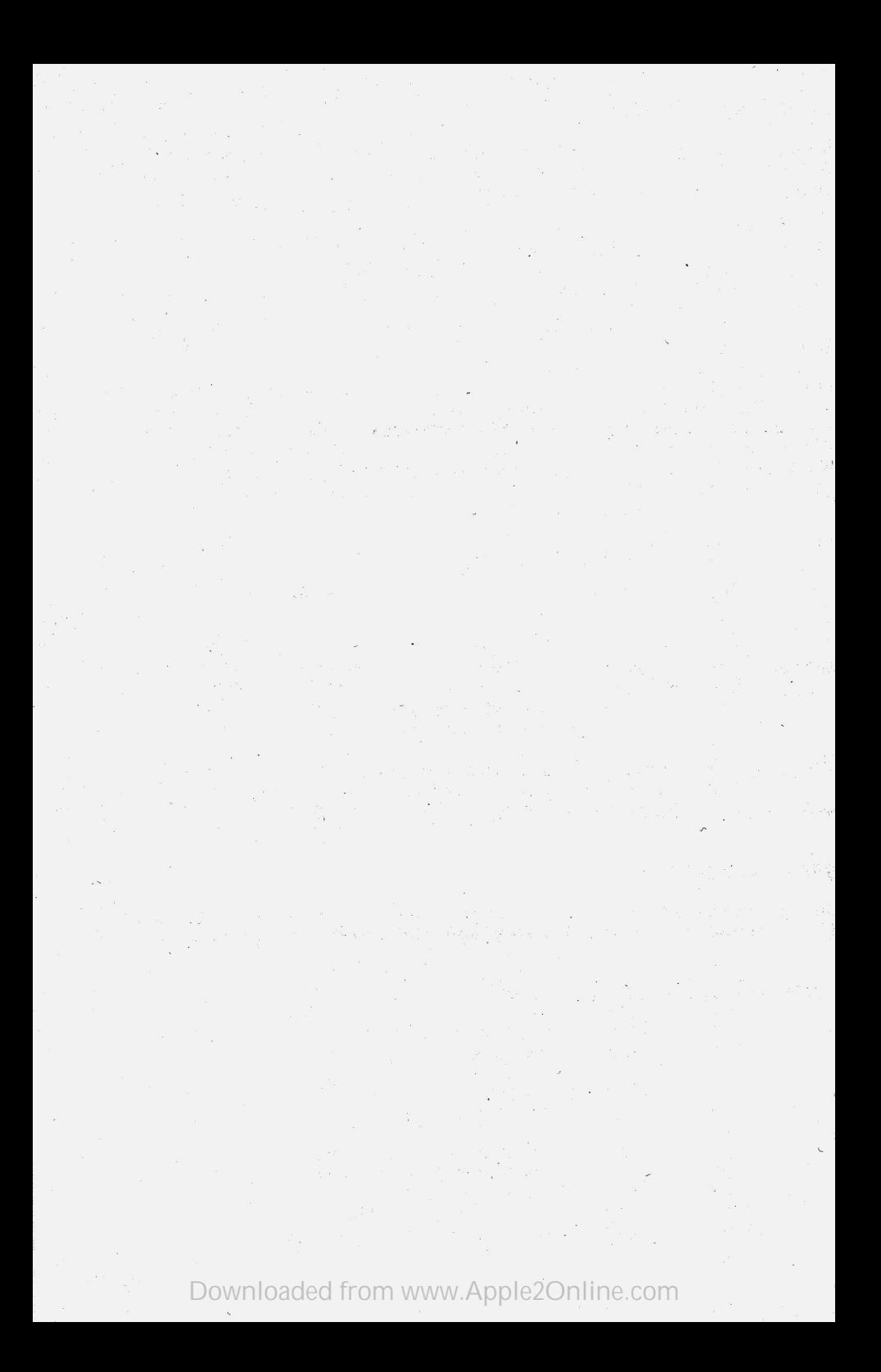

## CHAPTER 7 CUSTOMIZING DOS

Although DOS usually provides most of the functionality needed by the BASIC or assembly language programmer, at times a custom change is required. Making changes to your copy of DOS should only be undertaken when absolutely necessary, since new versions of DOS are released from time to time, and the job of moving several patches to a new version of DOS every few months can become a burden. In addition, wholesale modification of DoS without a clear understanding of the full implications of each change can result in an unreliable system.

#### SLAVE VS MASTER PATCHING

The usual procedure for making changes to DOS involves "patching" the object or machine language code in DOS. Once a desired change is identified, a few instructions are stored over other instructions within DOS to modify the program. There are three levels at which changes to DOS may be applied.

1 - A patch can be made to the DOS in memory. If this is done, a later reboot will cause the change to "fall out" or be removed.

2 - A patch of the first type can be made permanent by initializing a diskette while running the patched DOS. This procedure creates a slave diskette with a copy of DOS on procedure creates a stave disketed with a supplemental that newly created cliskette is booted Lhe patched version of DOS will be loaded. Also, any slave diskettes created by that diskette will also contain the patched version of DOS.

3 - The patch is applied directly to a master diskette. This is somewhat more complicated. Either the patch may be made to the image of DOS on the first three tracks of a master diskette using a zap program, or MASTER CREATE may be used to write the changed copy of DOS to a new diskette. The following procedure nay be followed to do this: BLOAD MASTER CREATE

Get into the monitor (CALL -151) Store a \$4c at location \$80D (80D:4C) Execute MASTER CREATE (800G)

When MASTER CREATE finishes loading the DOS image it will exit. You may use the monitor to make changes in the image. MASTER CREATE. loads DOS into memory at \$1200 such that Boot 2 (RWTS) is loaded first, followed by the main part of DOS starting at \$lC00.

When all patches have been made, reenter MASTER CREATE at location \$82D (82DG).

Complete the MASTER CREATE update normally. The

resulting diskette will have the patches applied. This procedure will work for versions 3.2,3.2.1, and 3.3 of DOS.

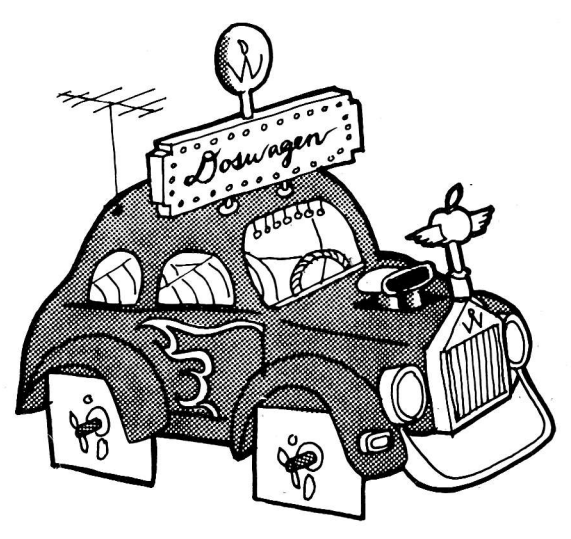

CUSTOMIZING DOS

#### AVOIDING RELOAD OF LANGUAGE CARD

A rather annoying addition to DOS 3.3 was a patch to the Boot 2 code to store a binary zero in the first byte of the Language Card, forcing DOS to reload BASIC (either INTEGER or APPLESOFT) for every boot, whether or not the machine was just powered up. When the machine is first powered up this patch is not necessary, since the first byte of the Language Card does not appear to DOS to be either BASIC, and it will reload the card anyway. On subsequent reboots, more often than not. a good copy of BASIC already resides in the Language Card and this patch results in a LANGUAGE NOT AVAILABLE error message after booting a slave diskette. Presumably the patch was added for version 3.3 to allow for the eventual possibility that a language like PASCAL whose first byte of code just happens to natch one of the BASICS would cause strange results in DOS. If the user always powers the machine off and on between using DOS and any other system, the patch may be removed as fol1ows.

At \$BFD3 (48K) is a STA instruction which stores a zero on the Language Card. This instruction must be made into three no-operation instructions :

BFD3:EA EA EA

A slave diskette may then be INITed using this modified version of DOS and that diskette will have the patch in its DOS. The address of the store instruction for a 32K DOS is 7FD3 and for a 16K DOS is 3FD3.

### INSERTING A PROGRAM BETWEEN DOS AND ITS BUFFERS

Once in a while it is useful to find a "safe" place to load a machine language program (a printer driver, perhaps) where BASIC and DOS can never walk over it, even if DOS is coldstarted. If the program is less than 200 bytes 1ong, \$300 is a good choice. For larger programs, it is usually better to "tuck" the program in between DOS and its buffers (assuming the program is relocatable and will run at that location). To do this, load the program into 1ow RAM, copy it to high RAM right below \$9D00 (for a 4BK machine) , over the top of DOS's buffers, change the first buffer address at \$9D00 to point. below your program, (remember to a11ow <sup>38</sup> extra bytes for the filename and link fields) and JMP to \$3D3 (DoS CoLDSTART). This will cause Dos to rebuild its buffers below your program and "forget" about the memory your program occupies until the next time DOS is booted. Of course, BASIC can not get at that memory either, since its HIMEM is below the DOS buffers.

#### BRUN OR EXEC THE HELLO FILE

Ordinarily, when DOS finishes booting into memory, it performs a RUN connand on the HELLO file in its file name buffer (left there by the INIT. command which wrote DOS to the diskette). To change the RUN command to a BRUN or an EXEC, apply the following patch to DOS (48K):

9E42:34 (for BRUN) ..or.. 9E42:L4 (for EXEC)

#### REMOVING THE PAUSE DURING A LONG CATALOG

Normally, when a CATALOG command is done on a disk with many files, DOS will pause every time the screen fills with names to allow the user time to see them all. By pressing any key the CATALOG continues. If this pause is undesirable; apply the following patch to DOS (48K):

AE34:60

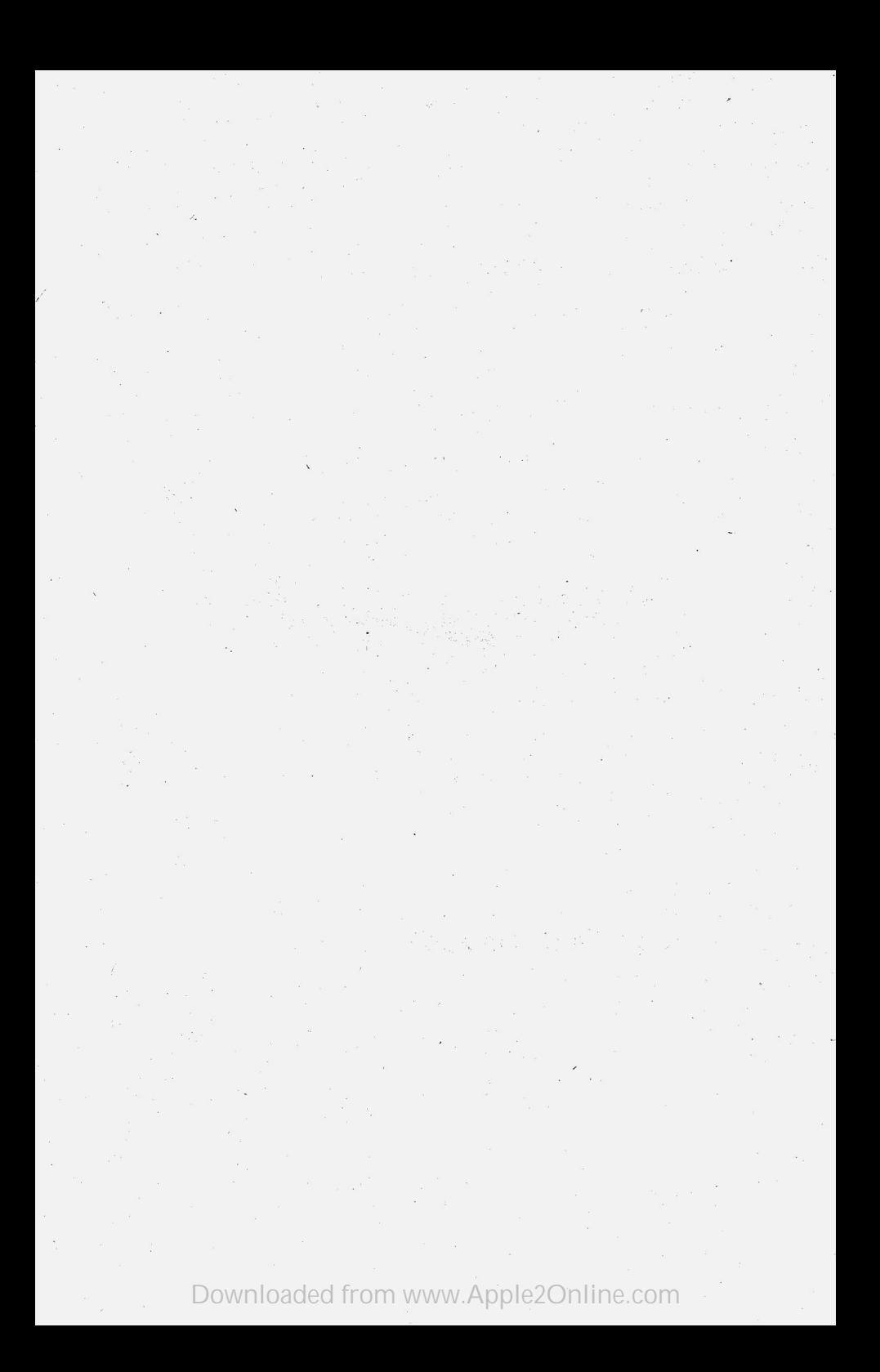

# CHAPTER 8 DOS PROGRAM LOGIC

This chapter will take a detailed look at the operation of the DOS program itself to aid the APPLE user in understanding it and to help him to make intelligent use of its facilities. Each subroutine and group of variables or constants will be covered separately by storage address. The enterprising programmer may wish to create a disassembly of DOS on his printer and transfer the annotations given here directly to such a listing. Addresses used will be for DOS 3.3 and for a 48K master diskette version of DOS. Slot 6 is assumed. Unless specifically indicated by a \$ character, lengths are given in decimal, addresses in hexadecimal (base 16).

#### DISK II CONTROLLER CARD ROM - BOOT 0

ADDRESS

c60o-c658 This routine is the first code executed when a disk is to be booted. It receives control via PR#6 or C600G or 6 control-P-Dynamically build a translate table for converting disk codes to six bit hex at location \$356-\$3FF. Call an RTS instruction in the monitor ROM and extract the return address from the stack to find out the address of this controller card ROM' Use this address to determine the slot number of this drive bY shifting \$Csxx. Save the slot number times 16 (\$s0) Clear disk I/O latches, set read mode, select drive 1, turn disk drive on. PuII disk arm back over 80 tracks to recalibrate the arm to track zero. Set up parms to read sector zero on track zero to location \$800. Execution falls through into a general sector read subroutine at C65C. c65C-C6FA This subroutine reads the sector number stored at

This subfouring reads the sector namber sector. stored at \$26,\$27. Look for D5/AA/96 sector address header on the disk. nook for boyin, se beceen www.com data was wanted, go to C6A6.

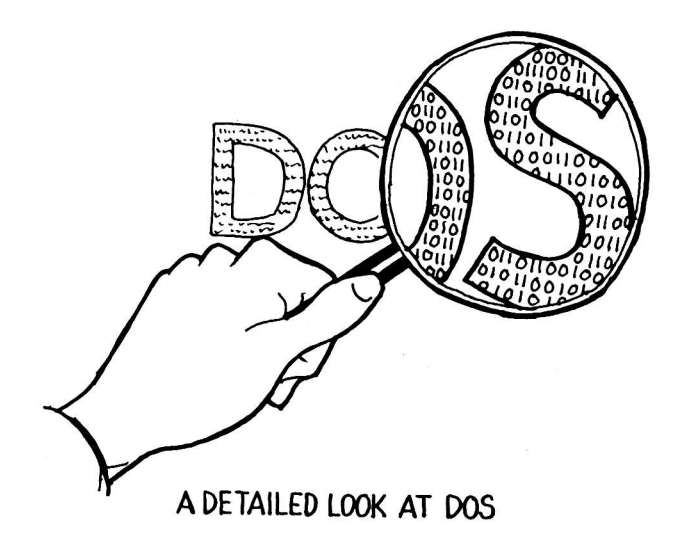

C683 Handle a sector address b1ock. Read three double bytes from the them to obtain the volume, track. of the sector being read from the Store the track at g4O. Compare the sector found to the sector wanted and the<br>track found to the track wanted.<br>If no match, go back to C65C.<br>Otherwise, if sector is correct, go to C65D to find<br>the sector data itself. the sector data itself.<br>C6A6 Handle sector data block.<br>Read the 85 bytes of secondary data to \$300-\$355. disk and combine them to obtain the volume, track, and sector number<br>of the sector being read from the disk at this time. Otherwise, if sector is correct, go to C65D to find Read 256 bytes of primary data to the address stored<br>at \$26,\$27.

Verify that the data checksum is valid.<br>If not, start over at C65C.<br>"Nibbilize" the primary and secondary data together<br>into the primary data buffer (\$26,\$27).<br>Increment \$27 (address page of read data) and \$3D<br>Increment \$

Downloaded from www.Apple2Online.com

8-2

#### FIRST RAM BOOTSTRAP LOADER - BOOT 1

#### ADDRESS

- 0801-084C This routine loads the second RAM loader, Boot 2, including RWTS, into memory and jumps to it. If this is not the first entry to Boot 1, go to \$81F. Get slot\*16 and shift down to slot number. Create the address of the ROM sector read subroutine (C65c in our case) and store it at \$38,\$3F. Pick up the first memory page in which to read Boot 2 from location \$8FE, add the length of Boot 2 in sectors from \$8FF, and set that value as the first address to which to read (read last page first).
	- 081F Get sector to read, if zero, go to \$839. Translate theoretical sector number into physical sector number by indexing into skewing table at \$84D. Decrement theoretical sector number (BFF) for next iteration through. Set up parameters for ROM subroutine (C55C) and jump to it. It will return to \$801 when the sector has been read. 0839 Adjust page number at 8FE to locate entry point of

Boot 2. Perform a PR#0 and IN#0 by calling the monitor. Initialize the monitor (TEXT mode, standard window, etc. ) etc.,<br>Get slot\*l6 again and go to Boot 2 (\$3700 for a master disk, \$B700 in its final relocated location).

#### DOS 3.3 MAIN ROUTINES

#### ADDRESS

9D00-9DoF Relocatable address constants 9D00 Address of first DOS buffer at its file name fielil. 9D0 2 9D04 9D06 Address of the primary file name buffer. 9D0 8 9DOA 9D0C 9DOE Address of the file manager parameter list. Addr'ess of the DOS keyboard intercept routine. Address of the DOS video intercept routine. Address of the secondary (RENAME) file name buffer. Address of the range length parameter used for LoAD. Address of the DoS load address (\$9D00).

9D10-9D1C DOS video (CSWL) intercept's state handler address table. States are used to drive the handling of DOS commands as they appear as output of PRINT statements and this table contains the address of the routine which handles each state from state 0 to state 6.

9DlE-9D55 Command handler entry point table. This table conta ins for each the address of a command handler subroutine for each DOS command in the following standard order:

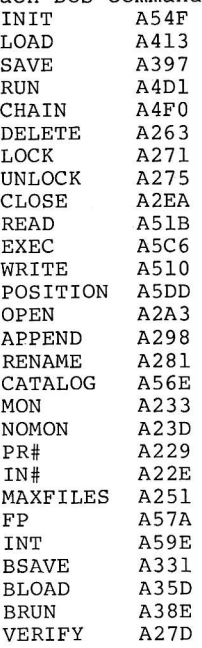

9D56-9D61 Active BASIC entry point vector table. The addresses 9D56 9D58 9D5A Address of error handler. 9D5C Address of BASIC coldstart 9D5E Address of BASIC warmstart 9D60 Address of BASIC relocate (APPLESOFT only) . stored here are maintained by DOS such that they apply to the current version of BASIC running. Address of CHAIN entry point to BASIC. Address of RUN.

- 9D62-9D6B Image of the entry point vector for INTEGER BASIC. This image is copied to 9D56 if INTEGER BASIC is made active.
- 9D6C-9D77 Image of the entry point vector for the ROM version of APPLESOFT.
- 9D78-9D83 Image of the entry point vector for the RAM version of APPLESOFT.
- 9D84-9DBE DOS coldstart entry routine Get the slot and drive numbers and store as default values for command keywords. Copy APPLESOFT ROM or INTEGER BASIC entry point vector into current BASIC entry point vector. Remember which BASIC is active. Go to 9DD1.

Downloaded from www.Apple2Online.com

9DBF-9DE9 DOS warmstart entry routine. as necessary (calls A5B2).<br>. BDD1 Remember whether entry is 9DEA-9E50 First entry processing for DOS. This routine is 9E45 See if there is a pending command. <sup>9</sup>E5 1-9 E7F An image of the DOS page 3 jump vector which the 9E81-9EB9 DOS keyboard intercept routine. Get the remembered BASIC type and set the ROM card Remember whether entry is coldstart or warmstart<br>Remember whether entry is coldstart or warmstart<br>Call A851 to replace DOS keyboard and video<br>intercepts. intercepts.<br>Set NOMON C,I,O.<br>Set video intercept handler state to 0.<br>Coldstart or warmstart the current BASIC (exit DOS). (DOS will next gain control when BASIC prints its input prompt character) called by the keyboard intercept handler when the<br>first keyboard input request is made by BASIC after<br>a DOS coldstart. If RAM APPLESOFT is active, copy its entry point<br>vector to the active BASIC entry point vector and<br>blank out the primary file name buffer so that no HELLO file will be run. Set MAXFILES to 3 by default.<br>Call A7D4 to build the DOS file buffers.<br>If an EXEC was active, close the EXEC file<br>Set the video intercept state to 0 and indicate<br>warmstart status by calling A75B.<br>If the last command execut Otherwise, copy an image of the DOS jump vector to \$3D0-\$3FF.<br>Point \$3F2,\$3F3 to DOS warmstart routine. Set the AUTOSTART ROM power-up byte since the RESET<br>handler address was changed. Set the command index for RUN (to run the HELLO file) and go to A180 to execute it. If so, go to A180 to execute it. Otherwise, return<br>to caller. above routine copies to \$3D0-\$3FF. See Chapter 5 for a description of its contents. Call 9ED1 to save the registers at entry to DOS.<br>If not coldstarting or reading a disk file, go to 9E9E. Get value in A register at entry and echo it on the screen (erases flashing cursor) . sseren.<br>If in read state (reading a file) go to A626 to get<br>next byte from disk file. next byte from disk file.<br>Otherwise, call 9DEA to do first entry processing.<br>Put cursor on screen in next position. 9E9E If EXECing, call A682 to get the next byte from the EXEC file. Set the video intercept state to 3 (input echo). Call 9FBA to restore the registers at entry to DOS. CalI the true keyboard input routine. Save the input character so that it will be restored with the registers in the A register. Do the same with the new X register value.<br>Exit DOS via 9FB3.

9EBA-9EBC A jump to the true KSWL handler routine.

- 9EBD-9ED0 DOS video intercept routine. Call 9ED1 to save the registers at entry to DOS.<br>Get the video intercept state and, using it as an<br>index into the state handler table (9D10), go to<br>the proper handler routine, passing it the character<br>being printed.
- 9ED1-9EEA Common intercept save registers routine. Save the A, X, Y, and S registers at AA59-AA5C.<br>While in DOS, restore the true I/O handlers (KSWL and CSWL) to \$36-\$39.<br>Return to caller.

9EEB-9Fll State 0 output handler. --start of line--If a RUN command was interrupted (by loading RAM<br>APPLESOFT) go to 9F78 to complete it. If read flag is on (file being read) and output is a<br>"?" character (BASIC INPUT), go to state 6 to skip it.<br>If read flag is on and output is prompt character<br>(\$33) go to state 2 to ignore the line.<br>Set state to 2 (ignore non-DOS command) just in case.<br>If output character is not a control-D, go to<br>state 2. Otherwise, set state to I (coIlect possible DOS command), set line index to zero, and fall through to state l.

9F12-9F22 State 1 output handler. --collect DOS command--Using line index, store character in input buffer at \$200.<br>Increment line index. If character is not a carriage return, exit DOS<br>via 9F95 (echo character on screen if MON I). Otherwise, go to command scanner at 9FCD.

- 9F23-9F2E State 2 output handler. --non-DOS command ignore--If the character is not a carriage return, exit DOS via 9FA4 (echo character on screen). Otherwise, set state back to 0 and exit DOS via 9FA4.
- 9F2F-9F51 State 3 output handler. --INPUT statement handler--Set state to 0 in case INPUT ends.<br>If character is not a carriage return, echo it on screen as long as EXEC is not in effect with NOMON I but exit DOS in any case. (KSWL will set state=3) Otherwise, call A65E to see if BASIC is executing <sup>a</sup> program or is in immediate mode. If EXEC is running or if BASIC is.in imrnediate mode, go to state I to collect the possible DOS command. Otherwise, exit DoS, echoing the character as appropr iate .
- 9F52-9F60 State 4 output handler. -- WRITE data to a file--If the character is a carriage return, set state to 5 (start of write data line). Call A60E to write the byte to the disk file.<br>Exit DOS with echo on screen if MON 0.

8-6

- 9F61-9F70 State 5 output handler. --Start of WRITE data line--If the character is a control-D, go to state.0 to immediately exit write mode. Immediately exit write mode:<br>If the character is a line feed, write it and exit staying in state 5. Otherwise, set the state to 4 and go to state 4.
- 9F71-9F77 State 6 output handler. --Skip prompt character-set state to 0. Exit DOS via 9F9D (echo if MON I).
- 9F78-9F82 Finish RUN command, interrupted by APPLESOFT RAM LOAD Reset the "RUN.interrupted" flag. Call A851 to replace the DOS CSWL,/KSWL intercepts. Go to A4DC to complete the RUN command.
- 9F83-9F94 DOS command scanner exit to BASIC routine.<br>If first character of command line is control-D, go to echo exit (9F95). Otherwise, set things up so BASIC won't see the DOS command by passing a zero length line (on1y <sup>a</sup> carriage return) . FaIl through to echo exit.
- 9F95-9FB0 Echo character on screen (conditionally) and exit DOS 9F95 Echo only if MON C set, otherwise, go to 9F83. 9F99 Echo only if MON O set, otherwise, go to 9FB3. 9F9D Echo only if MON I set, otherwise, go to 9FB3. 9FA4 Alhrays echo character. CalI 9FBA to.restore registers at entry to DOS. Call 9FC5 to echo character on screen. Save contents of the registers after echoing. Fal1 through to DOS exit routine.
- 9FB3-9FC4 DOS exit routine and register restore. Call A851 to put back DOS KSWL/CSWL intercepts. Restore S (stack) register from entry to DOS.
	- 9FBA DOS register restore subroutine. Restore registers from first entry to DOS and return to caller.
- 9FC5-9FC7 A jump to the true CSWL routine.
- 9FC8-9FCC Skip a line on the screen. Load a carriage return into the A register and<br>call 9FC5 to print it.
- 9FCD-A179 DOS command parse routine.<br>' Set the command index to -1 (none). Reset the pending command flag (none pending) . 9FD6. Add one to command index.<br>If first charcater is a control-D, skip it.<br>Flush to a non-blank (call AlA4).<br>Compare command to command name in command name table at A884 for, the current command index.<br>If it doesn't match and if there are more entries<br>left to check, go back to 9ED6.<br>If it does match, go to A0lB.

Otherwise, if command was not found in the table, check to see if the first character was a control-D.<br>If so, go to A6C4 to print "SYNTAX ERROR". Otherwise, call A758 to reset the state and warnstart flag and 9o to 9F95 to echo the command and exit. (the command must be for BASIC, not DOS) A01B Compute an index into the operand table for the command which was entered. Call A65E to see if a BASIC program is executing.<br>If not, and the command is not a direct type command, (according to the operand table) go to A6D2 to print "NOT DIRECT COMMAND". Otherwise, if the command is RUN, make the prompt character (\$33) non-printing. Check the operand table to see if a first filename<br>is a legal operand for this command.<br>If not, go to A0A0. Otherwise, clear the filename buffer (ca11 A095). Flush to the next non-blank (call  $AIA4$ ) and copy the filename operand to the first filename buffer.<br>Skip forward to a comma if one was not found yet. If a second filename is legal for this command, use<br>the code above to copy it into the second filename buffer.<br>Check both filenames to see if they are blank. Surface.<br>Check both filenames to see if they are blank.<br>If one was required by the command but not given<br>give a syntax error or pass it through to BASIC.<br>(As in the case of LOAD with no operands)<br>If all is well, go to AOD1 A095 A subroutine to blank both filename buffers. A0A0 Indicate no filename parsed. Check operand table to see if a positional operand is expected. If not, go to AOD1 to continue.<br>Otherwise, call AlB9 to convert the numeric operand. If omitted, give syntax error.<br>If number converted exceeds 16, give "RANGE ERROR"<br>If number is supposed to be a slot number, give<br>"RANGE ERROR" if it exceeds 7. If number is not a slot number, give "RANGE ERROR" if<br>it is zero. (MAXFILES 0 is a no-no) A0D1 Set defaults for the keyword operands (V=0.L=0,B=0) AOE8 Get the line offset index and flush to the next<br>non-blank, skipping any commas found. If we are not yet to the end of the line, go to A10C. Check to see if any keywords were given which were not allowed for this command.<br>If not, go to A17A to process the command. A10C Lookup the keyword found on the command line in the table of valid keywords (A941). If not in table, give "SYNTAX ERROR" message.<br>Get its bit position in the keywords-given flag.<br>If the keyword does not have an operand value, go to A164. Otherwise, indicate keyword found in flag.<br>Convert the numeric value associated with keyword. Give "SYNTAX ERROR" message if invalid. Check to see if the number is within the acceptable range as given in the keyword valid range table at A955.

 $\overline{a}$ 

Save the value of the keyword in the keyword values table starting at AA66. co parse the next keyword. go to AoEg.

- A164 Indicate C, I, or O keywords were parsed. Update the MON value in the keyword value table appropriately. Go parse the next keyword. go to AOE8.
- A17A-A17F Call A180 to process the command, then exit via echo at 9F83.
- A180-A192 Do command.<br>Reset the video intercept state to zero. Clear the file manager parameter list. Using the command index, get the address of the command handling routine from the command handler<br>routine table at 9DlE and go to it. routine table at 9DIE and go to it.<br>Command handler will exit to caller of this routine.
- A193-AIA3 Get next character on command line and check to see if it is a carriage return or a comna.
- A1A4-A1AD Flush command line characters until a non-blank is found -
- AlAE-AlB8 Clear the file manager parameter list at B5BB to zeros.
- AIB9-A1D5 Convert numeric operand from cornmand line. Call either A1D6 (decimal convert) or A203 (hex convert) depending upon the presence or lack thereof of <sup>a</sup> dollar sign (\$).
- A1D6-A202 Decimal convert subroutine.
- A203-A228 Hexadecimal convert subroutine.
- A229-A22D PR#n command handler. Load the parsed numeric value and exit via FE95 in the monitor ROM.
- A22E-A232 IN#n command handler. Load the parsed numeric value and exit via FE8B in the monitor ROM.
- A233-A23C MON command handler. Add new MON flags to old in AA5E and exit.
- A23D-A250 NOMON command handler.<br>If C was given, put out a carriage return since this<br>line was echoed but its CR was not.<br>Turn off the proper bits in AA5E and exit.
- A25I-A262 MAXFILES command handler. Thus close all open files (call A316). Set the new MAXFILES number at AA57. Go to A7D4 to rebuild the DOS file buffers and exit.

A263-A270 DELETE conmand handler. Load the delete file manager opcode (05). CalI the file manager open driver (A2AA) to perform the delete. Find the file buffer used to do the delete and free it (call A764). Exit to caller.

- A271-A274 LOCK command handler. Load the lock file manager opcode (07) and go to A277 .
- A275-A27C UNLOCK command handler. Load the unlock file manager opcode (08). A277 CaLL the file manager open driver (A2AA) to perform the desired function. Exit to the caller via close (A2EA) .
- A27D-A280 VERIFY command handler. toad the verify file manager opcode (0C) and go to A277 to perform function.
- A281-A297 RENAME command handler. Store address of second file name in file manager parameter 1ist. Load the rename file manager opcode (09) . Cal1 the file manager driver at A2C8. Exit via close (A2EA) .
- A298-A2A2 APPEND command handler. Call A2A3 to OPEN the file. Read the file byte by byte until a zero is found. If append flag is on, add one to record number and turn flag off. Exit via a call to POSITION.
- A2A3-A2A7 OPEN command handler. Set file type as TEXT. Go to A3D5 to open fi1e.
- A2A8-A289 Command handler common file management code. Set opcode to OPEN.
	- A2AA If no L value was given on the command, use 0001 and store record length value in file manager parmlist. A2C8 Close file if already open.
	- Is there an available file buffer? If not, issue "NO FILE BUFFERS AVAILABLE" message. Point \$40,\$41 at the free file buffer. Copy filename to file buffer (allocates the buffer) (A743). Copy buffer pointers to file manager parmlist (A74E) . Finish filling in the file manager parmlist (A71A) . Set operation code in parmlist. Exit through the file manager driver.

A2EA-A2FB CLOSE command handler. If no filenane was given as part of command, go to A316 to close all files. Otherwise, find the open file buffer for filename (A764) . If no such file open, exit to caller. Otherwise. close file and free buffer (A2FC). Go back through CLOSE command handler to make sure there are not more open buffers for the same file. A2FC-A315 Close a file and free its file buffer.<br>Find out if this buffer is EXEC's (A7AF). If so, turn EXEC flag off. Release the buffer by storing a \$00 on its filename f ield . Copy file buffer pointers to the file manager parmlist. Set file manager opcode to CLOSE. Exit through the file manager driver routine. A316-A330 Close all open files. Point to first file buffer (A792) . Go to A320. A3lB Point to next file buffer on chain (A79A). If at end of chain, exit to caller. A320 Is this file buffer EXEC's?<br>If so, skip it and go to A31B. Is it not in use (open) ? If so, skip it and go to A31B. Otherwise, close it and free it (A2FC). Go to A316 to start all over. A33I-A35C BSAVE conmand handler. Insure that the A and L keywords were present on the<br>command. If not, issue "SYNTAX ERROR" message.<br>Open and verify a B type file (A3D5). Write the A keyword value as the first two bytes of the file. Write the L keyword value as the next two bytes of the file. Use the A value to exit by writing a range of bytes from. memory to the file. A35D-A38D BLOAD conmand handler. Open the file, ignoring its type.<br>Insure the type is B. If not, issue "FILE TYPE MISMATCH" message. Otherwise, open B type file and test file type (A3D5)<br>Read the A value from the first two bytes of file. If A keyword was not given, use the value just read. Read L value as next two bytes in file. Go to A471 to read range of bytes to memory from file A38E-A396 BRUN conmand handler. CaIl BLOAD command handler to load file into memory. Replace DOS intercepts. Exit DOS by junping to the A address value to begin execution of the binary program.

A397-A3D4 SAVE comnand handler ' Get the active BASIC tYPe (AA86) ' If INTEGER, go to A3BC. If APPLESOFT, test \$D6 flag to see if program is<br>protected. protected.<br>If so, issue "PROGRAM TOO LARGE" message.<br>Otherwise, open and test for A type file (A3D5). Compute piogiam length (PGMEND-LOMEM) ' Write this two byte length to file. Exit by writing program image from LoMEM as a range of bYtes (A3FF) of bytes (ASFI).<br>A3BC Open and test for I type file (A3D5).

Compute program length (HIMEM-PGMSTART) ' Write this two byte length to file. Exit by writing program image from PGMSTART as <sup>a</sup> range of bytes (A3FF).

- A3D5-A3DF Open and test file type. Set file type wanted in file manager parmlist. Call A2A8 to open file. Go to A7C4 to check file type.
- A3E0-A3FE Write a 2 byte value to the open file. store value to be written in file manager parmlist. Set write one byte opcodes. Call file manager driver. Call it again to write second byte and exit to caller
- A3FF-A40F Read/write a range of bytes. Set the address of the range in file manager parmlist Set subcode to read or write a range of bytes. Call the file manager driver. Close the file. Exit through the VERIFY comnand handler to insure data was written ok.
- A410-A412 Issue "FILE TYPE MISMATCH" message.

A413-A479 LOAD command handler ' close all files (A316) 'Close all files (nois).<br>Open the file in question. Is it an A or I type file? If not, issue "FILE TYPE MISMATCH" message. Which BASIC is active? If INTEGER, go to A450. Select APPLESOFT BASIC (A4B1). This call could result in DOS losing control if the RAM version must be run. Read first two bytes of file as length of program. Add length to LOMEM (program start) to compute program end. Is program end beyond HIMEM? If so, close file and issue "PROGRAM TOO LARGE". Set program end and start of variables pointers. Read program as range of bytes to program start. Replace DOS intercepts (A851) Replace DOS INTELLEPTS (AOJI).<br>Go to BASIC's relocation routine to convert a RAM APPLESOFT program to ROM and vice versa as needed.

- A450 Select INTEGER BASIC (A4B1). Read length of program. (first two bytes in file) . Compute program start (HIMEM-LENGTH). If zero or less than LOMEM, issue "PROGRAM TOO LARGE" message and close fi1e. Set program start pointers. Read program into memory as a range of bytes. Exit to caller.
- A47A-A4AA Read two bytes from file (Address or Length) . Set up parmlist to read two bytes to range length field (AA60). CaIl file manager driver. Store value read as range length in file manager parmlist just in case it was. a length.
- A4AB-A4BO Close file and issue "PROGRAM TOO LARGE" message.
- A4BI-A4DO Select desired BASIC. If desired BASIC is already active, exit to ca1ler. Save current command index in case we must RUN APPLESOFT.<br>If INTEGER, go to A59E to select it. Otherwise, copy primary file name to secondary<br>buffer to save it in case RAM APPLESOFT is needed.<br>Go to A57A to set APPLESOFT.
- A4DI-A4E4 RUN command handler. If APPLESOFT is active, set RUN intercepted flag so<br>that RUN can complete after APPLESOFT is loaded.<br>Call LOAD command handler to load the program.<br>Skip a line on the screen. Put DOS intercepts back. Go to the RUN entry point in the current BASIC.
- A4E5-A4EF INTEGER BASIC RUN entry point intercept. Delete all variables  $(CLR$  equivalent). Go to the CHAIN entry point in INTEGER BASIC.
- A4FO-A4FB CHAIN command handler. CaIl the LOAD command handler to load the progran. Skip a 1ine. Replace DOS intercepts. Go to current BASIC's CHAIN entry point.
- A4FC-A505 APPLESOFT ROM RUN entry point intercept<br>Call APPLESOFT to clear variables. Call APPLESOFT to clear variables.<br>Reset ONERR. Go to RUN entry point.
- A506-A50D APPLESOFT RAM RUN entry point intercept<br>Call APPLESOFT to clear variables.<br>Reset ONERR. Go to RUN entry point.
- Call READ/WRITE common code (A526). Set CSWL state to 5 (WRITE mode line start).<br>Exit DOS (9F83). A510-A51A WRITE command handler.
- A51B-A525 READ command handler. CalI READ/WRITE common code (A526). Set READ mode flag in status flags (AA51). Exit DOS (9F83) .
- A526-A54E READ/WRITE common code. Locate the open file buffer for this file (A764). If not open, open it. Copy file buffer addresses to file manager parmlist. If R or B were given on command, copy to parmlist and issue a POSITION call to file manager. Exit to calIer.

A54F-A56D INIT command handler. If V was given, use it. Otherwise, use 254. Store first page number of DOS in file manager parmlist. Ca11 file manager driver to INIT diskette. Exit through SAVE to store greeting program on disk.

A56E-A579 CATALOG command handler. Ca11 file manager with CATALOG opcode. Set new V value as default for future commands. Exit to caller.

A57A-A59D FP command handler. Set ROM card, if any, for APPLESOFT (A5B2), If successful, coldstart DOS (9D84). Otherwise, set status flag to indicate INTEGER BASIC is active. Set primary filename buffer to "APPLESOFT". Set flags to indicate RAM APPLESoFT and coldstart. Go to RUN command handler.

A59E-A5B1 INT command handler. Set ROM card, if any, for INTEGER BASIC (A582). If not successful, issue "LANGUAGE NOT AVAILABLE". Otherwise, clear RUN intercepted flag. Coldstart DOS (9D84) .

A5B2-A5C5 Set ROM to desired BASIC. (This routine is passed a \$4C for APPLESOFT or a \$20 for INTEGER, since these bytes appear at \$8000 in these BASICs. It will work regardless of which BASIC is onboard) If desired BASIC is already available, exit. Try selecting ROM card. If desired BASIC is now available, exit. Try selecting onboard ROM. If desired BASIC is now available; exit. Otherwise, exit with error return code.

A5C6-A5DC EXEC comnand handler. Open the file (A2A3) . Copy file buffer address to EXEC's buffer pointer at<br>AAB4,AAB5. Set EXEC active flag (AAB3) . Jump into POSITION command handler to skip R 1ines.

8-14

- A5DD-A60D POSITION command handler A5F2 Otherwise, test R value for zero and exit if so. .<br>A60E-A625 Write one data byte to file A626-A65B Read one data byte from file A6 30 Read next file byte (A68C) . A644 If data byte is lower case character, turn its most A65E-A678 Test to see if BASIC is running a program or is in A672 Check \$D9 to determine whether BASIC is executing <sup>a</sup> A679-A681 Close current file and warmstart DOS'. A682-A68B EXEC read one byte from file Locate the open file buffer (A764) , If not found, open one as a TEXT file. Copy buffer pointers to file manager parmlist.<br>If R was not given on command, exit. Decrement R value by one. Read file byte by byte until a carriage return (end of line  $-$  \$8D) is reached. If at end of file, issue "END OF FILE" message. Otherwise, go to A5F2 to skip next record. Insure that BASIC is running a program (A65E). If not, close file and warmstart DOS. Set up file manager parmlist to write the data byte to the open file.<br>Call file manager and exit. Insure that BASIC is running a program (A558). If not, close file and warmstart DOS. Set CSWL intercept state to 6 (skip prompt character) If not at end of file, go to A544. Otherwise, close file.<br>If state is not 3 (EXEC) issue "END OF DATA" message. Exit to caller.<br>If data byte is lower case character, turn its most<br>significant bit off to fool GETIN routine in monitor.<br>Store data byte in A register saved at entry to DOS. Using line index, turn high bit back on in previous data byte stored at \$200 (input line buffer) to make it lower case if necessary. Exit DoS (9F83). immediate conmand mode. If active BASIC is INTEGER, go to A572., If line number is greater than 65280 and.prompt is "1" then APPLESOFT is in immediate mode. Otherwise, it is executing a program. Exit to caller with appropriate return code. program and exit with proper return code.
- Select EXEC file buffer. Copy file buffer addresses to file manager parmlist. Set state to 3 (input echo). Go to A62D to read a file byte.
- A68C-A69C Read next text file byte. Set up file nanager parmlist to. read one byte. Call file manager driver. Return to caller with the data byte.

A69D-A6A7 Set \$40,\$41 to point to EXEC file buffer.

- A6A8-A6C3 File manager driver routine. Call the file manager itself (AB06). If no errors, exit to caller. otherwise, point \$40,\$41 at file buffer. If found, release it by storing a zero on the file name field. If error was not "END OF DATA", print error message. Otherwise, pretend a \$00 was read and return to caller .
- A6C4-A6D4 Miscellaneous error messages" A6C4 "COMMAND SYNTAX ERROR" A6C8 "NO FILE BUFFERS AVAILABLE A6CC "PROGRAM TOO LARGE" A6CC "PROGRAM TOO LARGE"<br>A6D0 "FILE TYPE MISMATCH

A6D5-A701 Error handler. Set warmstart flag and clear status (BFE6). If APPLESOFT ONERR is active, go to A6EF. Otherwise, print RETURN BELI RETURN. Print text of error message (A702) . Print another RETURN.<br>A6EF Replace DOS intercepts.

If a BASIC program is in execution, pass error code to BASIC's error handler. Otherwise, warmstart BASIC.

A702-A719 Print text of error message Using the error number as an index, print the message text fron the message table (A971) byte by byte. Last character has most significant bit on.

A7 lA-A7 4 <sup>2</sup> complete file manager paraneter 1ist. Copy Volume value to parmlist. Copy Drive value to parmlist. Copy Slot value to parmlist. Copy address of primary filename buffer to parmlist. Save file buffer address in \$40,\$41. Return to caller.

A743-A74D Copy primary filename to file buffer filename field

- A74E-A75A copy current buffer pointers to'file manager parnlist Copy file manager workarea buffer pointer. Copy T/S List sector buffer pointer. Copy data sector buffer address. copy next file buffer link address. Return to caller.
- A7 5B-A7 6 3 Reset state to 0 and set warmstart flag.

A764-A791 Locate an open or free file buffer Assume there are no free file buffers by zeroing \$45. Point \$40,\$41 at first buffer on chain. Go to A773.

- A76E Point \$40,\$41 at next buffer on chain.
- 8-16 If at end of chain, exit with file not open code. Downloaded from www.Apple2Online.com

A773 Get first byte of filename field.<br>If zero (file buffer free), save file buffer address<br>at \$44,\$45 as an available buffer and go to A76E.<br>Otherwise, see if name in primary filename buffer<br>matches the name in this file A792-A799 Point \$40,\$41 at first file buffer on chain. A79A-A7A9 Point \$40,\$41 at next file buffer on chain. ATAA-A7AE Get first byte of file name in file buffer. ATAF-A7C3 See if current buffer belongs to EXEC.<br>Is EXEC active?<br>If not, exit.<br>If so, does current buffer address match EXEC's?<br>Return to caller with appropriate code. A7C4-A7D3 Check file type. Does file type of open file match desired file type?<br>If so, exit. Otherwise, turn lock bit off and test again. If ok, exit. Otherwise, close file and issue "FILE TypE MISMATCH". A7D4-A850 Initialize (build) DOS file buffer chain.<br>Set \$40,\$41 to point to first buffer.<br>Set counter to MAXFILES value. A7E5 Store zero on filename field to mark as free.<br>Set up link pointers in buffer to point to file manager workarea (45 bytes prior to filename field).<br>Set up link pointer to T/S List sector buffer (-256 bytes stup link pointer to data sector buffer 256 bytes<br>before that.<br>Decrement counter. If zero, go to A82D to set HIMEM.<br>Otherwise, set link to next file buffer as 38 bytes<br>prior to data sector buffer. Go to A7E5 to set up next buffer.<br>A82D Set link of last buffer to \$0000. If INTEGER BASIC is active, go to A846.<br>Otherwise, set APPLESOFT's HIMEM and STRING START<br>pointers in zeropage to point just below the last<br>buffer. Exit to caller. A846 Set INTEGER BASIC's HIMEM and PROGRAM START pointers<br>to point just below the last buffer.<br>Exit to caller. A851-A883 Replace DOS keyboard/video intercept vectors. Is DOS keyboard (KSWL) vector still set? If so, go to A86A. Otherwise, save current KSWL vector (\$39,\$39) at AA55, AA56 and replace with DOS intercept routine's address.

- A86A Is DOS video (CSWL) vector still set? If so, exit to caller. Otherwise, save current CSWL vector (\$36,\$37) at AA53, AA54 and replace with DOS intercept routine's<br>address. Exit to caller.
- A884-A908 DOS command name text table.

pos command name text table.<br>This table consists of the ASCII name for each DOS command in order of command index values, with the last character of each indicated by the MSB being on. Comnands in order are:

INIT, LOAD, SAVE, RUN, CHAIN, DELETE, LOCK, UNLOCK, CLOSE, READ, EXEC, WRITE, POSITION, OPEN, APPEND, RENAME, cATAioG,MON ,Nol',loN ' PR+ , rN\* 'MAXFTLES,FP ' lNT 'BSAVE ' BLOAD,BRUN ,VERIFY.

Example: INIT is \$49 \$4E \$49 \$D4 (I N I T)

A909-A940 Command valid keywords table. This table is used to determine which keywords are required or may be given for any DOS command.<br>Each command has a two byte entry with 16 flags, required or may be given for any bos command.<br>Each command has a two byte entry with 16 flags,<br>indicating which keywords may be given. The flag

bit settings are as follows:<br>BIT MEANING

- - 0 Filename legal but optional<br>1 Command has no positional op
	- I Command has no positional operand
	- 2 Filename #1 expected<br>3 Filename #2 expected
	-
	- 3 Filename #2 expected<br>4 Slot number position
	- 4 Slot number positional operand expected<br>5 MAXFILES value expected as positional o 5 MAXFILES value expected as positional operand<br>6 Command may only be issued from within a prog 6 Command may only be issued from within a program<br>7 Command may create a new file if file not found 7 Command may create a new file if file not found<br>8 C, I, O keywords legal
	- 8 C, I, O keywords legal<br>9 V keyword legal
	- 9 V keyword legal<br>10 D keyword legal
	- 10 D keyword legal
	- 11 S keyword legal<br>12 L keyword legal
	- 12 L keyword legal<br>13 R keyword legal
	- 12 E heyword legal<br>13 R keyword legal<br>14 B keyword legal
		-
	- 14 B keyword legal<br>15 A keyword legal

15 A keyword legal<br>Thus, for a typical command, OPEN, where the value<br>is \$2378, bits 2, 6, 7, 9, 10, 11, and 12 are set so<br>the command has one filename operand, may only be issued from within a program, may create a new file, and the V, D, S, and L keywords are legal.

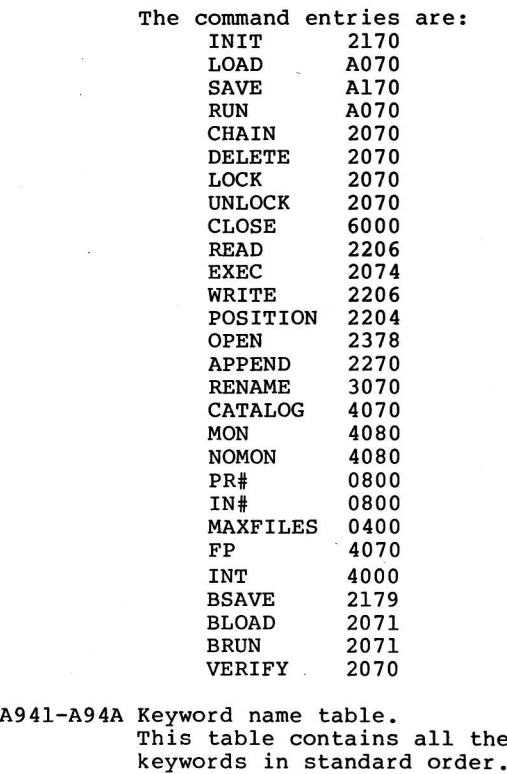

keywords in standard order. occupies one byte:  $V,D,S,L,R,B,A,C,I,0$ the ASCII names of the DOS er. Each keyword name

A94B-A954 Keyword flag bit positions table. This table gives the bit positions for each keyword into the second byte of the command valid keyword table above and in the flag (AA65) which indicates which keywords were present on the conmand 1ine. The bit positions are:

 $V - 40$ <br>D - 20  $S - 10$ <br> $L - 08$  $R - 04$  $B - 02$  $A - 01$ <br>C - C0 ...  $I - A0$  ... not used in valid keyword table  $0 - 90 ...$ 

A955-A970 Keyword value valid range table.

This table indicates the range any keyword value may legally have. Each keyword has a four byte entry, two bytes of minimum value, and two bytes of maximum value. Values are:

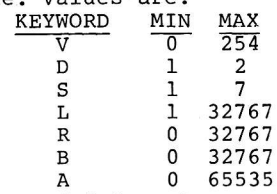

C, I, and O do not appear in this table since they do not have numeric values.

A97I-AA3E Error message text table.

This table contains the text for each error code in order of error code number:<br>NUMBER TEXT

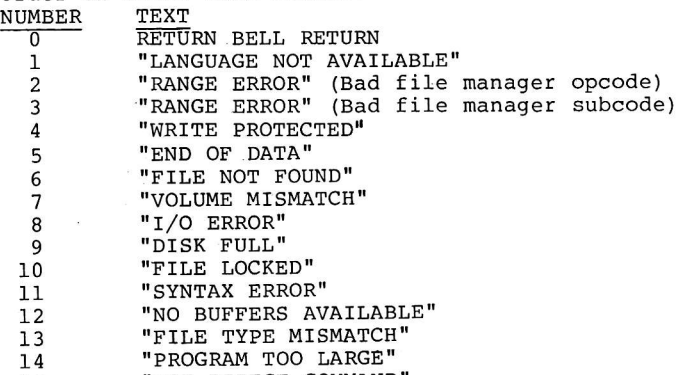

15 "NOT DIRECT COMMAND'

AA3F-AA4F Error message text offset index table. This table contains the offset in bytes to the text of any given error message in the table above. Entries are one byte each for each error code number

AA4F-AA65 DOS main routines variables. AA4F current file buffer address (2 bytes). AA51 Status flags: \$0I=READ state, \$0o=Warmstart, \$80=Coldstart, \$4O=APPLESOFT RAM AA52 DOS CSWL intercept state number. AA52 DOS CSWL INCELCEDE SCALE MAMBEL.<br>AA53 Address of true CSWL handler (2 bytes). AA55 Address of true CSMB handler (2 bytes). ......<br>AA57 MAXFILES value. AA57 MAXFILES value.<br>AA59 Save area for S, X, Y, and A registers when DOS is entered (4 bytes).<br>AA5D Command line index value (offset into line) AA5E MON flags: (C=\$40, I=\$20, O=\$10) AA5E HOW Ildys: (C Pro, I Plo) ... AASP Index of last communa crace 2.<br>AA60 Range length for LOAD and BLOAD (2 bytes). AA60 Range length for forms and shore AA62 Index of pending command, if any.<br>AA63 Scratch variable (counter, message index, etc.) AA63 Beraten variable (sounder AA64 Index of carrent Reyword:<br>AA65 Keywords present on command line flags.

Downloaded from www.Apple2Online.com

AA66-AA74 Keyword values parsed from command and defaulted. AA65 Volune (2 bytes) nnoo vorame (2 bytes)<br>AA68 Drive (2 bytes)<br>AA6A Slot (2 bytes) AA6A Slot (2 bytes) AA6C nnon bree (r sjeer)<br>AA6C Length (2 bytes)<br>AA6E Record (2 bytes) AATO Byte (2 bytes) AA72 Address (2 bytes) AA74 MON value (one byte) AA7 5-AA9 2 Primary file name buffer AA93-AABO Secondary (RENAME) file name buffer AABl-AACO DOS main routines constants and variables AABl MAXFILES default (\$03) . AAB2 Control-D (\$84) . AAB3 EXEC file active flag (\$00=not active) . AAB4 EXEC file buffer address (2 bytes) . AAB6 Active BASIC flag: \$00=INTEGER, \$40=APPLESOFT ROM, AABT RUN intercepted flag. AABS "APPLESOFT" characters in ASCII (9 bytes) AACI-AAC8 File manager constants. AACl Address of RWTS paramter list (8788). AAC3 Address of VTOC sector buffer (B3BB). AAC5 Address of directory sector buffer (B4BB) . AACT Address of last byte of DOS plus one. (C000) AAC9-AAE4 File manager function routine entry point table. Record (2 bytes) \$80=APPLESOFT RAM This table contains a two byte function handler routine address for each of the 14 file manager opcodes in opcode order. AAE5-AAFO File manager read subcode handler entry point table.<br>This table contains a two byte function handler<br>routine address for each of the 6 read subcodes. AAFl-AAFC File manager write subcode handler entry point table.<br>This table contains a two byte function handler<br>routine address for each of the 6 write subcodes. AAFD-AB05 File manager external entry point (from \$3D6). Is X register zero?<br>If so, allow new files by simulating an INIT command index. Otherwise, require old file by simulating a LOAD command index. Fa1l through to main file manager entry point. ABO6-ABlE File manager main entry. Save S register at 8398. Restore file manager workarea from file buffer (AE6A) If it does, return with code=2 (invalid opcode). Use opcode as index into file manager function routine entry point table and go to proper handler via RTS.

ABIF-A821 Return with return code=2 (bad opcode) .

AB22-A827 OPEN function handler. CalI common open code (AB2g). Exit file manager.

AB28-ABDB Common open routine. Initialize file manager workarea by resetting variables to their defaults (ABDC) . variables to their defaults (ABDC).<br>Set sector length to 256.<br>Store record length is non-zero. If zero, use 1.<br>Store record length in file manager workarea.<br>Locate or allocate a directory entry for the file<br>(B1C9).<br>If file Otherwise, save directory index for free entry.<br>Using last command index and valid keywords table,<br>determine whether current command may create a new<br>file. If so, go to ABG4. Otherwise, if running "APPLESOFT", set return code<br>to "LANGUAGE NOT AVAILABLE" and exit.<br>If not running "APPLESOFT" set return code to "FILE NOT FOUND" and exit. AB64 Set sector count in directory entry to 1 (there will<br>only. be a T/S List sector initially).<br>Allocate a sector for a T/S List (B244). Store sector number of this sector in directory<br>entry and in first and current T/S List sector number<br>in file manager workarea.<br>Store track number in both places also. Move file type desired to directory entry.<br>Write directory sector back to catalog (BO37). Select T/S List buffer (AFOC). Zero it (BZD5) And write it back (AF3A) . Set return code to 6 ("FILE NOT FOUND").<br>ABA6 Place track/sector of T/S List in directory entry in first T/S List variable in file manager workarea.<br>Copy file type from directory to parmlist to pass it<br>back to caller and to file manager workarea.<br>Copy number of sectors in file to workarea. Save directory offset to entry in workarea.<br>Set end of data pointer to "infinity".<br>Set number of data bytes represented by one T/S List<br>sector to 122\*256 (30.5K) in workarea. Go read first T/S List sector (AF5E).

ABDC-ACO5 Initialize file manager workarea.<br>
Zero entire 45 bytes of workarea.<br>
Save complemented volume number in workarea.<br>
Save drive number in workarea.<br>
Set track number to \$11 (catalog track). Return .to caller.

AC05-AC39 CLOSE function handler. Checkpoint data buffer to disk if needed (AFID). Checkpoint  $T/S$  List buffer if needed (AF34). Release any sectors which were preallocated but not used (B2C3). If VTOC does not need to be re-read, exit. Otherwise, re-read VTOC sector (AFF7). Flush through directory sectors in the catalog until we reach the one which contains the entry,for this file. Get the index to the entry. Update the sector count in the entry to reflect the new file's length. Checkpoint the directory sector back to the disk. Exit file manager. AC3A-AC57 RENAME function handler.<br>Call common code to locate/open the file.<br>If file is locked, exit with "FILE LOCKED" return code. Set \$42,\$43 to point to new name. Copy new name to directory entry.<br>Write back directory sector to disk. Exit file manager. AC58-AC69 READ function handler. Insure subcode does ndt exceed 5. If so, exit with return code=3. Use subcode as index into READ subcode handler entry point table. Go to proper handler of subcode. AC6A-AC6C Return code = 3, subcode bad AC6D-AC5F "FILE'LocKED" error return AC70-AC86 WRITE function handler.<br>If file is locked, exit with "FILE LOCKED" error.<br>Insure subcode does not exceed 5. If so, exit with<br>return code=3. Use subcode as index into WRITE subcode handler entry point table. Go to proper handler of subcode. AC87-AC89 POSITION AND READ ONE BYTE subcode handler Call position routine. FaIl through to next subcode handler. ACSA-ACg2 READ ONE BYTE subcode handler. Read next file byte (ACA8). Store in parnlist for pass back to caller. ' Exit the file nanager. AC93-AC95 POSITION AND READ A RANGE OF BYTES subcode handler. Call position routine. FaLI through to next subcode handler.

Downloaded from www.Apple2Online.com

- AC96-ACA7 READ A RANGE OF BYTES subcode handler. Decrement and check length (BIB5) . Read a byte (ACA8). Point \$42,\$43 at range address and add one to address Store byte read at address. Loop back to AC96. (length check will exit file manager when length is zero.)
- ACAS-ACBA Read a data bYte. Read next data sector if necessary (8086). If at end of file, exit with "END OF DATA" error. Otherwise, load data byte from data sector buffer. Increment record number/byte offset into file (B15B). Increment file position offset (8194) . Return with data byte read.
- ACBB-ACBD POSITION AND WRITE ONE BYTE subcode handler. Call position routine. FaII through to next subcode handler.
- ACBE-ACC5 WRITE ONE BYTE subcode handler Find data byte to be written. Write it to file (ACDA). Exit file manager.
- ACC7-ACC9 POSITION AND WRITE A RANGE OF BYTES subcode handler. CalI position routine. Fall through to next subcode handler.
- AACA-ACD9 WRITE A RANGE OF BYTES subcode handler. Copy and advance range address pointer. Get .next .byte to write. Write it to file (ACDA) . Test and decrement length (8185) . . Loop back to AACA.
- ACDA-ACEE Write a data bYte. Read the proper data sector (if necessary) (8086). Store data byte to be written in sector buffer. Flag data sector buffer as requiring rewrite. Increment record number,/byte offset into file (8158). Exit via file position offset increment routine (8194).
- ACEF-ACF5 LOCK function handler. Set mask byte to \$80 (lock). Go to common code (ACFB).
- ACF6-ACFA UNLOCK function handler. Set mask byte to \$00 (unlock) . FaIl through to common code.
- ACFB-AD11 LOCK/UNLOCK connon code. Locate/open file (A828). Get index into directory to entry. update file type byte to lock (\$8x) or unlock (\$oxl ' Write directory sector back to disk. Exit file manager.
- AD12-AD17 POSITION function handler. Call position routine. Exit file manager.
- AD18-AD2A VERIFY function handler. Locate/open file (AB28).
	- AD1B Read next data sector. If at end of file, exit file manager.<br>Otherwise, increment sector position. And loop back to ADIB.
- AD28-AD88 DELETE function handler. Locate/open file (AB28) . Locate/open file (AB28).<br>Using directory index, determine if file is locked.<br>If so, exit with "FILE LOCKED" error code.<br>Copy T/S List sector's track number from directory to<br>workarea and to last character of file name in t
	- AD54 Read next T/S List sector (AF5E). If no more exist, write VTOC and exit file manager.<br>Otherwise, select T/S List buffer (AFOC).<br>Index to first T/S pair.<br>If track number is zero or minus, skip it.<br>Otherwise, free the data sector by updating the VTOC<br>bit map
	- AD5E If track number is zero or minus, skip it. Index to next T/S pair. If more, go to AD5E. Get T/S of next T/S List sector from this one.<br>Free this T/S List sector (AD89).<br>Go process next one, if any (go to AD54). Otherwise, write VTOC and exit file manager.
- AD89-AD97 Free a sector.<br>Call B2DD to deallocate sector in VTOC bit map.<br>Zero the sector allocation area of the workarea.<br>Return to caller.

AD98-AE2E CATALOG function handler.<br>Initialize file manager workarea (ABDC). Set V value to zero (complimented=\$FF).<br>Read the VTOC sector (AFF7).<br>Set up a counter for 22 lines before waiting for<br>the keyboard.<br>Skip 2 lines on the screen. Print "DISK VOLUME ". Convert Volume nunber and print it (AE42) . Skip 2 more lines.<br>ADCA Read next directory sector.

If no more exist, exit file manager.<br>Set index to first entry.<br>ADD1 Get track number. If zero, exit file manager.<br>If minus, skip entry (deleted file).<br>Print "\*" if file is locked (check file type byte).<br>Use file type as index into file type name table at<br>B3A7 and print single character found there. Print a blank. Convert and print the number of sectors in the file. Print a blank. Index to filenane. Print file name. skip to next line. Advance index to next directory entry. If there are more, go to ADDI. If not, go to ADCA to read next directory sector. Exit when finished.

AE2F-A841 Skip a line on CATALOG printout. Output a carriage return. Decrement line counter. If still nonzero, exit. Otherwise, wait for keyboard keypush. Then reset counter to 2l lines. And return to caller.

AE42-AE69 Convert the number stored at \$44 to a three character printable number and print it.

AE6A-AE7D Restore file manager workarea from file buffer. Select file manager workarea buffer. Setcot file manager workdred barrer.<br>Set return code in parmlist to zero initiall Copy 45 byte saved image of file manager workarea in file buffer to real file nanager workarea. Exit to caller.

AETE-AE8D Save file manager workarea in file buffer. Select file manager workarea buffer. Copy 45 byte workarea to file buffer. Exit to caller.

AESE-AFO7 INIT function handler. Initialize the file nanager workarea (ABDC) . Call RWTS to format the diskette (B058). Copy V value to VTOC buffer. Start track to allocate next value at \$11. And direction of allocation as \$01 (forward) . Zero VTOC bit map (all sectors in use). Skipping the first three tracks and track \$11, copy the 4 byte bit mask (B3A0) to each track entry in the 4 byte bit map to free the sectors. This leaves the first three tracks and the catalog track marked in use. zero the directory sector buffer. Point to directory sector buffer.<br>Set track \$11 in RWTS parmlist. Set up link from this directory sector to next (track \$11, sector-l). Call RWTS to write directory sector. Write each sector on track in this way except for sector zero. on last sector (sector l) zero link pointer. Point RWTS parms at DOS load point (B7C2) . Write DoS image onto tracks 0-2 (874A) . Exit file manager.

- AFoB-AFIC Select a buffer by setting \$42,\$43 to point to it. AF08 Select file manager workarea buffer in file buffer. AFoC Se1ect T/S List sector buffer in file buffer. AF10 Select data sector buffer in file buffer. Exit to caller when \$42,\$43 are set.
- AFID-AF33 Checkpoint write data sector buffer to disk.<br>Test flag to see if buffer was changed since last<br>read/write.<br>If not, exit to caller. Otherwise, set up RWTS pointer (AFE4). CaIl RWTS to write sector. Reset flag to indicate data sector no longer in need<br>of a checkpoint. Exit to caller.

AF34-AF4A Checkpoint write T/S List sector buffer to disk. Test flag to see if buffer was changed since last read/write. If not, exit to caller. Otherwise, set up RWTS pointer (AF4B). CalI RWTS to write sector. Reset flag to indicate T/S List sector no longer in need of checkpoint. Exit to caller.

AF4B-AF5D Prepare for RWTS call with a T/S List sector. Copy address of  $T/S$  List buffer to RWTS parmlist. Get track/sector of sector. Exit to caller.

 $AF5E-AFDB$  Read a T/S List sector to file buffer.<br>(CARRY flag is set at entry to indicate whether the first T/S List for the file is wanted (C=0) or the next  $(C=1)$ . Memorize carry flag entry code. Checkpoint current T/S List sector if necessary. Set up for RWTS (AF4B). Select T/S List buffer (AFOC).<br>Is first or next wanted? If first, go to AFB5 to continue. OLherwise, get link to next T/S List from this one. If link is non-zero, use it to find next one and go to AFB5. Otherwise, we are out of T/S Lists for this file.<br>If we are reading file, exit with error code. Otherwise, allocate a new sector (8244). Point old T/S List sector to new one's track/sector.<br>Write old T/S List sector back to disk. Zero the buffer to form new T/S List sector.<br>Compute and store the relative sector number of the first sector listed in this sector at  $+5, +6$  into the buffer. Set RWTS opcode to write new T/S List sector to disk. AFB5 Set RWTS opcode to read old  $T/S$  List (unless we just allocated it above). Set track and sector and call RWTS to read old list or write new list. Compute relative sector number of last sector (p1us one) in this list and store in workarea. Exit to caller with nornal return code.

8-27

AFDC-AFE3 Read a data sector. AFE4-AFF6 Prepare for RWTS with data sector. AFF7-B010 Read/write the VTOC buffer BUIU Read/write the vice Barrer.<br>AFF7 Read VTOC entry, go to AFFD. AFFB Write VTOC entry, fall through AFFD Common code. B011-B036 Read a directory sector. B037-B044 Write directory sector. B045-B051 Prepare for RWTS for directory buffer. B052-B0B5 Read/Write Track/Sector (RWTS) driver B058 Set command code (read.write.etc. Set up for RWTS (AFE4) Set RWTS READ opcode and go to RWTS driver to do it. Copy address of data sector buffer to RWTS parmlist. Cet its track/sector. And exit to caller. Copy VTOC sector buffer address to RWTS parmlist. cet its track number and use sector s00. Exit through RWTS driver. (If CARRY flag is zero on entry, read first directory sector. If CARRY is one, read next) Memorize entry code. Set buffer pointers (B045). First or next? rirst or nextr<br>If first, get track/sector of directory sector from VTOC at offset +I,+2. Otherwise, get track/sector from directory sector at offset  $+1, +2$ . If track is zero, exit with error code (end of directorY). CaIl RWTS to read sector. Exit with normal return code. Set buffer pointers.<br>Find its track/sector in workarea. Exit through RWTS to write it. Copy directory buffer address to RWTS parmlist. Exit to caller. Set track/sector in RWTS parmlist. 1f writing, set flag (85D5) Set volume number expected in parmlist. Set slot\*16 in parmlist.<br>Set drive in parmlist. Set sector size in parmlist. Set IOB tYPe in Parmlist (\$0I). Ca11 RWTS, passing parmlist pointer. Copy true volume found to file manager parmlist. Reset volume expected field in RWTS parmlist. Reset Volume expected field in KNID purminum Otherwise, get return code. Translate'vol mismatch to RC=7, write protected to RC=4 and all other errors to RC=8 (I/O error). Exit file manager now.

8-28

8086-8133 Read next data sector (if necessary). Is the current file position in the current data sector now in menory? If so, 90 to 812C. Is the current file position prior to or after this<br>T/S List's domain?<br>If not, go to BOF3.<br>Otherwise, read each T/S List for the file, starting<br>with the first, until the proper one is found.<br>If it is never found, exit with BOF3 Data is in this T/S List sector. Compute the displacement to the proper entry in this T/S List sector. splect the T/S List buffer.<br>Select the T/S List buffer.<br>If non-zero, go to B114. Otherbrise, if not writing, exit with error (no data to read there) . to read there).<br>If writing, allocate a new sector and store its<br>track/sector location in the list at this point<br>(Bl34). Go to 8120. B1l4 Read old data sector, using the track/sector found in the T/S List entry. B120 Save number of sector last read in workarea. Bl2C Select data buffer. Get byte offset and exit normally to caller. B134-B15A Add a new data sector to file.<br>Allocate a sector (B244).<br>Put track/sector numbers in T/S List entry. Select data buffer and zero it.<br>Set flags to indicate that the T/S List sector and<br>the data sector buffer require checkpoints.<br>Exit to caller. B15B-B193 Increment record number and byte offset into file. Copy current record number and byte offset to file<br>manager parameter list to pass back to caller. Increment byte offset in workarea.<br>If byte offset equals record length, set byte offset back to zero and increment record number.<br>Return to caller. B194-B1A1 Increment file position offset. If at end of sector, increment sector number by one. Return to caller.

B1A2-BIB4 Copy and advance range address. Copy range address from file manager parmlist to \$42. Increment range address in parmlist for next time<br>through. Return to caller.

B185-BIC8 Decrement range length. BlC9-B21B Locate or allocate a directory entry in the catalog. BlEB Get track. B2OB If not, advance index to next entry in sector and B212 If pass number is one, go to B1DB to start second pass.<br>B217 If pass number is one, go to B20B to skip entry. B2IC-822F. Copy file name to directory entry. B 2 30-B2 39 Advance index to next directory entry in sector. B23A-B243 Switch to second pass in directory scan. 8244-B2C2 Allocate a disk. sector. 8249 Otherwise, decrenent sector. number to get next 8265 Indicate no track is being.used at present.- B263 Indicate no crack is seing assa as presence.<br>B26A Reset allocation flag to allow at least one complete BID8 Initialize directory sector offset (first sector). BIEL Increment sector offset. Decrement range length in file manager parmlist by one. If zero, exit file manager. Otherwise, exit to ca1Ier. Read the VTOC sector (AFF?). Set \$42,\$43 to point to file narne we are looking for. set pass number to one (locate file). Read directory sector. If at end of directory, go to B23A.. Set entry index to first file entry. If deleted, skip entry, go to B217. If empty, end of directory, go to B212. Advance index to filename in directory. Compare against filename wanted. If they match, return entry index and exit. loop back to BIEB. If at end of sector, go to BlEl to get next sector. pass. If pass namber is one, go to bloss to only entry. Advance index to file name field in directory entry. Copy 30 byte filename to directory entry. Reload directory index and return to caller. Add 35 (length of entry) to index. Test for end of sector and return to caller. If on pass one, switch to pass 2 and go to B1D8. If on pass two, exit file manager with "DISK FULL" error. Is there a track currently allocated to this file? If not, go to B26A to find a track with-free sectors possible free sector nunber. If there are no nore sectors on this track, go. to 8265 to find a new track. Otherwise, rotate the track bit nask by one position and get the bit for this sector. If the sector is in use, loop back to B249. Otherwise, add one to file's sector count. Pass back sector nunber (track number is at B5F1). And return to caller. search of all tracks for sone space. Read VTOC sector.

8-30

- <sup>8272</sup>Get last track allocated from and add direction value to get next track to examine (+1 or -1) . Are we back to track 0?<br>If so, go to B284.<br>Otherwise, are we past track 34? If so, reverse direction and go to B28E.
- B284 Is this the second time we have come to track 0 ?<br>(check allocation flag). If so, exit with "DISK FULL" error.<br>Otherwise, set allocation flag to remember this.<br>Set direction to forward (+1).
- B28E Begin at directory track  $(17 + or 1)$ . Compute bit map index (tracknumber\*4). Copy track bit map from VTOC to workarea, watching to see if all four bytes are zero (track is full). In any case, set all four bytes in VTOC to zero (allocate all sectors). If no free sectors in the track, go to B272 to try next track. Otherwise, write VTOC to disk to insure file's integrity. Set sector number to last sector in track. Go to B249 to allocate one of its free sectors to the file.
- B2C3-B2DC Release pre-allocated sectors in current track and checkpoint. the VTOC. Has a track been allocated to the.file? If not, exit to caller. Otherwise, read VTOC. Get next sector which could have been used (number of times track map was shifted during allocation). Call B2DD to shift track bit map back and merge it<br>back into the VTOC bit map.<br>Indicate no track has been allocated.<br>Exit to caller.

B2DD-B2FF Free one or more sectors by shifting mask in file (If CARRY is set, current sector is freed also)<br>Rotate entire 4 byte track bit mask once. Repeat for as many sectors as were allocated. Compute index into VTOC for this track's map.<br>If zero, exit. Iverge ("OR") file manager's bits with those already<br>in VTOC, freeing sectors which were never used by<br>the file. Return to caller.

8300-8358 Calculate file position. Set record number passed in file manager parmlist in workarea and in sector offsets. clear sector offset high part.<br>Perform a 16 bit multiply as follows: 3 byte file position = record number tines record. length. Add the byte offset from the parmlist into the three byte file position value (B5E4,B5E5,B5E6). Return to caller:

- B3 5F-B37D Error exits. B35F RC=1 "LANGUAGE NOT AVAILABLE B363 RC=2 "RANGE ERROR" (bad opcode) 8367 RC=3 "RANGE ERROR" (bad subcode) B368 B36F RC=4 "WRITE PROTECTED" RC=5 "END OF DATA" B373 RC=6 "FILE NOT FOUND" B377 RC=9 "DISK FULL" (all files closed) B37B RC=A "FILE LOCKED"
- B37F-B396 Exit file manager. B37F Exit with no errors. Clear carry flag and go to B386.<br>B385 Set carry flag to indicate error Get return code of zero. Set carry flag to indicate error.
	- B 386 Save return code in parmlist. Clear monitor status register (\$48) after RWTS has probably tromped on it. Save file manager workarea to file buffer (AE7E). Restore processor status and stack register. Exit to original caller of file manager.
- 8397-B3A3 File manager scratch space.
	- B3A3 Tite manager scraton space.<br>B397 Track/sector of current directory sector (2 bytes).
	- B39B S register save area.
	- B39C Directory index.
	- B39D Catalog line counter/Directory lookup flag/Etc.
	- B39E LOCK/UNLOCK mask/Allocation flag/Etc.
	- B3AO Four byte mask used by INIT to free an entire track in the VTOC bit map.
- B3A4-B3A6 Decimal conversion table (1,10,100) .
- B3A7-B3AE File type name table used by CATALOG. File types are:  $T,I,A,B,S,R,A,B$ , corresponding to hex values: \$00, \$01, \$02, \$04, \$08, \$10, \$20, and \$40 respectively.
- B3AF-B3BA ASCII text "DISK VOLUME " backwards. Used by CATALOG.

B3BB-B4BA VTOC sector buffer. B3BC Track/sector of first directory sector. B3BE DOS release number (1, 2, or 3). B3C1 Volume number of diskette. B3E2 Number of entries in each T,/s List sector: B3EB Track to alldcate next. B3EC Direction of track allocation (+1 or -1) B3EF Number of tracks on a disk.. B3F0 Number of sectors on a disk. B3F1 Sector size in bytes (2 bytes) B3F3 Track 0 bit map B3F7 Track I bit map B478 Track 34 bit map etc.

B4BB-B5BA DIRECrORY sector buffer. B4BC Track/sector of next directory sector. B4C6 First directory entry and Track of T/S List B4C7 Sector of T/S List B4C8 File type and lock bit B4C9 Filename field (30 bytes) B4E7 Size of file in sectors (including T/S List(s)). B5BB-B5DO File manager parameter list. B5BB OPcode B5Bc subcode B5BD Eight bytes of variable parameters depending on opcode. B5C5 Return code. B5C7 Address of file manager workarea buffer. B5C9 Address of T/S List sector buffer. B5CB Address of data sector buffer. BSCD Address of next DOS buffer on chain (not used). B5D1-B5FD File manager workarea. B5D1 1st T/S List sector's track/sector. B5D3 Current T/S List sector's track/sector. B5D5 Flags: 80=T/S List needs checkpoint 40=Data sector needs checkpoint 20=VTOC sector needs checkpoint 02=Last operation was write B5D6 Current data sector's track/sector. B5D8 Directory sector index for file entry. B5D9 Index into directory sector to directory entry for file. B5DA Number of sectors described by one T/S List B5DC Relative sectors described by one 1/8 21900. B5DC Relative sector number of first sector in fisc.<br>B5DE Relative sector number +1 of last sector in list B5EO Retative sector number of last sector read. B5E2 Sector length in bytes. B5E2 Sector Tengen in Syces.<br>B5E4 File position (3 bytes) sector offset, byte offset B5EB Record length from OPEN. B5EA Record number. B5EC Byte offset into record. B5EE B5FO into that sector. Number of sectors in fiIe.. Sector allocation area (5 bytes). Next sector to allocate (shift count) Track being allocated Four byte bit map of track being allocated, rotated to next sector to allocate. B5F6 File tYPe. B5F7 Slot number times 16. B5F8 Drive number. B5F9 Volume number (complemented) B5FA Track number. B5FE-B5FF Not used.

8600-B6FF Start of Boot 2,/RWTS image. B600 Boot 1 image which can be written to INITed disks on track 0, sector 0. B65D Dos 3.3 Patch area. B65D APPEND Patch flag. B65E APPEND patch. Cone here when file manager driver gets an error other than end of data. Locate and free the file buffer. C1ear the APPEND flag. Get the error number and go print error (A6D2) 'B671 APPEND patch. Come here from APPEND command handler to increment record number if APPEND flag is set and to clear the flag. Exit through POSITION.<br>B686 VERIFY patch. Come here from I/O a range of bytes routine to exit through VERIFY after SAVE or BSAVE. B692 APPEND patch. Come here from file manager driver if return code was END OF DATA. Test the file position for zero. If non-zero, set APPEND flag on and return to caller. If Hon Zero, See Hirds Frag on Y record number and<br>If zero (at start of file), copy record number and<br>byte offset to file manager parmlist and return a zero data byte to caller. B6FE Page address of first page in Boot 2. B6FF Number of sectors (pages) in Boot 2. B700-B749 DOS 2nd stage boot loader. Set RWTS parmlist to read DOS from disk. CaIl Reacl/Write group of pages (\$8793) 'Create new stack. Call SETVID (\$FE93) and SETKBD (\$FE89). Exit to DOS coldstart (\$9D84) . B74A-878c Put DoS on tracks 0-2. Set RWTS parmlist to write DOS to disk. CaIl Read/Write group of pages (\$B793) 'Exit to caller. B78D-8192 Unused. 8793-8784 Read/Write a group of pages. call RWIS through external entry point (\$8785) 'Exit to caller. B?B5-B7C1 Disable interrupts and call RWTS' B7C2-B7DS Set RWTS parameters for writing DOS' B7D6-B7DE zero current buffer. Zero 256 bytes pointed to by  $$42, $43$ . Exit to caller. B7DF-B7E7 DOS 2nd stage boot loader parmlist. B7DF Unused. B7E0 Number of pages in 2nd DoS load' B7E1 Number of sectors to read/write. B7E2 Number of pages in lst DoS load' B7E3 INIT DOS Page counter ' B7E4 Pointer to RWTS parmlist (2 bytes) 'B7E4 Pointer to KWIS parmilist (2 bytes).<br>B7E6 Pointer to 1st stage boot location (2 bytes).

Downloaded from www.Apple2Online.com

B7E8-87F8 RWTS parmlist. B7E8 Table type. Must be \$01. B7E9 B7EA Drive number (\$01 or \$02). B7EB Volume number expected (0 matches any volume). B7EC Track number (\$00 to \$22). B7ED Sector number (\$00 to \$0F). B7EB Volume number expected (0 matches any volume).<br>B7EC Track number (\$00 to \$22).<br>B7ED Sector number (\$00 to \$0F).<br>B7EE Pointer to Device Characteristics Table (2 bytes). BTFO Pointer to Bevice emanacteristics hable (2 bytes).<br>BTFO Pointer to user data buffer for READ/WRITE (2 bytes). B7F2 Unused. B7F3 B7F 4 Byte count for partial sector (use 900 for 2561. B7F5 Error code: (valid if carry set) \$10=Write protect, B7F6 Volume number found. B7F7 Slot number found. B7F8 Drive number found. Table type. Must be \$01.<br>Slot number times 16.<br>Drive number (\$01 or \$02). Command code: 0=SEEK, 1=READ, 2=WRITE, 4=FORMAT.<br>Error code: (valid if carry set) \$10=Write protect, \$20=Volume mismatch, \$40=Drive error, \$08=INIT error. 32 cycle Timing critical code used to write bytes at intervals. Exit to caller. 8-35 B7F9-B7FA Unused. BTFB-B7FE Device Characteristics Table (DCT) . B7FB Device type (should be \$00). BTFC Phases per track (should be \$01). B7FD Motor on time count (2 bytes - should be \$EF, \$D8). B7FF Unused. 8800-8829 PRENIBBLE routine. Converts 256 (8 bit) bytes to 342 (6 bit) "nibbles"<br>of the form 00XXXXXX.<br>Pointer to page to convert stored at \$3E,\$3F.<br>Data stored at primary and secondary buffers. On entry: \$3E,\$3F contain pointer to user data.<br>On exit: A-reg:unknown X-reg:\$FF<br>Y-reg:\$FF<br>Carry set Exit to caller. B82A-B8B7 WRITE routine.<br>Writes prenibbilized data from primary and secondary buffers to disk.<br>Calls Write a byte subroutine.<br>Writes 5 bytes autosync, starting data marks<br>(\$D5/\$AA/\$AD), 342 bytes data, one byte checksum, and<br>closing data marks (\$DE/\$AA/\$EB). Uses Write Translate Table (gBA29) . On entry: X-reg:Slot number tines <sup>16</sup> On exit: Carry set if error<br>If no error: A-reg:unknown X-reg : unchanged Y-reg:\$00<br>Carry clear Uses \$26, \$27, \$678<br>Exit to caller. B8B8-BgCl Write a byte subroutine. Downloaded from www.Apple2Online.com

B8C2-B8DB POSTNIBBLE routine. Converts 342 (6 bit) "nibb1es" of the form 00xxxxxx to 256 (B bit) bYtes. Nibbles stored at primary and secondary buffers' Pointer to data page stored at \$3E, \$3F. On entry: X-reg:Slot number times <sup>16</sup> \$3E, \$3F: pointer to user data \$26:byte count in secondary buffer (\$00) On exit: A-reg:unknown X-reg:unknown Y-reg:byte count in secondary buffer Carry set Exit to caller. BSDC-B943 READ routine. Read a sector of data from disk and store it at primary and secondary buffers. (First uses secondary buffer high to low, then primary low to high) On entry: X-reg: Slot times 16 'Read mode (Q6L,Q7L) On exit: Carry set if error. If no error: A-reg: \$AA X-reg : unchanged Y-reg:\$00 Carry clear<br>Uses \$26 Exit to caller. B944-BggF RDADR routine. Read an Address Field. Reads starting address marks (\$D5/\$AA/\$96), address information (volume/track/sector/checksum), and closing address marks (\$DE/\$AA) . On entrY: x-reg:SIot number times <sup>16</sup> Read mode (Q6L,Q7L)<br>On exit: Carry set if error. If no error: A-reg: \$AA X-reg: unchanged  $Y-reg: $00$ Carry clear \$2F: Volume nunber found \$28: Track number found \$2D: Sector number found \$2C: Checksum found<br>Uses \$26,\$27 Exit to caller. B9A0-B9FF SEEKABS routine. Move disk arm to desired track. Calls arm move delay subroutine (\$BA00). On entry: X-reg:Slot number times <sup>16</sup> A-reg:Desired track (halftrack for single phase disk). \$478:Current track.

On exit: A-reg:unknown X-reg : unchanged Y-reg:unknown<br>\$2A and \$478:Final track \$27:Prior track (if seek needed) Exit to caller. Uses: \$26, \$27, \$2A, \$2B BA00-BA10 Arm move delay subroutine. Delays a specified number of 100 Usec intervals.<br>
On entry: A-reg:number of 100 Usec intervals.<br>
\$46,\$47:Should contain motor on time count (\$EF,\$Dg) from Device Characteristics Table<br>
\$478:Current track.<br>
On exit: A-reg:\$  $X-reg: $00$ Y-reg:unchanged<br>Carry set Exit to caller. BA11-8A28 Arm move delay tab1e. Contains values of 100 Usec intervals used during<br>Phase-on and Phase-off of stepper motor. BA29-BA68 Write Translate Table.<br>Contains 6 bit "nibbles" used to convert 8 bit bytes.<br>Values range from \$96 to \$FF.<br>Codes with more than one pair of adjacent zeros or<br>with no adjacent ones are excluded. 8A69-8A95 Unused. BA96-BAFF Read Translate Table.<br>Contains 8 bit bytes used to convert 6 bit "nibbles". Values range from \$96 to \$FF. Codes with more than one pair of adjacent zeros or<br>with no adjacent ones are excluded. BB0o-BBFF primary Buffer. BCo0-BC55 Secondary Buffer. BC56-BCC3 Write Address Field during initialization.<br>Calls Write double byte subroutine.<br>Writes number of autosync bytes contained in Y-reg,<br>starting address marks (\$D5/\$AA/\$96), address<br>information (volume/track/sector/ch On entry: X-reg:Slot number times 16<br>
Y-reg:number of autosync to write<br>
\$3E: \$AA<br>
\$3F: sector number<br>
\$41: volume number \$44: track number .:On exit: A-reg:unknown X-reg : unchanged Carry set<br>Exit to caller.

8-37 Downloaded from www.Apple2Online.com

BCC4-BCDE Write double byte subroutine Timing critical code that encodes address information into even and odd bits and writes it at 32 cycle intervals. Exit to caller. BCDF-BCFF Unused. BD00-8D18 Main entrY to'RWTS. Upon entry, store Y-reg and A-reg at \$48.,\$49 as pointers to the IOB. pointers to the fob.<br>Initialize maximum number of recals at 1 and seeks at 4. Check if the slot number has changed. If not, branch to SAMESLOT at \$BD34. BD19-BD33 Update slot number in IOB and wait for old drive

to turn off.<br>BD34-BD53 SAMESLOT Enter read mode and read with delays to see if disk is spinning.

Save result of test and turn on motor just in case. BD54-BD73 Move pointers in IOB to zero page for future use. Device Characteristics Table pointer at \$3C, \$3D and data buffer pointer at \$3E, \$3F. Set up \$47 (motor on time) with \$D8 from DCT. Check if the drive number has changed. If not,<br>branch to \$BD74.

branch to \$BD74.<br>If so, change test results to show drive off BD74-BD8F Select appropriate drive and save drive being used

as high bit of \$35. l=drive 1, 0=drive 2. Get test results. If drive was on, branch to \$BD90. Wait for capacitor to discharge using MSWAIT subroutine at \$8A00 -

BD90-BDAA Get destination track and go to it using MYSEEK subroutine at \$BE5A. Check test result again and if drive was on,

branch to TRYTRK at \$BDAB.

Delay for motor to come up to speed.

BDAB-BDBB TRYTRK

Get conmand code.

If null, exit.through ALLDONE at \$BE46, turning drive . off and returning to caller.

Tf =4. branch to FORMDSK at \$BEoD.

Otherwise, move low bit into carry (set=read, clear=write) and save value on status reg'

If write operation, data is prenibbilized via a call to PRENIB16 at \$8800.

BDBC-BDEC Initialize maximum retries at 48 and read an nicialize maximum focitos at \$B944.<br>Address Field via RDADR16 at \$B944.<br>If read was good, branch to RDRIGHT at \$BDED. If bad read, decrement retries, and, if still some left try again. Else, prepare to recalibrate. Decrement recal count. If no more, then indicate drive error via DRVERR at \$BE04. Otherwise, reinitialize reseeks at 4 and recalibrate arm. Move to desired track and try again.

BDED-BE03 RDRIGHT<br>Verify on correct track. If so branch to RTTRK<br>at \$BE10. If not, set correct track via SETTRK subroutine at \$BE95 and decrement reseek count. If not zero then reseek track. If zero, then recal. BEO4-BEOA DRVERR Clean up stack and status reg. Load A-reg with \$40 (drive error) Goto HNDLERR at \$8E48. BEoB-BEoC Used to branch to ALLDONE at \$8E46. BEOD-BFOF FORMDSK Jump to DSKFORM at \$BEAF. BE10-BE25 RTTRK Check volune nunber found against volune nunber If no volume was specified, then no error.<br>If specified volume doesn't match, load A-reg with \$20 (volune mismatch error) and exit via HNDLERR at \$BE48. .8E26-8E45 CRCTVOL Check to see if sector is correct. Use ILEAV table at \$BFB8 for software sector<br>interleaving.<br>If wrong sector, try again by branching back to<br>TRYADR at \$BDC1. If sector correct, find out what operation to do.<br>If write, branch to WRIT at \$BE51.<br>Otherwise, read data via READ16 (\$B8DC).<br>If read is good, then postnibble data via POSTNB16<br>(\$B8C2) and return to caller with no error. BE46-8E47 ALLDONE Skip over set carry.instruction in HNDLERR. BE48-BE5O IINDLERR Set carry. Store A-reg in IOB as.return code. Turn off motor. Return to caller. BE51-8E59 WRITE Write a sector using WRITE16 (\$B82A). If the write was good, exit via ALLDONE (\$BE46). ff bad write, load"A-reg with 910-{write protect error) and exit via'HNDLERR (\$BE4B). BESA-BS8D MYSEEK Provides necessary housekeeping before going to SEEKABS routine. Determines number of phases per track and stores<br>track information in appropriate slot dependent<br>location. BESE-8E94 XTOY routine. Put slot in Y-reg by transferring X-reg divided<br>by 16 into Y-reg. BE95-BEAE Set track number.

8-39

BEAF-BFoC INIT command handler Provides setup for initializing a disk. Get the desired volume number from the IOB. zero both the primary and secondary buffers. Recalibrate the disk arm to track 0. Set the number of sync bytes to be written between  $\frac{1}{2}$  sectors to \$28 (40.). Call TRACK WRITE routine for the actual formatting A1low 4B retries during initialization. Double check that the first sector found is zero after calling TRACK WRITE. lncrement the track number after successfully formatting a track. Loop back until 35 tracks are done. BFoD-BF6l TRACK WRITE routine. Start with sector zero. Preceed it with 128 self-sync bytes. Follow them with .sectors 0 through 15 in sequence. Set retry count for verifying the track at  $48$ . Fill the sector initilization map with positive numbers. Loop through a delay period to bypass most of the initial self-sync bytes. Read the first Address Field found. If the read is good and sector zero was found, enter the VERIFY TRACK routine. Decrement the sync count by 2 (until it reaches <sup>16</sup> at which time it is decremented by 1). If sync count is greater than or equal to 5, exit<br>via SBF71. via \$BF71. If not, set carry and return to caller. BF62-BF87 VERIFY TRACK routine. This routine reads all 16 sectors from the track that was just formatted. If an error occurs during the read of either the Address Field or the Data Field, the number of retries is decremented. The routine continues reading until retries is zero. Ca1ls Sector Map routine (\$BF88) . BFBS-BFA? Sector Map routine. This routine marks the sector initialization map as<br>each sector is verified. If an error occurs, the routine exits through \$BF6C, which decrements the number of retries and continues if that value is greater than zero. Upon completion of track zero, the sync count is decremented by two if it is at least 16. BFAS-BFB7 Sector Initialization Map used to mark sectors as they are initialized. Contains a \$30 prior to initialization of a track. Value changed to \$FF as each sector is completed. BFBS-BFC? Sector Translate Table Sector interleaving done with software.

BFCS-BFD8 Patch area starts here. Patch from \$B741 to zero language card during boot.<br>Call SETVID (\$FE93).<br>Unprotect Language Card (if present). Store \$00 at \$E000.<br>Exit through SETKBD (\$FE89) and DOS coldstart.

BFD9-BFDB Unused.

- BFDC-BFE5 Patch called from \$A0E2. Set three additional defaults (Byte offset=0).<br>Return to caller.
- BFE6-BFEC Patch called from gA6D5. Call \$A75B to reset state and set warmstart flag.<br>Mark RUN not interrupted. Return to caller

BFED-BFFF Patch called from \$B377. Call \$AE7E to save file manager workarea.<br>Restore stack. Close all open files (\$A316).<br>Save stack again. Exit through \$B385 ("DISK FULL ERROR").

## DOS ZERO PAGE USAGE

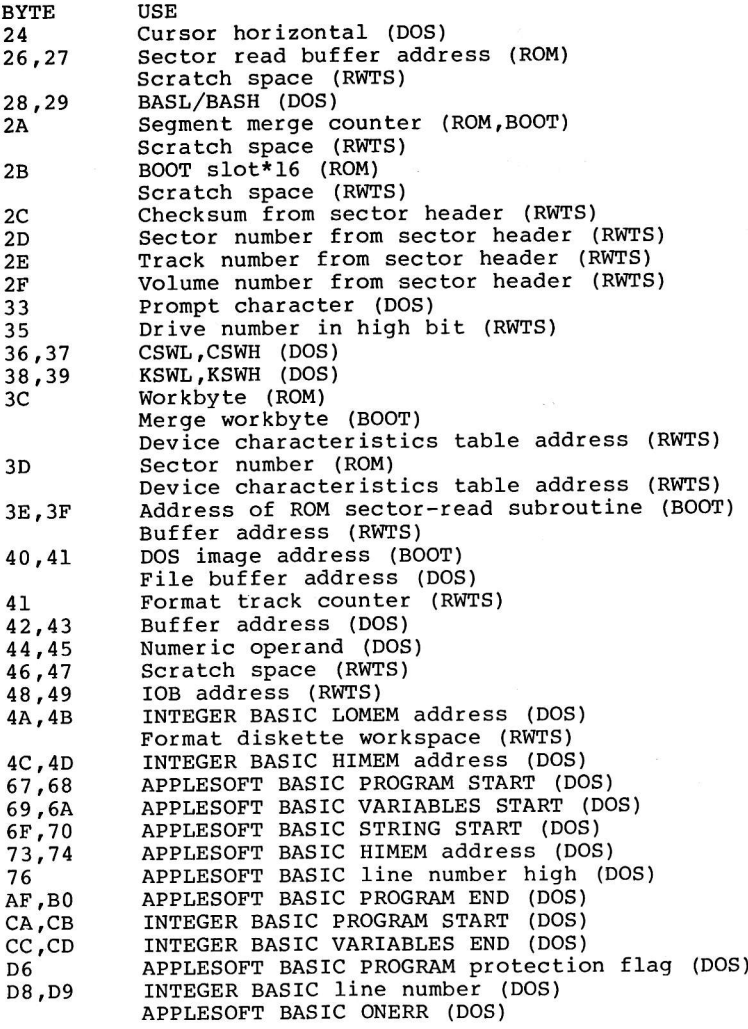

# APPENDIX A EXAMPLE PROGRAMS

This section is intended to supply the reader with utility programs which can be used to examine and repair diskettes. These programs are provided in their source form to serve as examples of the programming necessary to interface practical programs to DOS. The reader who does not know assembly language may also benefit from these prograns by entering them from the monitor in their binary form and saving them to disk for later use. It should be pointed out that the use of 15 sector diskettes is assumed, although most of the programs can be easily modified to work under any version of programs can be easily modified to morm ander any version of familiar with the operation of these programs, he would be well advised to use them only on an "expendable" diskette. None of the programs can physically damage a diskette, but they can, if used improperly, destroy the data on <sup>a</sup> diskette, requiring it to be re-INITialized.

Five programs are provided:

## DUMP TRACK DUMP UTILITY

This is an example of how to directly access the disk drive through its I/O select addresses. DUMP may be used to dump any given track in its raw, prenibbilized form, to memory for examination. This can be useful both to understand how disks are formatted and in diagnosing clobbered diskettes.

## ZAP DISK UPDATE UTILITY

This program is the backbone of any attempt to patch a diskette directory back together. It is also useful in examining the structure of files stored on disk and in applying patches to files or DOs directly. zAP allows its user to read, and optionally write, any sector on a diskette. As such. it serves as a good exanple of a program which calls Read/Write Track/Sector (RWTS).

### **INIT** REFORMAT A SINGLE TRACK

This program will initialize a single track on a cliskette. Any volune number (\$00-\$FF) may be specified. INIT is useful in resLoring a track.whose sectoring has been damaged without reinitializing the entire diskette. DOS 3.3 and 48K is assumed.

### FTS FIND T/S LISTS UTILITY

FTS may be used when the directory for a diskette has been destroyed. It searches every sector on <sup>a</sup> diskette for what appear to be Track/Sector Lists, printing the track and sector location of each it finds. Knowing the locations of the T/S Lists can help the user patch together a new catalog using ZAP.

#### CONVERT FILES COPY

COPY is provided as an example of direct use of the DOS FiIe Manager package from assembly language. The program will read an input B-type file and copy its contents to an output T-type file. Although it could be used, for example, to convert files used by the Programma PIE editor for use by the Apple Toolkit assernbler, it is not included as a utility program but rather as an example of the programming necessary to access the File Manager.

## STORING THE PROGRAMS ON DISKETTE

The enterprising programmer may wish to type the source code for each program into an assembler and assernble the programs onto disk. The Apple Toolkit assembler was used to produce the listings presented here, and interested programmers should consult the documentation for that assembler for more information on the pseudo-opcodes used. For the non-assernbly language progranmer, the binary object code of each program nay be entered from the monitor using the following procedure.

The assembly language listings consist of columns of information as follows:

> The address of some object code The object code which should be stored there The statement number The statement itself

For example... 0800:20 DC 03 112 COPY JSR LOCFPL FIND PARMLIST indicates that the binary code "20DC03" should be stored at 0800 and that this is statement 112. To enter a program in<br>the monitor, the reader must type in each address and its corresponding object code. The following is an example of how to enter the DUMP program: CALL -151 (Enter the monitor from BASIC) 0800:20 E3 03 0803:84 00 0805:85 01 0807:A5 02  $\ldots$ etc $\ldots$ 0879:85 3F 087B:4C B3 FD BSAVE DUMP, A\$800, L\$7E (Save program to disk) Note that if a line (such as line 4 in DUMP) has no object bytes associated with it, it may be ignored. When the program is to be run... BLOAD DUMP (Load program) CALL -151 (Get into monitor) 02:11 N 800G (Store track to dump, run program) The BSAVE commands which must be used with the other programs are: BSAVE ZAP, A\$900, L\$6C BSAVE INIT, A\$800, L\$89 BSAVE FTS, A\$900, L\$DC BSAVE COPY, A\$800, L\$1EC A diskette containing these five programs is available at a reasonable cost directly from Quality Software, 6660 Reseda<br>Blvd., Reseda, CA or telephone (213) 344-6599.

Also available from Quality Software is an expanded version<br>of these utilities called BENEATH APPLE DOS' BAG OF TRICKS. See the page facing 1-1 for more details.

## DUMP — TRACK DUMP UTILITY

The DUMP program will dump any track on a diskette in its<br>raw, pre-nibbilized format, allowing the user to examine the<br>sector address and data fields and the formatting of the<br>track. This allows the curious reader to exami

To use DUMP, first store the number of the track you wish<br>dumped at location \$02, then begin execution at \$800. DUMP<br>will return to the monitor after displaying the first part<br>of the track in hexadecimal on the screen. The

CALL -151 (Get into the monitor from BASIC)<br>BLOAD DUMP (Load the DUMP program)<br>...Now insert the diskette to be dumped...<br>02:11 N 800G (Store a 11 (track 17, the catalog track) in \$02, N terminates the store command, go to location \$800)

The output might look like this...

1000- D5 AA 96 AA AB AA BB AB (Start of sector address)<br>1008- AA AB BA DE AA E8 CO FF<br>1010- 9E FF FF FF FF FF D5 AA (Start of sector data)<br>1018- AD AE B2 9D AC AE 96 96 (Sector data)<br>...etc...

Quite often, a sector with an I/O error will have only one<br>bit which is in error, either in the address or data header or in the actual data itself. A particularly patient<br>programmer can, using DUMP and perhaps a half hour of hand<br>"nibbilizing" determine the location of the error and record<br>the data on paper for later entry via ZAP. A thor

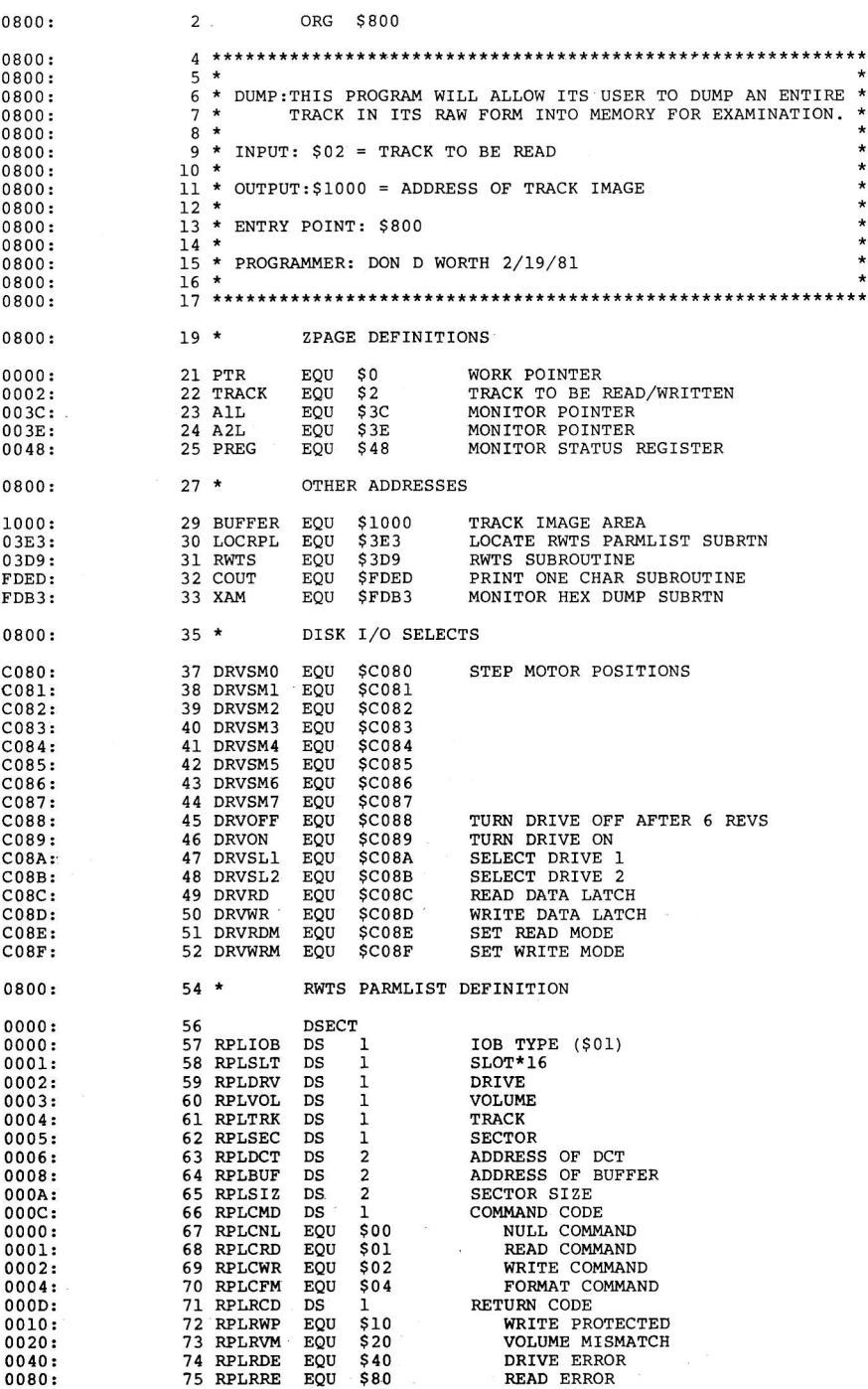

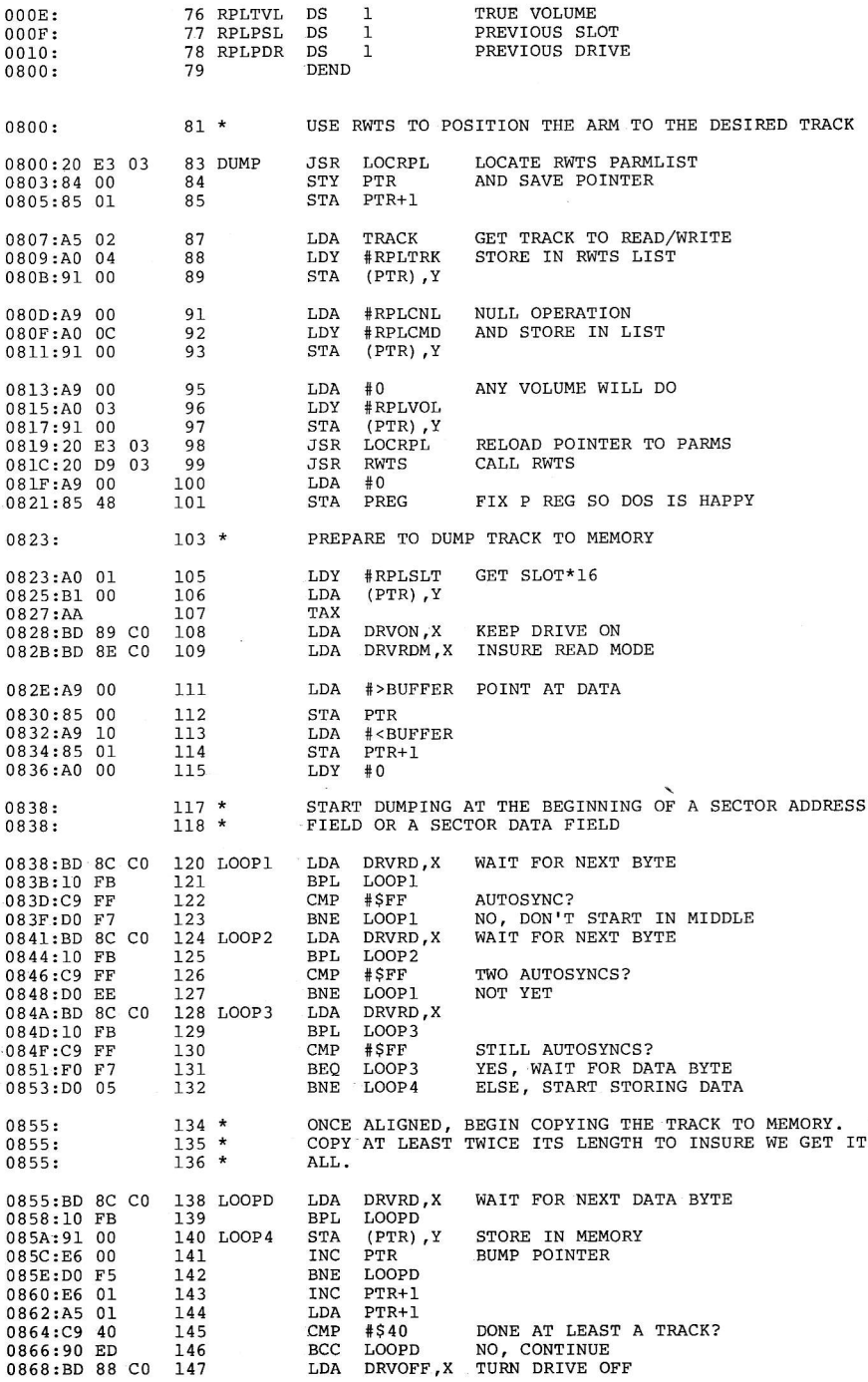

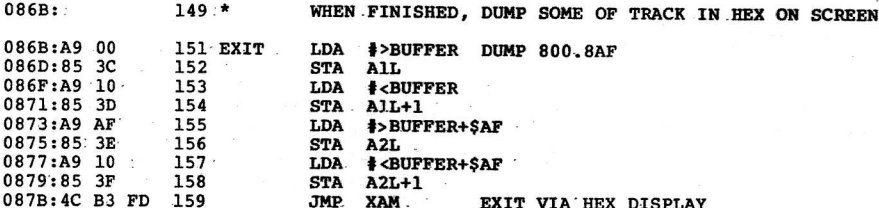

SUCCESSFUL ASSEMBLY: NO ERRORS

# Downloaded from www.Apple2Online.com

 $A-7$ 

## ZAP - DISK UPDATE UTILITY

The next step up the ladder from DUMP is to access data on the diskette at the sector level. The ZAP program allows its user to specify a track and sector to be read into memory. The programmer can then make changes in the image of the sector in memory and subsequently use zAP to write the modified image back over the sector on disk. zAP is particularly useful when it is necessary to patch up <sup>a</sup> damaged directory. Its use in this regard will be covered in more detail when FTS is explained.

To use ZAP, store the number of the track"and sector you wish to access in \$02 and \$03 respectively. Tracks may range from \$00 to \$22 and sectors from \$00 to \$0F. For example, the Volume Table of Contents (VTOC) for the diskette may be examined by entering \$11 for the track and \$00 for the sector. \$04 should be initialized with either <sup>a</sup> \$01 to indicate that the sector is to be read into memory, or \$02 to ask that memory be written out to the sector. Other values for location \$04 can produce damaging results (\$04 in location \$04 will INIT your diskette!). when these three memory locations have been set up, begin execution at \$900. zAP will read or write the sector into or from the 256 bytes starting at \$800. For example:

CALL -151 (Get into the monitor from BASIC)<br>BLOAD ZAP (Load the ZAP program) (Load the ZAP program) ...Now insert the diskette to be zapped...<br>02:11 00 01 N 900G (Store a 11 (track (Store a 11 (track 17, the catalog track) in \$02, a 00 (sector 0) at \$03, and a 01 (read) at \$04. N ends the store command and 900G runs zAP.)

The output might look like this...

0800- 04 11 0F 03 <sup>00</sup> 00 01 <sup>00</sup> 0B08- 00 00 00 00 00 00 00 <sup>00</sup> 0810- 00 00 00 00 <sup>00</sup> 00 00 <sup>00</sup> 0818- 00 00 00.00 <sup>00</sup> o0 00 0.0 (Start of VTOC)

In the above example, if the byte at offset 3 (the version of DOS which INITed this diskette) is to be changed, the following would be entered...

803.:02 04:02 N 900G Note that ZAP will remember the previous values in \$02, \$03, and \$04. (Change 03 to 02) (Change ZAP to write mode and do it)

If something is wrong with the sector to be read (an I/O error, perhaps), ZAP will print an error message of the form:

## $RC = 10$

A return code of 10, in this case, means that the diskette was write protected and a write operation was attempted. Other error codes are 20 - volume mismatch, 40 - drive error, and 80 - read error. Refer to the documentation on<br>RWTS given in Chapter 6 for more information on these errors.

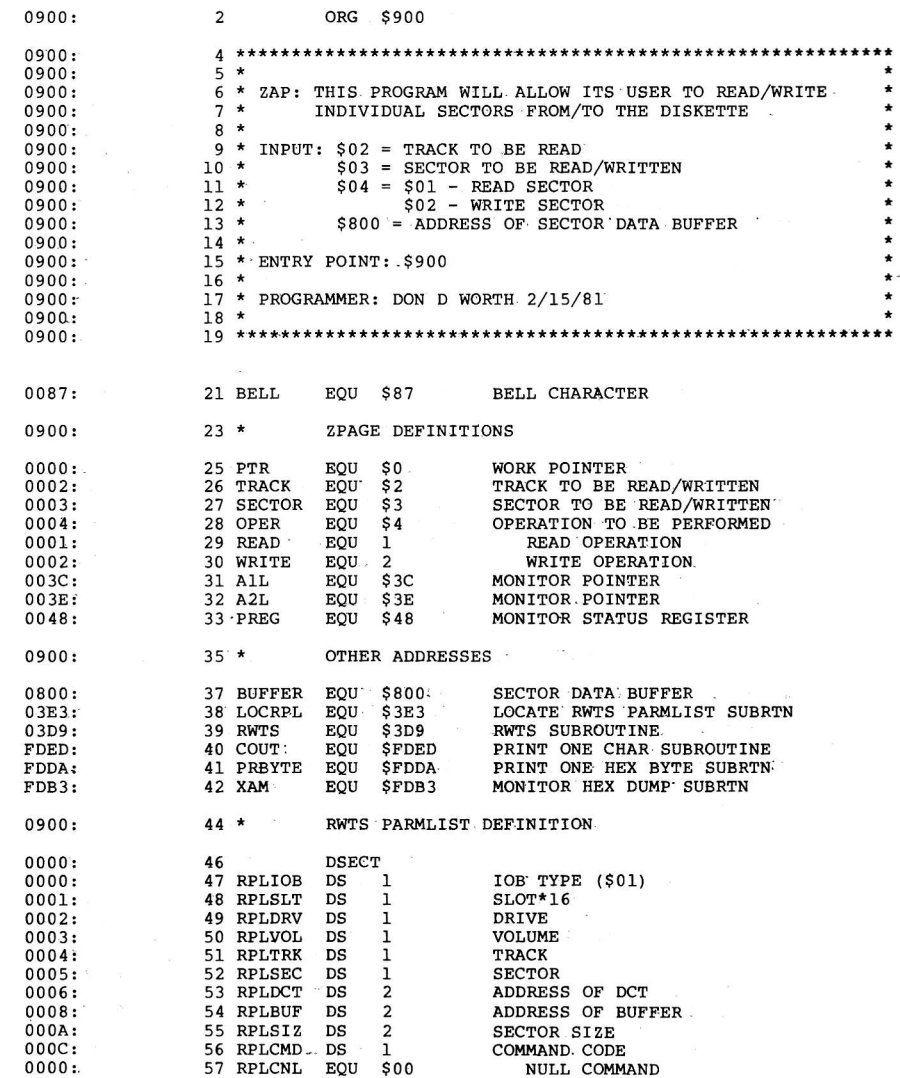

Downloaded from www.Apple2Online.com

 $A-9$ 

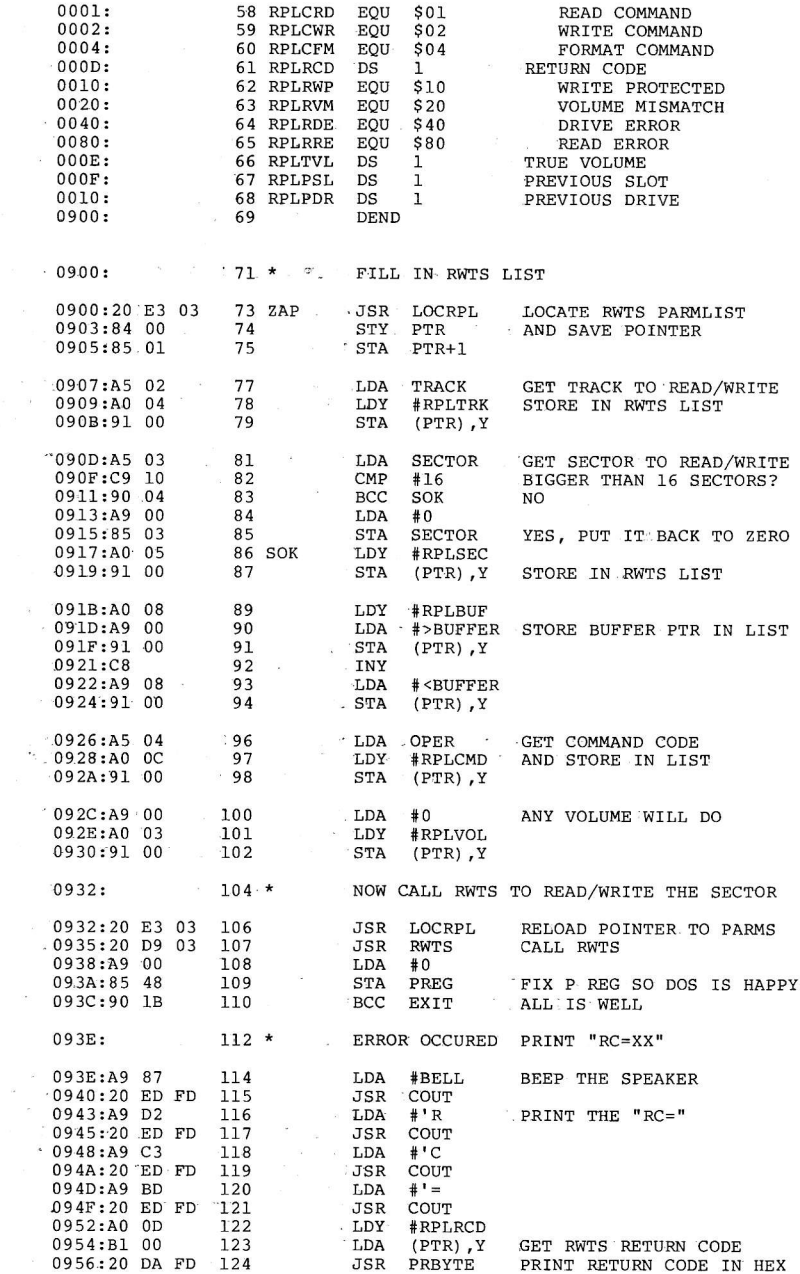

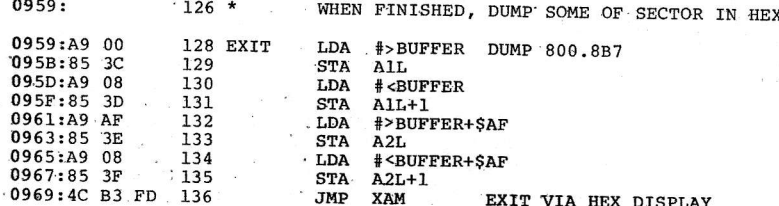

SUCCESSFUL ASSEMBLY: NO ERRORS

## Downloaded from www.Apple2Online.com  $A-11$

## INIT - REFORMAT A SINGLE TRACK

Occasionally the sectoring information on a diskette can become darnaged so that one or. more sectors:can no longer be found by DOS. To correct this problem requires that the sector address and data fields be re-formatted for the entire track thus affected. INIT can be used to selectively refornat.a single track', thus avoiding a total re-INIT of the diskette. Before using INIT, the user should first attempt to write on the suspect sector (using ZAP). If RWTS refuses to write to the sector (RC=40), then INIT must be. run on the entire track. To avoid losing data, all other. sectors on the track should be read and copied to another diskette prior to reformatting. After INIT is run they can be copied back to the repaired diskette and data can be written to the previously damaged sector.

To run INIT, first store: the number of the track you wish reformatted at location \$02, the volume-number of the disk at location  $$03\%$  (the volume number-should match the volume number of the other tracks), and then begin execution at \$800. INIT.will. return to the monitor- upon'completion. If' the track. can not: be formatted. for some reason (eg. physical damage or problems with the disk drive itself) a return code is printed. For example:

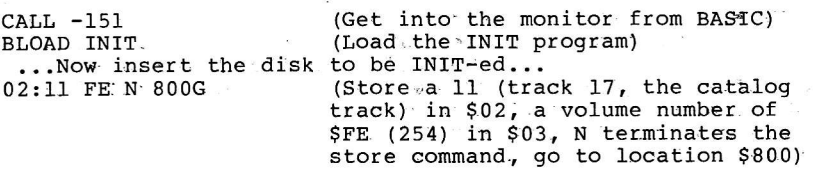

WARNING: DOS 3.3 must be loaded in the machine before running INIT and a 48K Apple is assumed. INIT will not work with other versions of DOS or other memory sizes.

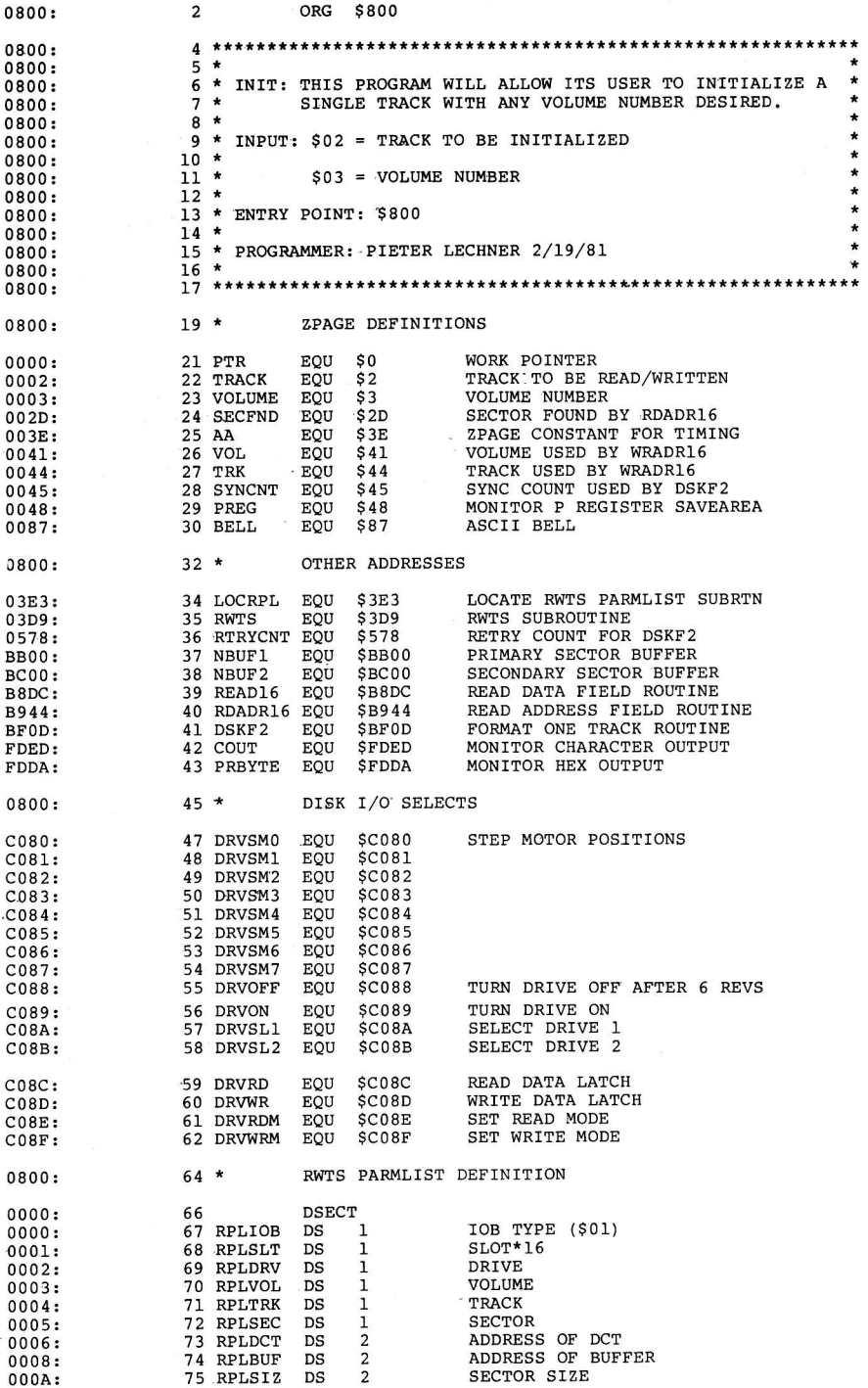

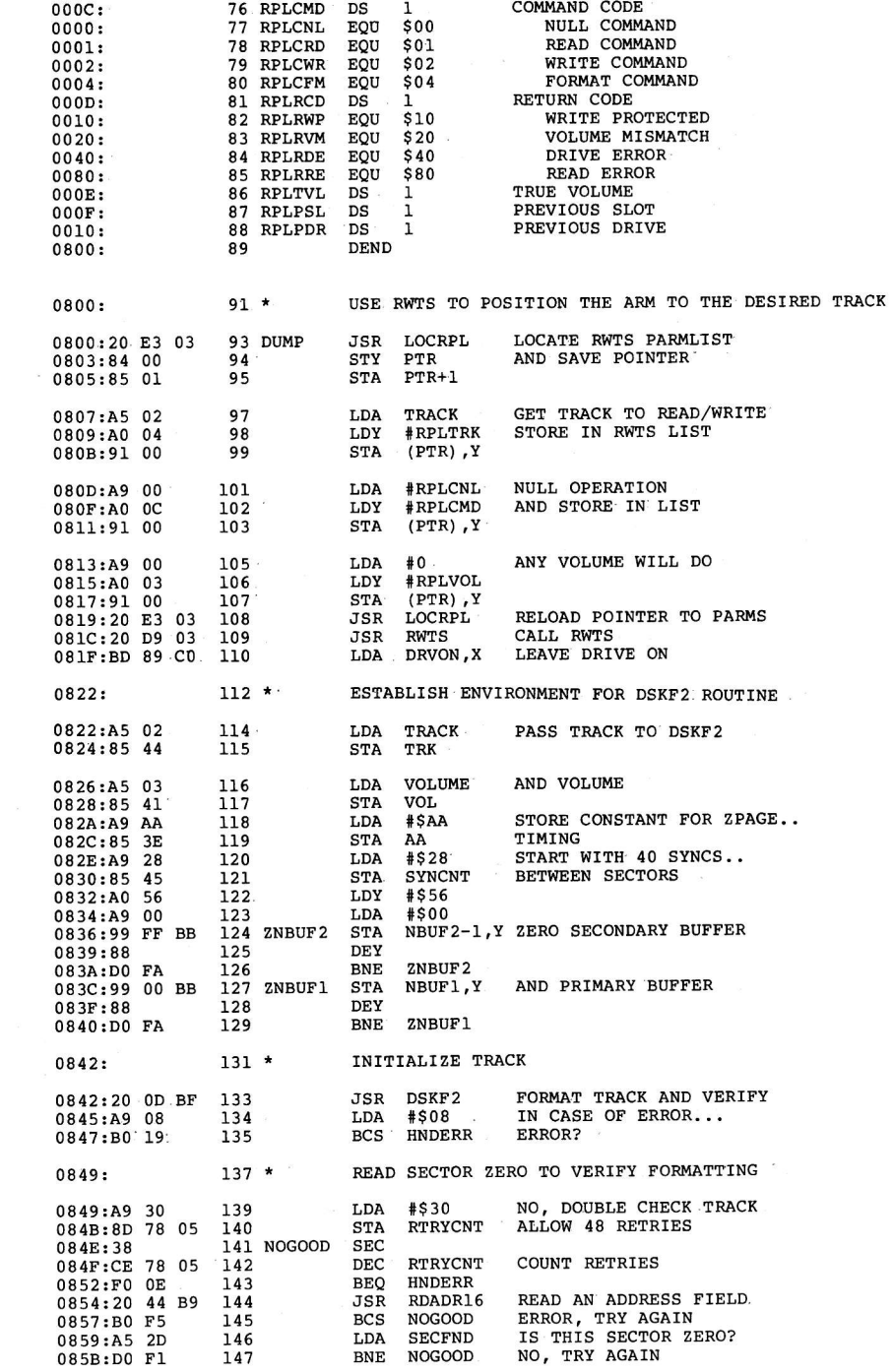

Downloaded from www.Apple2Online.com

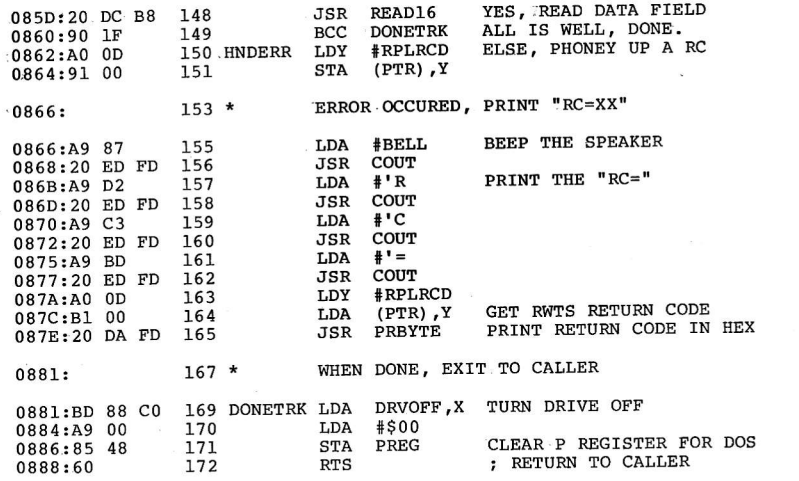

 $\sim$   $\sim$ 

## FTS - FIND T/S LISTS UTILITY

From time. to time one of your diskettes will develop an t/O error smack in the middle of the catalog track. When this occurs, any attempt to use the diskette will result in an I/O ERROR message from DOS. Generally, when this happens,<br>the data stored in the files on the diskette is still<br>intact; only the pointers to the files are gone. If the<br>data absolutely must be recovered, a knowledgeable App involves first finding the T/S Lists for each file, and then<br>using ZAP to patch a catalog entry into track 17 for each<br>file which was found. FTS is a utility which will scan a diskette for T/S Lists. Although it may flag some sectors which are not. T/S Lists as being such. it will never miss <sup>a</sup> valid T/S List. Therefore, after running FTS the programmer must use ZAP to examine each track/sector printed by FTS to see if it is really a T/S List. Additionally, FTS will find every T/S List image on the diskette, even some which were<br>for files which have since been deleted. Since it is<br>difficult to determine which files are valid and which are<br>old deleted files, it is usually necessary to resto

To run FTS, sinply load the program and start execution at \$900. FTS will'print the track and sector number of each sector it finds which bears a resemblance to a T/S List. For example:

CALL -151 (Get into the monitor from BASIC)<br>BLOAD FTS (Load the FTS program) (Load the FTS program) ...Now insert the disk to be scanned...<br>900G (Run the FTS program on this diskette

The output might look like this...

 $T=12$  S=0F  $T=13$   $S=0F$ T=14 S=0D  $T=14$  S=0F

Here, only four possible files were found. ZAP should now<br>be used to read track \$12, sector \$0F. At +\$0C is the track<br>and sector of the first sector in the file. This sector can<br>be read and examined to try to identify the stored in the first 4 bytes are recognizable. If you cannot<br>identify the file, assume it is APPLESOFT BASIC. If this

A-16

assumption turns out to be incorrect, you can always go back<br>and ZAP the file type in the CATALOG to try something else.<br>Given below is an example ZAP to the CATALOG to create an<br>entry for the file whose T/S List is at T=1

CALL -151<br>BLOAD ZAP BLOAD ZAP<br>...insert disk to be ZAPped... 800:00 N 801<800.8FEM<br>80B:12 OF 02 :Cl AO AO AO AO AO AO :A0 A0 A0 A0 A0 A0 A0 :A0 A0 A0 A0 A0 A0 A0 :A0 A0 A0 A0 A0 A0 A0 :A0 A0 02:11 0F 02 N 900c (Zero sector area of memory) (Track 12, Sector 0F, Type-A)  $(Name is "A")$ (fill name out with 29 blanks) (Write new sector image out as first (and only) catalog sector)

The file should immediately be copied to another diskette<br>and then the process repeated for each  $T/S$  List found by FTS<br>until all of the files have been recovered. As each file is<br>recovered, it may be RENAMEd to its previ

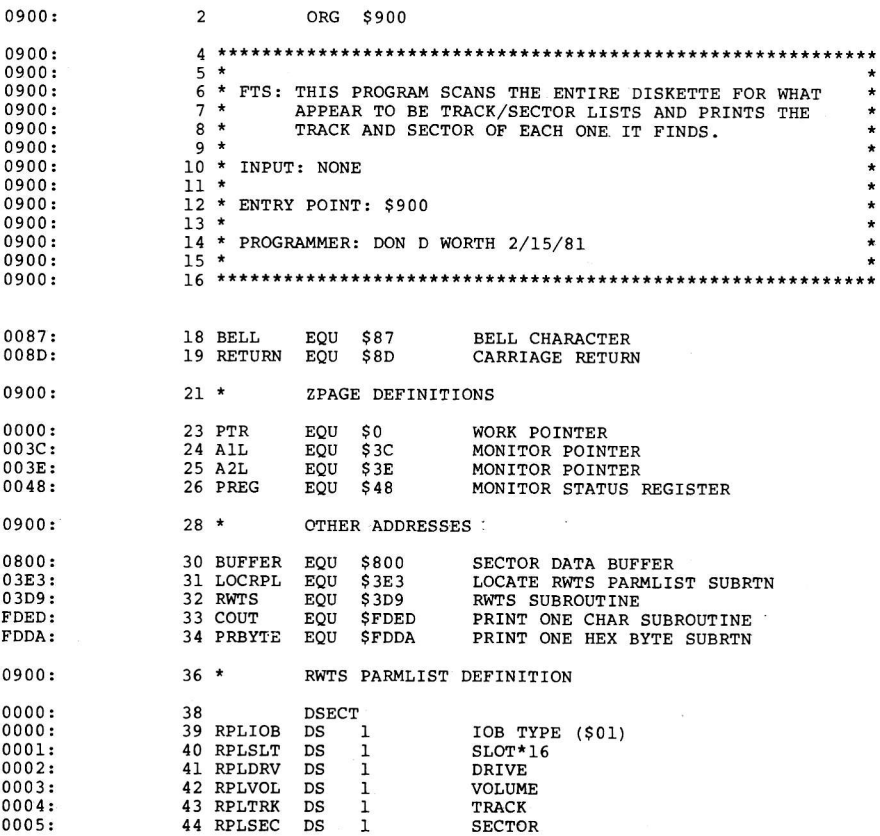

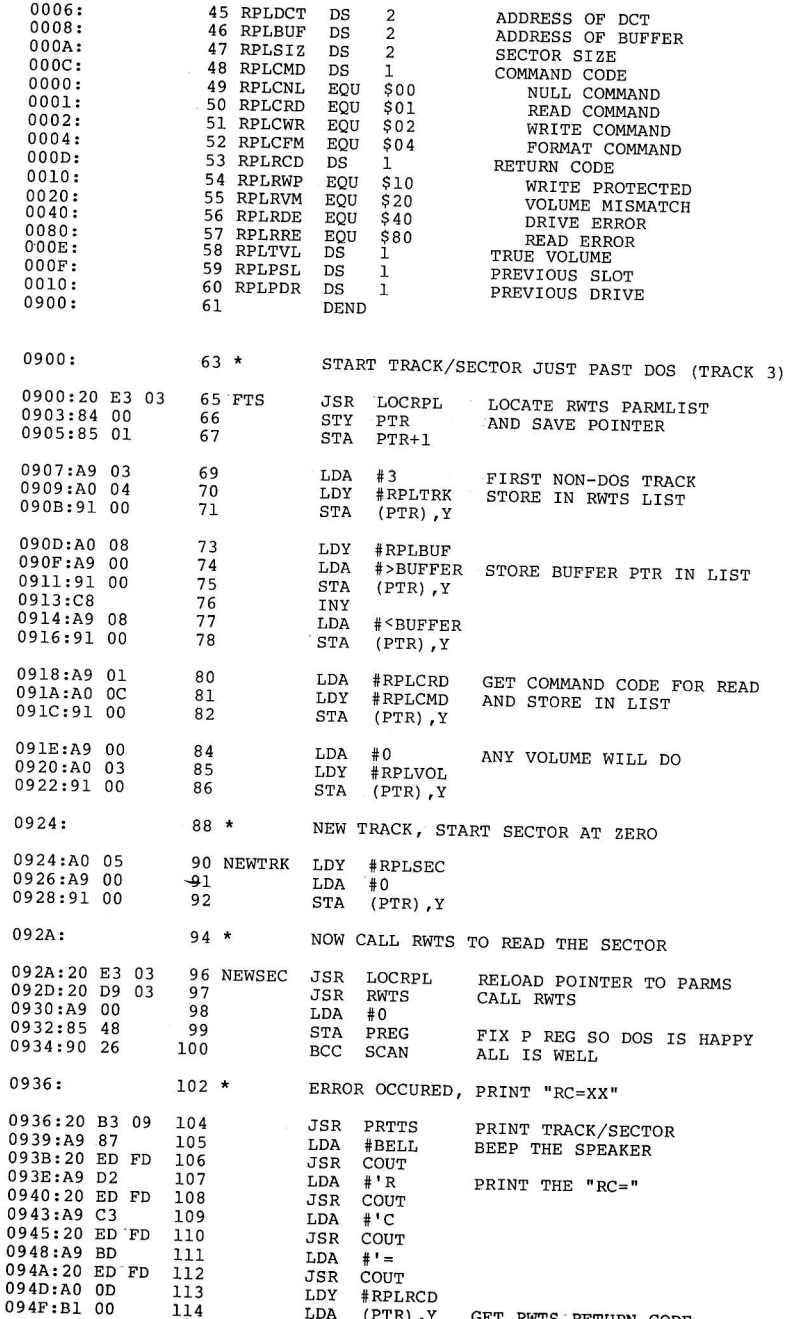

Downloaded from www.Apple2Online.com
JSR PRBYTE PRINT RETURN CODE IN HEX 0951:20 DA FD 115 LDA **#RETURN** 0954:A9 8D 116 0956:20 ED FD 117 JSR COUT GO ON 0959:4C 8E 09 JMP **NXTSEC** 118 NO ERROR, SEE IF SECTOR LOOKS LIKE A T/S LIST  $120 *$ 095C: 095C:A2 00 122 SCAN LDX  $#0$ BUFFER, X MAKE SURE ITS NOT ALL ZERO LDA 095E:BD 00 08 123 SCLP0 **BNE SCAN1** 0961:D0 05 124 INX 0963:E8 125 **BNE** SCLP0 0964:DO F8 126 IF IT IS, SKIP IT **BEO NXTSEC** 0966:F0 26 127 LDX START AT OFFSET 5 0968:A2 05 129 SCAN1  $#5$ 096A:BD 00 08 130 SCLP1 LDA BUFFER, X HEADER OF T/S MUST BE ZERO 096D:D0 1F 131 **BNE NXTSEC** 132 INX 096F:E8 AT THE T/S PAIRS YET? 0970:E0 OC 133 CPX  $#12$ NO, KEEP CHECKING 134 BCC **SCLP1** 0972:90 F6 BUFFER, X **GET TRK** 0974:BD 00 08 136 SCLP2. LDA 137 CMP #35 MUST BE 0-34 0977:C9 23 **BCS NXTSEC** 0979:B0 13 138  $139.$ INX 097B:E8 **GET SECTOR** 140 LDA BUFFER, X 097C:BD 00 08 CMP MUST BE 0-15  $#16$ 097F:C9 10 141 **BCS NXTSEC** 0981:B0 OB 142 **TNX** 0983:E8-143 **BNE** SCLP<sub>2</sub> 0984:DO EE 144 JSR ALL CONDITIONS MET 0986:20 B3 09 146 **PRTTS** LDA #RETURN 0989:A9 8D 147 COUT 098B:20 ED FD 148 **JSR** BUMP SECTOR NUMBER OR TRACK AND CONTINUE  $150 *$ 098E: 152 NXTSEC LDY . #RPLSEC 098E:A0 05 LDA  $(PTR)$ ,  $Y$ GET LAST SECTOR 0990:B1 00 153 154  $CLC$ 0992:18 BUMP BY ONE 0993:69 01 155 ADC. #1 **STA**  $(PTR)$ ,  $Y$ AND PUT IT BACK IN LIST 0995:91 00 156 TOO BIG? 157  $\mathsf{CMP}$  $#16$ 0997:C9 10 **BCS NXTTRK** 0999:B0 03 158 099B: 4C 2A 09 NO, GO READ IT **JMP NEWSEC:** 159 161 NXTTRK LDY . #RPLTRK 099E:A0 04  $(PTR)$ ,  $Y$ GET LAST TRACK LDA 09A0:B1 00 162 163 CLC 09A2:18 BUMP BY ONE 09A3:69 01 164 ADC  $#1$  $(PTR)$ ,  $Y$ . AND PUT IT BACK IN LIST **STA** 09A5:91 00 165 CATALOG TRACK? 09A7:C9 11 CMP  $#S11$ 166 YES, SKIP OVER THAT ONE 167 **BEO NXTTRK** 09A9:F0 F3 CMP DONE ALL 35 TRACKS?  $#35$ 09AB:C9 23 168 09AD:B0 03 **BCS** YES, LEAVE 169 EXIT **NEWTRK** 09AF: 4C 24 09 170 JMP NO, GO READ FIRST SECTOR 09B2:60 171 EXIT **RTS** PRTTS: PRINT "T=XX S=XX"  $173 *$  $09B3:$ PRINT "T" 09B3:A9 D4 175 PRTTS T.DA  $#''T$ COUT 09B5:20 ED FD 176 JSR<sup>.</sup> LDY #RPLTRK 09B8:A0 04 177  $(PTR)$ ,  $Y$ LDA<sup>:</sup> 178 09BA:B1 00 PRINT "=XX " 09BC:20 CC 09 179 **JSR** PRTEQ **LDA**  $\sharp$ 'S PRINT "S" 09BF:A9 D3 . 181 **JSR** COUT 09C1:20 ED FD 182. 09C4:A0 05 183 LDY. **#RPLSEC**  $(PTR)$ , Y 09C6:B1 00 184 LDA PRINT "=XX" **JSR** PRTEO 09C8:20 CC 09 185 09CB:60 186 **RTS** 

Downloaded from www.Apple2Online.com

 $A-19$ 

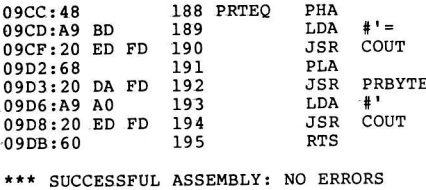

#### COPY — CONVERT FILES

A-20

The COPY program demonstrates the use of the DoS File Manager subroutine package from assembly language. COPY will read as input a Binary type file, stripping off the will read as input a binary type rife, stripping orr the<br>address and length information, and write the data out as a address and length Information, and write the data out as a<br>newly created Text type file. The name of the input file is assumed to be "INPUT", although this could just as easily have been inputted from the keyboard, and the name of the output file is "OUTPUT". COPY is a single drive operation, using the last drive which was referenced.

To run COPY, Ioad it and begin execution at \$800:

CALL -151 (Get into the monitor from BASIC)<br>BLOAD COPY (Load the COPY program) (Load the COPY program) ... Now insert the disk containing INPUT... 800c (Run the COPY Program)

When COPY finishes, it will return to BASIC. If any errors occur, the return code passed back from the'File Manager will be printed. consult the documentation on the File Manager parameter list in Chapter 6 for a list of these return codes.

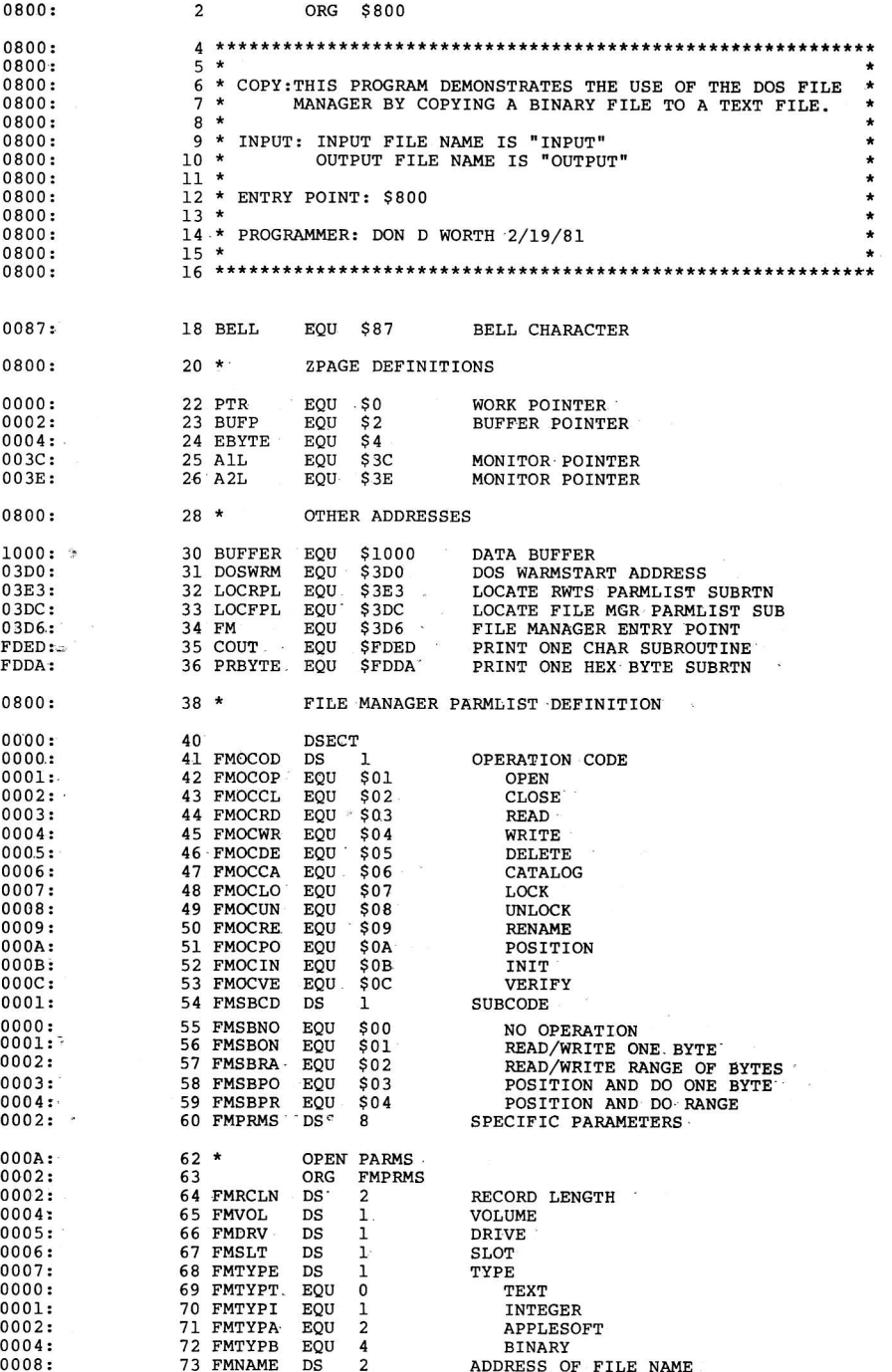

 $A-21$ 

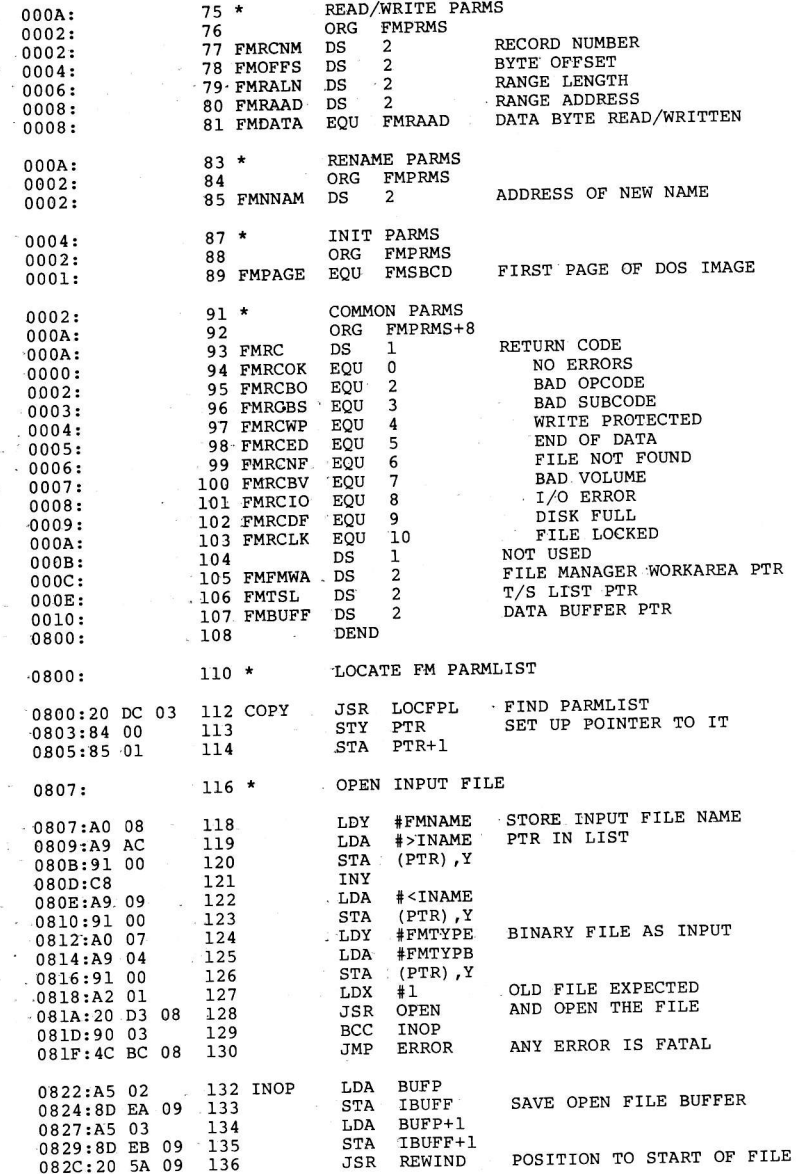

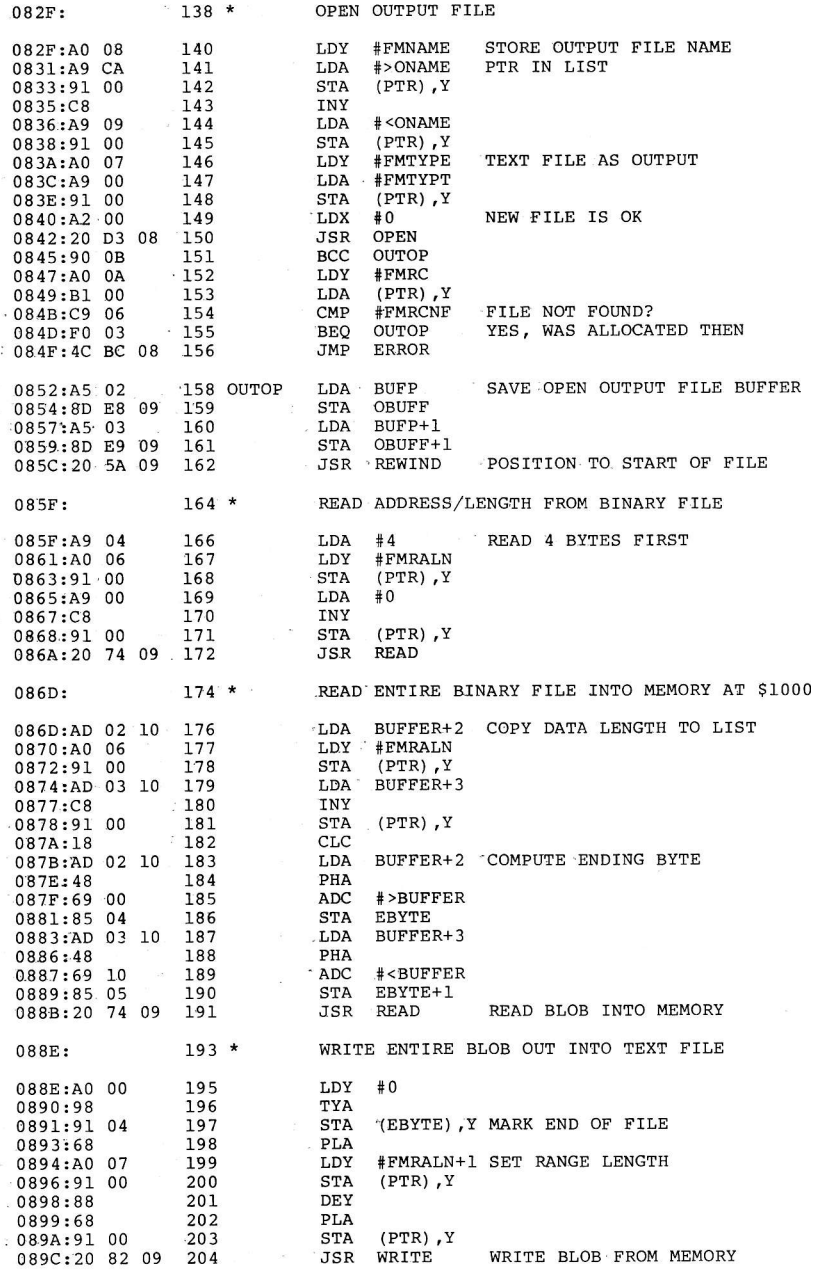

Downloaded from www.Apple2Online.com

089F:  $206 *$ WHEN FINISHED, CLOSE FILES 089F:AD E8 09 208 EXIT OBUFE LDA 08A2:85 02 209 STA· **BUFP** 08A4:AD E9 09 210 LDA OBUFF+1 08A7:85 03 211 **STA** BUFP+1 08A9:20 46 09  $212$ **JSR CLOSE** CLOSE OUTPUT FILE 08AC:AD EA 09 213 LDA **IBUFF** 08AF:85 02 214 **STA BUFP** 08Bl:AD EB 09 215 LDA IBUFF+1 08B4:85 03 216 **STA** BUEP+1 08B6:20 46 09 217 **JSR CLOSE** CLOSE INPUT FILE 08B9:4C DO 03 218 JMP DOSWRM BACK TO DOS:  $08BC:$  $220 *$ ERROR, PRINT "ERRXX"  $08BC:AO$   $0A$ 222 ERROR LDY<sup>®</sup> #FMRC FIND RETURN CODE 08BE:B1 00  $223$ LDA  $(PTR)$ .  $Y$  $08C0:48$ 224 PHA 08Cl:A9 C5  $\mathbf{\#}\cdot\mathbf{F}$ 225 ERR. LDA PRINT "ERR" 08C3:20 ED FD  $226$ JSR COUT 08C6:A9 D2 227 LDA  $*$ 'R 08C8:20 ED FD  $\degree$  228 JSR COUT 08CB:20 ED FD  $229$ JSR COUT 08CE:68 230 **PLA** 08CF:20 DA FD. 231 **JSR** PRBYTE PRINT HEX CODE  $08D2:00$ 232 **BRK** DIE HORRIBLY  $08D3:$  $234 *$ OPEN: COMPLETE PARMLIST AND OPEN FILE 08D3:AD D2 03 236 OPEN LDA DOSWRM+2 FIND DOS ENTRY 08D6:85 03 237 **STA** BUFP+1 08D8:A0 00 238 **T.DY** #0 08DA:84 02 239  $STY - BUFF$ POINT AT BUFFER CHAIN  $08DC:$  $241.*$ SCAN DOS BUFFERS FOR A FREE ONE 08DC:B1 02 243 GBUF0 LDA (BUFP), Y LOCATE NEXT DOS BUFFER 08DE:48 244 PHA  $08DF:CB$ 245 INY 08E0:B1 02 246 LDA  $(BUFP)$ , Y 08E2:85 03 247 **STA**  $BUFP+1$ 08E4:68 248 **PLA** 08E5:85 02 249 **STA** BUFP' 08E7:DO.0A 250 BNE. GBUF **GOT ONE** 08E9:A5 03 251 LDA BUFP+1  $08EB: D0 06$ 252 **BNE GBUF** GOT ONE 08ED:A9 0C  $254.$ LDA  $#12$ NO FILE BUFFERS RETURN CODE 08EF:48 255 PHA 08F0:4C C1 08 256 JMP ERR **GO PRINT MESSAGE** 08F3:A0 00. 258 GBUF LDY LOOK AT FILENAME  $#0$ 08F5:B1 02  $259 -$ LDA  $\alpha$  $(BUFF)$ , Y 08F7:F0 04 260 **BEO GOTBUF** NONE THERE, FREE BUFFER 08F9:A0 24 261 **T.DY** #36 IT'S NOT FREE 08FB:DO DF 262 BNE GBUF0 GO GET NEXT ONE: 08FD:A9 01 264 GOTBUF LDA  $#1$ 08FF:91 02 265 (BUFP), Y MARK BUFFER IN USE **STA** 0901:  $267 *$ FINISH COMPLETING OPEN LIST-0901:A0 00 269 LDY -#FMOCOD 0903:A9 01  $270$ LDA #FMOCOP 0905:91 00 271 **STA**  $(PTR)$ ,  $Y$ SET OPCODE TO OPEN 0907:A9 00  $272 -$ LDA  $#0$ 0909:A0 02 273 LDY #FMRCLN 090B:91 00 274 **STA**  $(PTR)$ , Y SET RECORD LENGTH TO 0 090D:C8 275 INY 090E:91 00 276 **STA**  $(PTR)$ ,  $Y$ 0910:A0 04 277 LDY #FMVOL 0912:91 00 278  $(PTR)$ ,  $Y$ **STA** AND VOLUME (ANY VOL)

 $\mathbf{I}$ 

A-24 Downloaded from www.Apple2Online.com

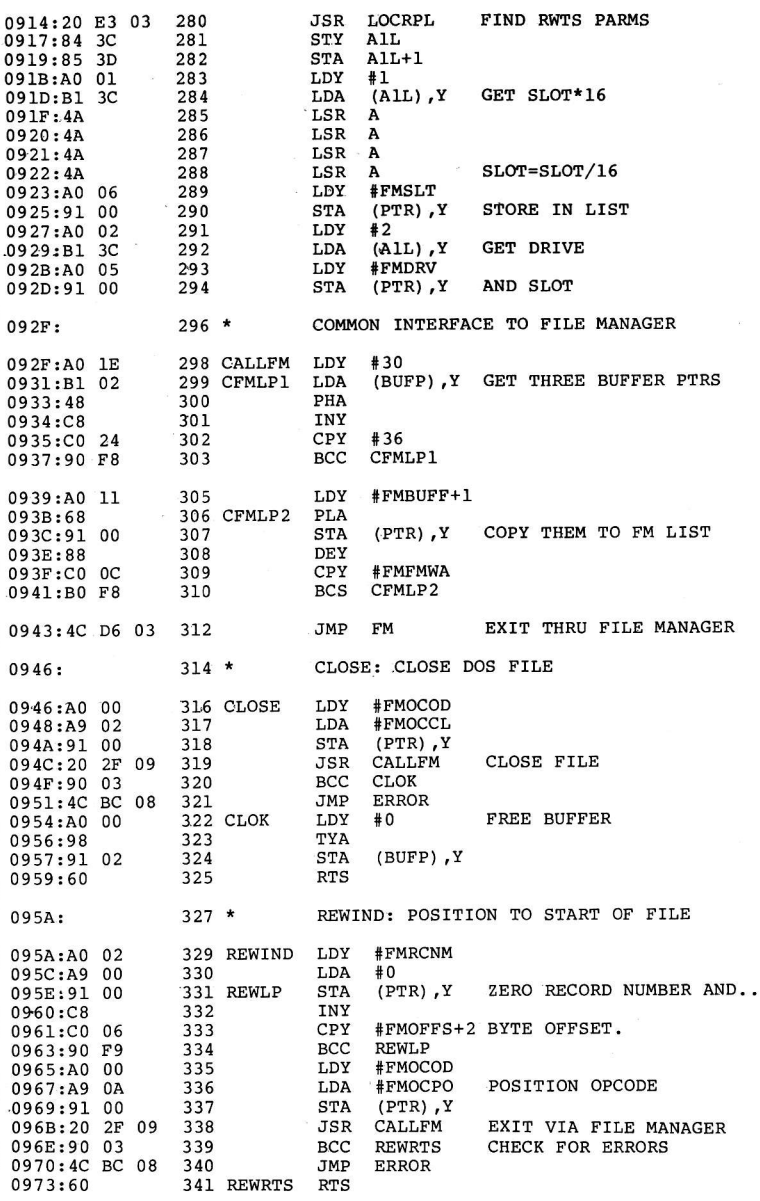

READ: READ A RANGE OF BYTES TO \$1000 0974:  $343 *$ 345 READ LDA **IBUFF** FIND PROPER BUFFER. 0974:AD EA 09 0977:85 02 346 **STA BUFP** 0979:AD EB 09 347 LDA IBUFF+1 **STA** BUFP+1 348 097C:85 03 LDA **#FMOCRD READ OPCODE** 097E:A9 03 349 GO DO COMMON CODE 0980:DO OC  $350$ . **BNE DOTO** WRITE: WRITE A RANGE OF BYTES FROM \$1000  $352 *$  $0982:$ **OBUFF** FIND PROPER BUFFER 354 WRITE LDA 0982:AD E8 09 0985:85 02 355 **STA BUFP** OBUFF+1 0987:AD E9 09 LDA 356 357 **STA** BUFP+1 098A:85 03 #FMOCWR WRITE OPCODE 098C:A9 04 358 LDA  $359 *$ **BNE** DOIO 098E: DOIO: READ/WRITE A RANGE OF BYTES 098E:  $361 *$ 363 DOIO LDY. #FMOCOD 098E:A0 00  $(PTR)$ ,  $Y$ SET OPCODE 0990:91 00 **STA** 364 **#FMSBCD** 365 LDY 0992:A0 01 366 LDA #FMSBRA 0994:A9 02  $(PTR)$ ,  $Y$ DO RANGE OF BYTES 0996:91 00 367 **STA** 0998:A0.08 368 LDY **#FMRAAD** 369 LDA. #>BUFFER 099A:A9 00 (PTR), Y RANGE ADDRESS=\$1000 **STA** 099C:91 00 370 099E:C8 371 INY 372 LDA **# BUFFER** 099F:A9 10 **STA**  $(PTR)$ ,  $Y$ 09A1:91 00 373 **JSR CALLFM** CALL FM TO DO I/O OPERATION 09A3:20 2F 09 374 09A6:90 03 375 BCC **DOIORT ERROR** JMP 09A8:4C BC 08 376 377 DOIORT RTS  $09AB:60$ **DATA**  $09AC:$  $379.*$ ASC 'INPUT 09AC:C9 CE DO 381 INAME 09AF:D5 D4 A0 09B2:A0 A0 A0 09B5:A0 A0 A0 09B8:A0 A0 A0 09BB:A0 A0 A0 09BE:A0 A0 A0 09C1:A0 A0 A0 09C4:A0 A0 A0 09C7:A0 A0 A0 09CA:CF D5 D4 382 ONAME **ASC** 'OUTPUT 09CD:D0 D5 D4 09D0:A0 A0 A0 09D3:A0 A0 A0 09D6:A0 A0 A0 09D9:A0 A0 A0 09DC:A0 A0 A0 09DF:A0 A0 A0 09E2:A0 A0 A0 09E5:A0 A0 A0  $\overline{2}$ 384 OBUFF DS 09E8: DS  $\overline{a}$ 385 IBUFF 09EA: \*\*\* SUCCESSFUL ASSEMBLY: NO ERRORS

 $\hat{\mathcal{A}}_1$ 

Downloaded from www.Apple2Online.com

### APPENDIX B DISK PROTECTION SCHEMES

As the quantity and quality of Apple II software has increased, so has the incidence of illegal duplication of copyrighted software. To combat this, software vendors have<br>introduced methods for protecting their software. Since introduced methods for protecting their software. most protection schemes involve a modified or custom DiSk Operating System, it seems appropriate to discuss disk protection in general.

Typically, a protection scheme's purpose is to stop unauthorized duplication of the contents of the diskette, although it may also include, or be limited to, preventing the listing of the software (if it is in BASIC). This has been attempted in a variety of ways, all of which necessitate reading and writing non-standard formats on the disk. If the reader is unclear about how a normal diskette is formatted, he should refer to Chapter 3 for more infornation.

EarIy protection methods were primitive in comparison to what is being done now. Just as the methods of protection have inproved, so have the techniques people have used to break them. The cycle seems endless. As new and more sophisticated schemes are developed, they are soon broken, prompting the software vendor to try to create even more sophisticated systens.

It seems reasonable at this tine to say that it is impossible to protect a disk in such a way that it can't be broken. This is, in large part, due to the fact that the diskette must be "bootable"; i.e. that it must contain at least one sector (Track 0, Sector 0) which can be read by<br>the program in the PROM on the disk controller card. This the program in the PROM on the disk controller card. neans that it is possible to trace the boot process by disassembling the normal sector or sectors that must be on the disk. It turns out that it is even possible to protect these sectors. Because of a lack of space on the PROM (256 bytes), the software doesn't fully check either the Address Field or the Data fie1d. But potential protection schemes which take advantage of this are linited and must involve only certain changes which will be discussed below.

Most protected disks use a modified version of Apple's DOS. This is a much easier task than writing one's own Disk Operating System and will be the primary area covered by this discussion.

Although there are a vast array of different protection schemes, they all consist of having some portion of the disk unreadable by a normal Disk Operating System. The two logical areas to alter are the Address Field and the Data<br>Field. Each include a number of bytes which, if changed, Each include a number of bytes which, if changed, will cause a sector to be unreadable. We will examine how that is done in some detail.

The Address Field normally starts with the bytes 1.0 Man 1996. It any one of these bytes were changed, DOS<br>\$D5/\$AA/\$96. If any one of these bytes were changed, DOS<br>would not be able to locate that particular Address Field, causing an error. while all three bytes can and have been changed by various schemes, it is important to remember that they must be chosen in such a way as to guarantee their uniqueness. Apple's DOS does this by reserving the bytes \$D5 and \$AA; i.e. these bytes are not used in the storage of data. The sequence chosen by the would-be disk protector can not occur anywhere else on the track, other than in another Address Field. Next comes the address information itself (volume, track, sector, and checksun). Sone comnon techniques include changing the order of the information, doubling the sector numbers, or altering the checksum with some constant. Any of the above would cause an I/O error in a normal DOS. Fina11y, we have the two closing bytes (\$DE/\$AA), which are similar to the starting bytes, but with a difference. Their uniqueness is not critical, since DOS will read.whatever two bytes follow the information field, using them for verification, but not to locate the field i tself .

The Data Field is quite similar to the Address Fie1d in that its three parts correspond almost identically, as far as protection schemes are concerned. The Data Field starts with \$D5/\$AA/\$AD, only the third byte being different, and all that applies to the Address Fie1d applies here a1so. Switching the third bytes between the two fields is an example of a protective measure. The data portion consists of 342 bytes of data, followed by a checksum byte. Quite of 342 bytes of data, followed by a checksum byte. Quite will be non-zero, causing an error. The closing bytes are identical to those of the Address Field (\$DE/\$AA).

As mentioned earlier, the PROM on the disk controller skips as mentioned edifier, the fight on the disk controller<br>certain parts of both types of fields. In particular neither trailing byte (\$nE/\$AA) is read or verified nor is the checksum tested, allowing these bytes to be modified even in track 0 sector 0. However, this protection is. easily defeated by making slight: modifications to DOS's RWTS routines, rendering it unreliable as a protective measure.

B-2

In the early days of disk protection, a single alteration was all that was needed to stop all but a few fron copying the disk. Now, with more educated users and powerful utilities available, multiple schemes are quite commonly<br>used. The first means of protection was probably that o The first means of protection was probably that of hidden control characters imbedded in a file name. Now it is common to find a disk using multiple non-standard formats. written even between tracks.

A state of the art protection scheme consists of two elements. First, the data is stored on the diskette in some<br>non-standard way in order to make copying very difficult. elements. Filst, the data is secred on the wry difficult.<br>Secondly, some portion of memory is utilized that will be<br>condly, some portion of memory is utilized that will be secondly, some portion of memory is defined mary text page<br>altered upon a RESET. (For example, the primary text page altered upon a RESEI. (For example, the primary consoftware from being removed from memory intact.

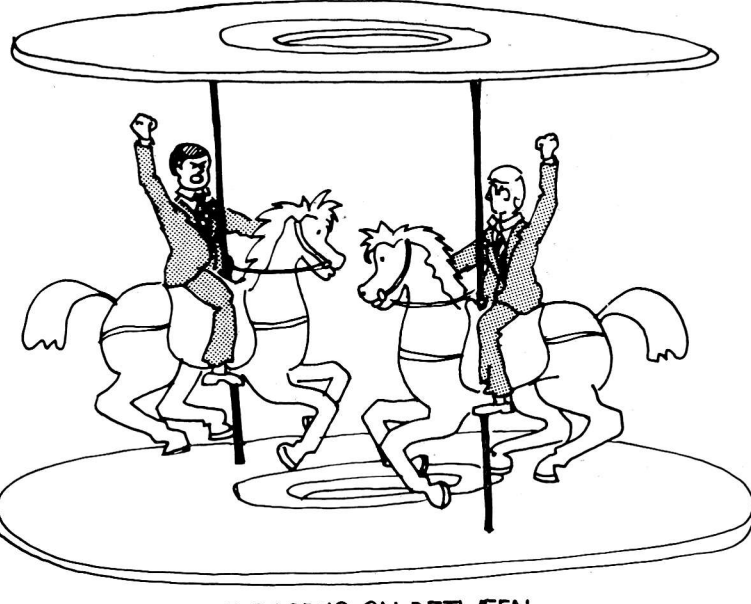

#### THE RACE IS ON BETWEEN THE PROTECTORS AND THE UNPROTECTORS.

Recently, several "nibble" or byte copy programs have become available. Unlike traditional copy programs which require the data to be in a predefined format, these utilities make as few assumptions as possible about the data structure. Ever since protected disks were first introduced, it has been asked, "why can't a track be read into memory and then written back out to another diskette in exactly the same way?". The problem lies with the self-sync or auto-sync nyies. (r'or a fu1l discussion: see chapter 3) These bytes contain extra zero bits that are lost when read into<br>memory. In memory it is impossible to determine the In memory it is impossible to determine the

difference between a hexadecimal \$FF that was data and a hex<br>\$FF that was a self-sync byte. Two solutions are currently being implemented in nibble copy programs. One is to analyze the data on a track with the hope that the sync gaps can be located by deduction. This has a high probability of success if 13 or 16 sectors are present, even if they have been modified, but may not be effective in dealing with<br>non-standard sectoring where sectors are larger than 256<br>bytes. In short, this method is effective but by no means<br>foolproof. The second method is simple but likewise difficulty. It simply writes every hex \$FF found on the track as if it were a sync byte. This, however, will expand<br>the physical space needed to write the track back out, since<br>sync bytes require .25% more room. If enough hex \$FF's occur in the data, the track will overwrite itself. This can<br>happen in general if the drive used to write the data is<br>significantly slower than normal. Thus, we are back to<br>having to analyze the data and, in effect, make some<br>as program must make some assumptions about how the data is structured on the diskette.

The result of the introduction of nibble copy programs has<br>been to "force the hand" of the software vendors. The<br>initial response was to develop new protection schemes that<br>defeated the nibble copy programs. More recent pr which require current nibble copy programs to rely heavily upon the user for direction. If the present trend continues, it is very likely that protection schemes will evolve to a point where automated techniques cannot be used to defeat them.

## APPENDIX C GLOSSARY

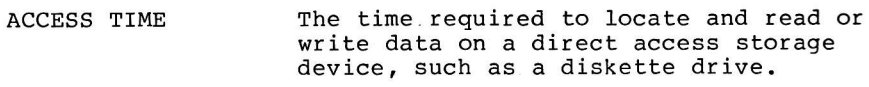

- ADDRESS The numeric location of a piece of data in memory. Usually given as <sup>a</sup> hexadecimal number from \$0000 to \$FFFF (65535 decimal). A disk address is the location of a data sector, expressed in terms of its track and sector numbers.
- ALGORITHM A sequence of steps which may be performed'by a program or other process. which will produce a given result.
- ALPHANUMERIC An alphabetic character (A-z) or <sup>a</sup> numeric digit (0-9). The term used to refer to the class of al1 characters and digits.
- ANALOG As opposed to digital. Having a value which is continuous, such as a voltage or electrical resistance.
- AND The logical process of determining whether two bits are both ones. 0 AND 1 results in 0 (false), 1 AND 1 results in 1 (true) .
- The portion of a disk drive which ARM suspends the read/write head over the disk's surface. The arm can be moved radially to allow access to different tracks.
- ASCII American Standard Code for Information Interchange. A hexadecimal to character conversion code assignment, such that the 256 possible values of a single byte may each represent a alphabetic, numeric, special, or control character. ASCII is used when interfacing to peripherals, such as keyboards, printers, or video text displays.

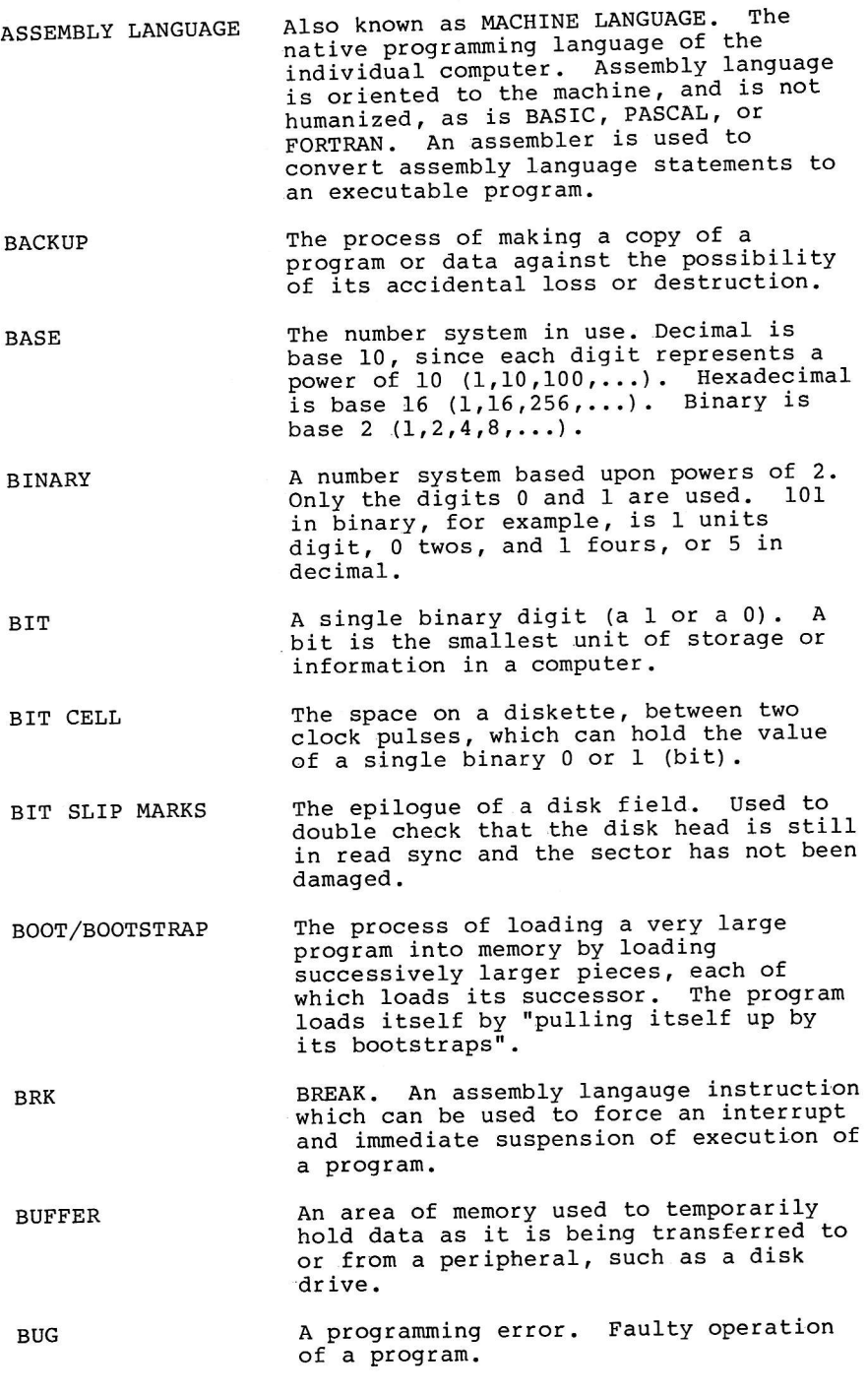

c-2 Downloaded from www.Apple2Online.com

BYTE The smallest unit of addressable memory<br>in a computer. A byte usually consists of 8 bits and can contain a decimal number ranging fron 0 to 255 or a single alphanumeric character .

- CARRTAGE RETURN <sup>A</sup>control character which instructs the printer. to end one line and begin another. When printing a carriage return is usually followed'by a line feed.
- CARRY FLAG <sup>A</sup>6502 processor flag which indicates that a previous addition resulted in <sup>a</sup> carry. Also used as an error indicator by many system programs.
- CATALOG A directory of the files on a diskette. See DIRECTORY.
- CHAIN A linked list of data elements. Data is chained if its elements need not be contiguous in storage and'each element can be found from its predecessor via an address pointer.
- cHECKSUM/CRC A method for verifying that data has not been damaged. When data is written, the<br>sum of all its constituent bytes is stored with it. If, when the data is<br>later read, its sum no longer matches<br>the checksum, it has been damaged.
- CLOBBERED Damaged or destroyed. A clobbered sector is one which has been overwritten such that it is unrecoverable.
- CODE Executable instructions to the computer, usually in machine language.
- COLDSTART A restart of a program which reinitializes all of its parameters, usually erasing any work which was in progress at the tine of the restart. <sup>A</sup> DOS coldstart erases the BASIC program in memory.
- CONTIGUOUS Physically next to. Two bytes are<br>contiguous if they are adjoining each<br>other in memory or on the disk.
- CONTROb BLOCK A collection of data which is used. by the operating system'to manage resources. Examples of a control block used by DOS are the file buffers.

CONTROL CHARACTER A. special ASCII code which is used to perform a unique function on <sup>a</sup> peripheral. but does not.generate <sup>a</sup> printable character. Carriage return, line feed, form feed, and.bell are all control characters. CONTROLLER CARD A hardware circuit board which is plugged into an APPLE connector which allows communication with a peripheral device, such as a disk or printer. <sup>A</sup> controller card usually contains a small driver program in ROM. **CSWL** A vector in zero-page through which output data is passed for display on the CRT or for printing. The smallest unit of time within the CYCLE central processor of the computer. Each machine language instruction requires two or more cycles to complete. One cycle (on the APPLE) is one micro-second or one millionth of a second. DATA Units of information. On the APPLE, a 256 byte buffer used by DATA SECTOR. BUFFER DOS to hold the image of any given sector on the diskette. As information is iead from the file, data is extracted fron the data sector buffer until it is exhausted, at which bime it is refilled with the next sector image. DATA TYPE The type of information stored in a byte. A byte might contain a printable ASCII character, binary.numeric data, or a machine language instruction.  $DCT$ Device Characteristics Tab1e. Used as an input parameter table to Read/Write Track,/Sector (RWTS) to describe the hardware characteristics of the diskette dr ive - DECIMAL A number system based upon powers of 10. Digits range from 0 to 9. DEFERRED COMMANDS DOS commands which may (or must) be invoked from within an executing BASIC program. OPEN, READ, WRITE, and CLOSE are all examples of deferred commands.

DIGITAL As opposed to analog. Discrete values as<br>opposed to continuous ones. Only digital values may be stored in a<br>computer. Analog measurements from the real world, such as a voltage or the 1eve1 of light outside, must be converted into a numerical value which, of necessity, must be "rounded off" to <sup>a</sup> discrete value.

DIRECT ACCESS Peripheral storage allowing rapid access of its .placement on the medium. Magnetic.tape is generally not considered direct . access., since..the entire tape must be read"to locate the last byte. <sup>A</sup> diskette is direct access, since the arm  $\tilde{E}$ may be rapidly moved to any track and sector.

DIRECTORY A,catalog of a1l files stored on <sup>a</sup> diskette. The directory must contain<br>each file's name and its location on the disk as well as other information<br>regarding the type of data stored there.

DISK\_INITIALIZATION The process which places track<br>formatting information, including<br>sectors and gaps, on a blank diskette. During disk initialization, DOS also 'pl'aces ,a VTOC and directory on the newly .formatted disk, as well as saving the EELLO program.

DISPLACEMENT The distance from the beginning of a<br>block of data to a particular byte or field. Displacements are usually given .beginning with 0, for the first byte, <sup>1</sup> for the second, etc. Also known as an offset.

- DRIVER A program which provides an input stream<br>to another program or an output device. A printer driver accepts input from a<br>user program in the form of lines to be printed, and sends them to the printer.
- An unformatted or partially formatted listing. of the contents of memory or <sup>a</sup> diskette in hexadecimal. Used for<br>diagnostic purposes. DUMP

To translate data from one form to<br>another for any of a number of reasons.<br>In DOS 3.3, Data is encoded from 8 bit<br>bytes to 6 bit bytes for storage on a DISK II. ENCODE

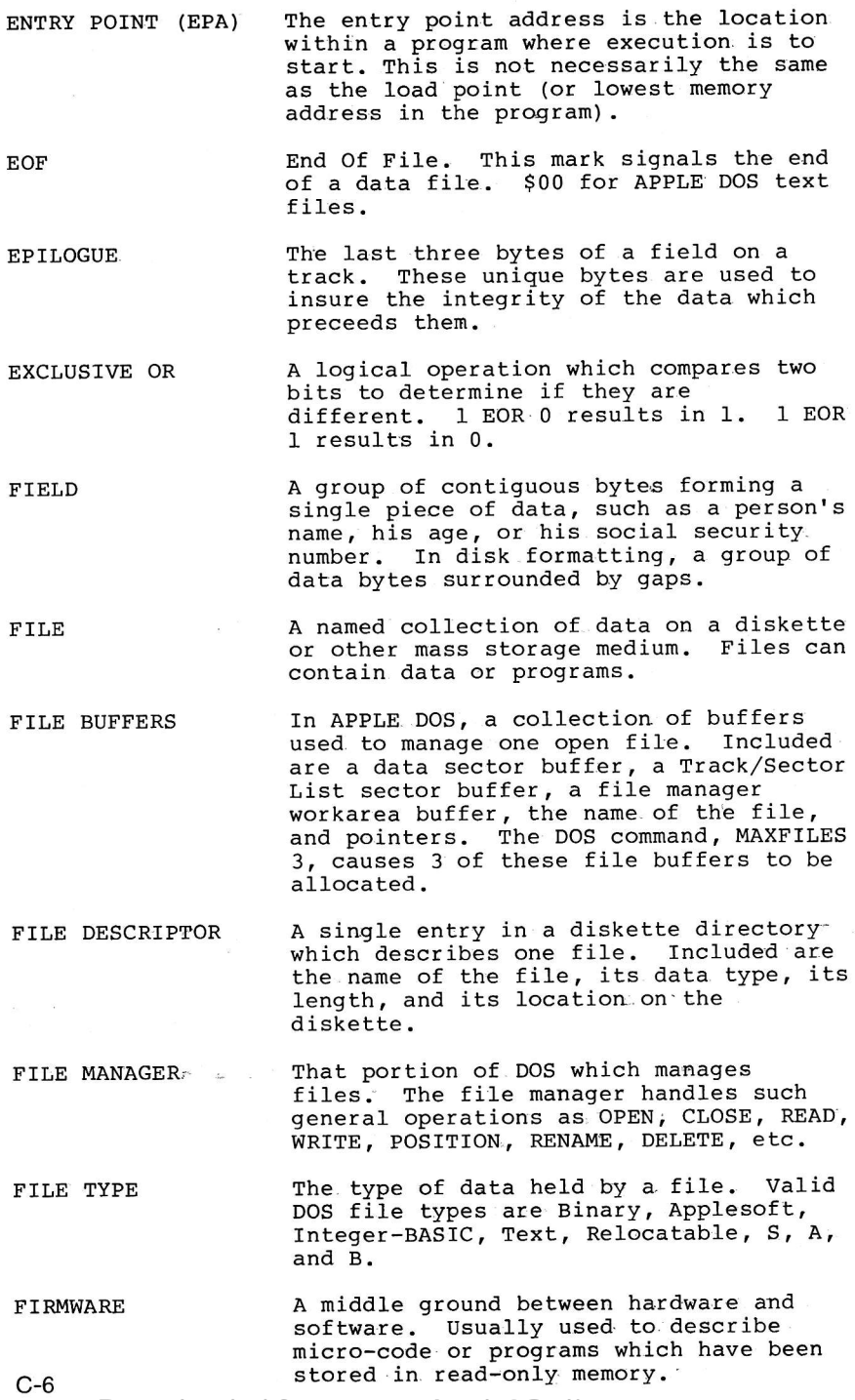

ý

Downloaded from www.Apple2Online.com

GAPS The spaces between fields of data on a diskette. Gaps on an APPLE diskette contain self-sync bytes.

- HARD ERROR An unrecoverable Input/Output error. The data stored in the disk sector can never be successfully read again.
- HARDWARE Physical computer equipment, as opposed to programs which run on the equipment. A disk drive is an example of a hardware component.
- HEAD The read/write head on a diskette drive. A magnetic pickup, similar in nature: It magnetic pronep, comment on mature to the head on a stereo tapedeek, the diskette.
- HEXADECIMAL/HEX A numeric system based on powers of 16. Valid hex digits range from 0 to 9 and <sup>A</sup> to F, where A is 10, B is 11, ..., and  $F$  is 15. B30 is 11 256's, 3 16's, and 0 1's, or 2864 in decimal. Two hexadecimal digits can be used to represent the contents of one byte. Hexadecimal is used with computers because it easily converts with binary.
- HIGH MEIVIORY Those rnemory locations which have high address values. \$FFFF is the highest memory location. Also called the "top"<br>of memory.
- HIMEM **APPLE's** zero-page address which identifies the first byte past the available memory which can be used to store BASIC programs and their var iables .
- IMMEDIATE COMMAND A DOS command which may be entered at any time, especially when DOS is waiting for a command from the keyboard. Deferred commands are the opposite of immediate commands.
- INDEX A displacement into a table or block of storage.
- INSTRUCTION A single step to be performed in an assembly language or machine language program. Instructions perform such operations as addition, subtraction, store, or 1oad.
- INTEGER As opposed to floating point. A "whole" number with no fraction associated with ir.

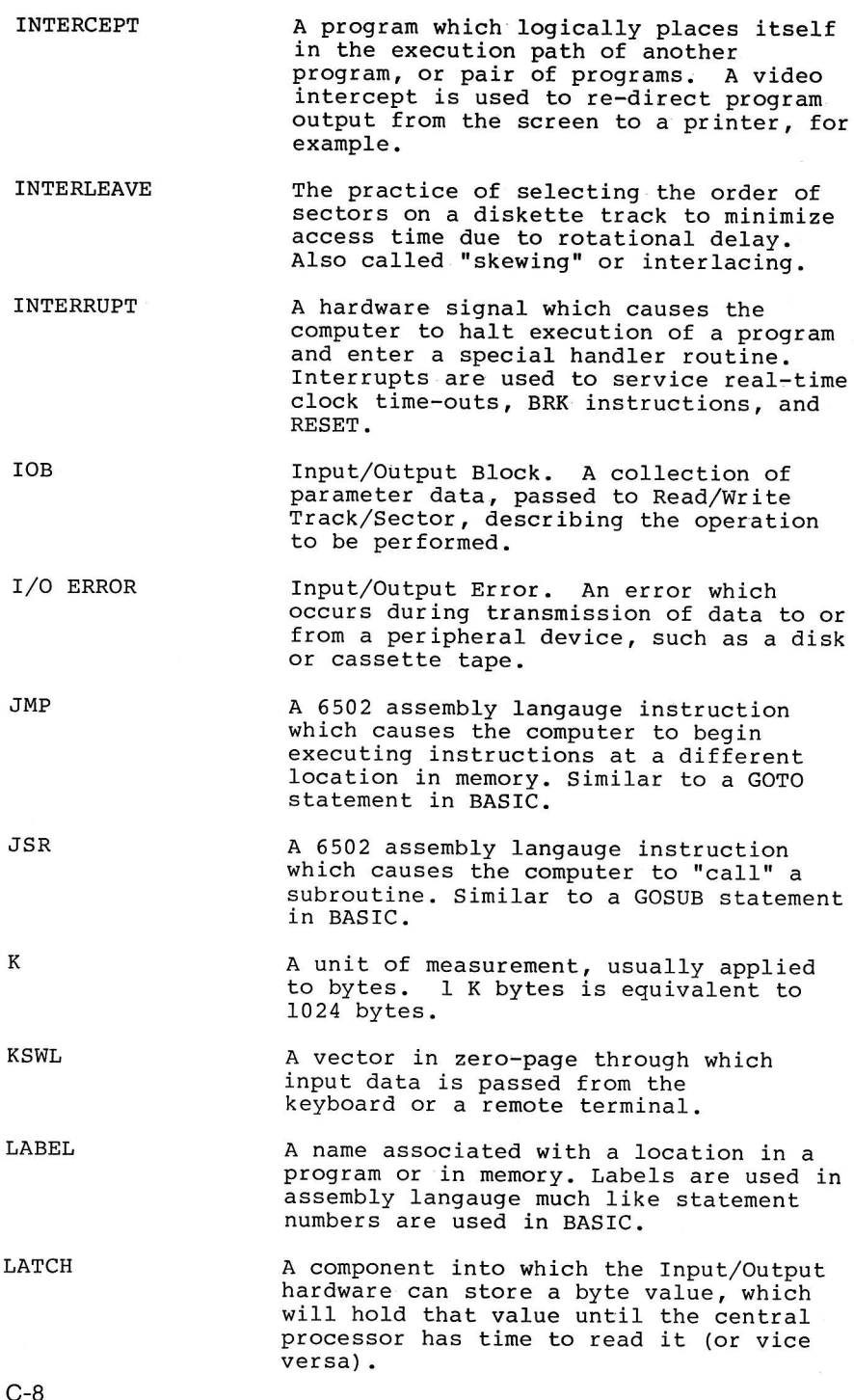

TINK An address pointer in an elenent of <sup>a</sup> linked chain of data or buffers.

LIST

- A one dimensional sequential array of<br>data items.
- LOAD POINT (LP) The lowest address of a loaded assembly language program -- the first byte loaded. Not necessarily the'same as the entry point address (EPA).
- LOGICAL A form of arithmetic which operates with<br>binary "truth" or "false", 1 or 0. AND, OR, NAND, NOR, and EXCLUSIVE OR are all logical operations.
- LOOP A progranming construction in which <sup>a</sup> group of instructions or statenents are repeatedly executed.
- LOW MEMORY The memory locations with. the lowest addresses. \$0000 is the lowest memory<br>location. Also called the "bottom" of menory.
- LOMEM 'APPLE's zero-page address which<br>identifies the first byte of the 'available memory which can be used to store BASIC programs and their variables.
- LSB/LO ORDER Iieast Significant Bit or Least<br>Significant Byte. The l's bit in a byte<br>'or the second pair of hexadecimal digits forming an address. In the'address .\$8030, \$30 is the LO order part of the address.
- MASTER DISK A DOS diskette which will boot in an :APPLE II of any size memory and take<br>full advantage of it.
	- MICROSECOND A millionth of a second. Equivalent to one cycle of the APPLE II.central processor. Also written as "Usec".
- MONITOR A machine language program which always<br>resides in the computer and which is the<br>first to receive control when the<br>machine is powered up. The APPLE monitor resides in ROM and allows examination and modification of memory at a byte Ievel.

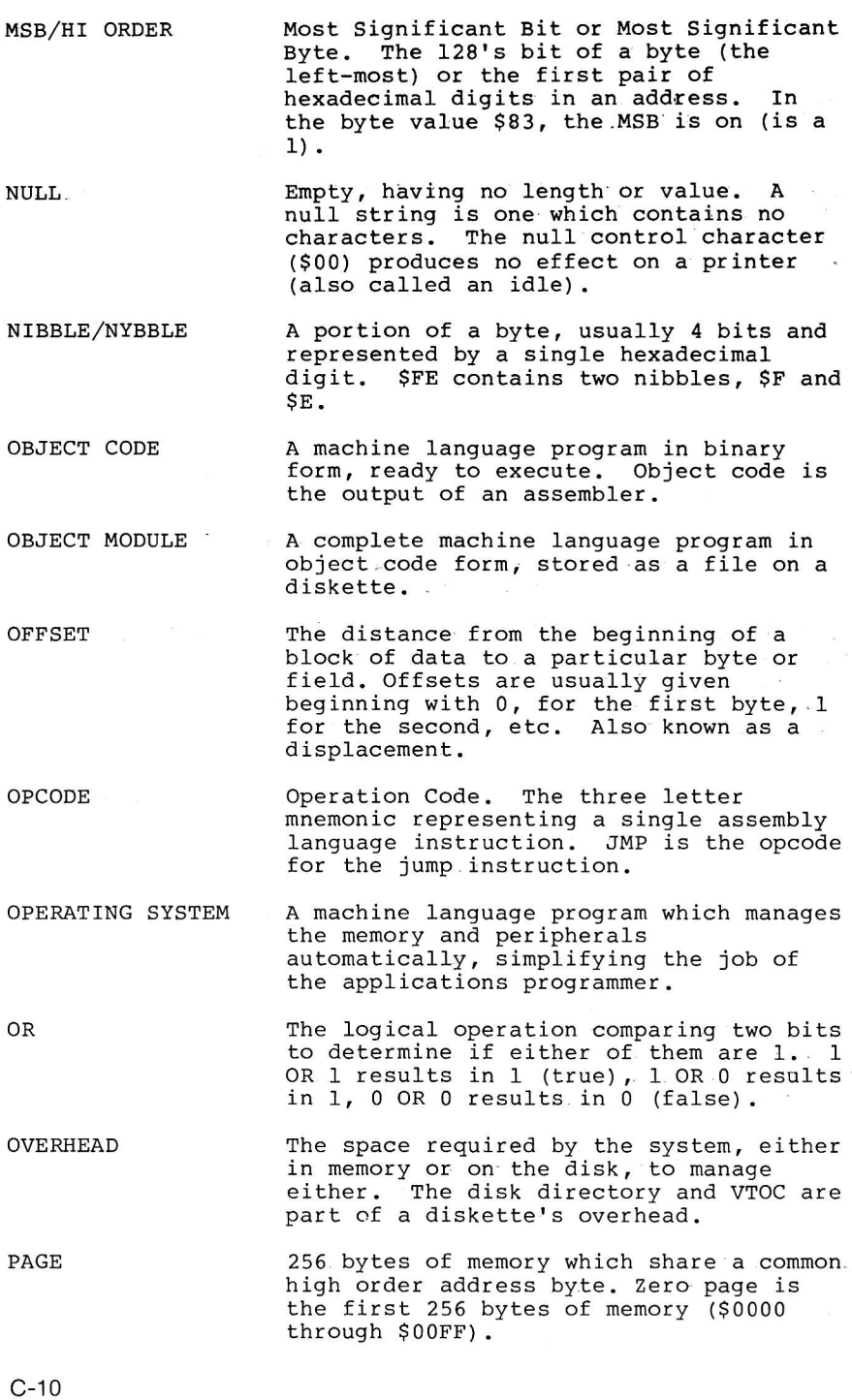

- PARALLEL Opposite of serial. A communication node which sends all of the bits in <sup>a</sup> byte at once, each over a separate line or wire.
- PARAMETER LIST An area of storage set aside for communication between a calling programand a subroutine. The paraneter list contains input and output variables which will be used by the subroutine.
- PARITY A scheme, sinilar to checksums but on <sup>a</sup> bit level rather than a byte level, which allows detection of errors in <sup>a</sup> single data byte. An extra parity bit is attached to each byte which is a sun of the bits in the byte. Parity is used in expensive nemory to- detect or correct single bit failures, and when sending data over communications lines to detect noise errors.
- PARSE The process of interpreting character string data, such as a command with keywords;
- PATCH A small change to the object code of an assembly language program. Also called a "zap".
- PERIPHERAL A device which is external to the computer itself; such as a disk drive or a printer. Also called an Input/Output device..
- PHYSICAL RECORD A collection of data corresponding to the smallest unit of storage on <sup>a</sup> peripheral device. For disks, <sup>a</sup> physical record is a sector.
- POINTER The address or memory location of <sup>a</sup> block of data or a sinqle data item. The address "points" to the data.
- PROLOGUE The three bytes at the beginning of <sup>a</sup> disk field which uniquely identify it from'any other data on the track.
- PROM Programmable Read. Only Memory. PROMS are usually used on controller cards associated with peripherals to hold the driver program which interfaces the device to applications programs.
- An output string which lets the user know that input is expected. A "\*" is the pronpt character for the APPLE' monitor. PROMPT

?ROTECTED DISK PSEUDO-OPCODE RANDOM ACCESS RAM RECAL RECORD REGISTER RELEASE RELOCATABLE A diskette whose format or content has been modified to prevent its being copied. Most retail software today is distributed on protected disks to prevent theft. A special assembly language opcode which does not translate into a machine instruction. A.pseudo-opcode instructs the assembler to perform some function, such as skipping a page in an assembly listing or reserving data space in the output object code. Direct access. The capability to priced access: The capabrire, compared at a on a storage nedium without having to sequentially read all of its predecessors. Random Access Memory. Computer memory which will allow storage and retrieval of values by. address. Recalibrate the disk arm so that the read/write head is positioned over track zero. This is done by pulling the arm as far as it will go to the outside of the diskette until it hits a stop, producing a "clacking" sound. A collection of associated data items or fields. One. or more. records are usually associated:with a fiIe. Each record might correspond to an employee, for exanple. A'named temporary storage location in the central processor itself. The 6502 has 5 registers; the A, X, Y, S, and <sup>P</sup> registers. Registers are used by an assembly language program to access memory and perform arithmetic. A version of a distributed piece of software. There have been several releases of DOS. The attribute of an object module file which contains a machine language program and the information necessary to make it run at any memory location.

 $C-12$ 

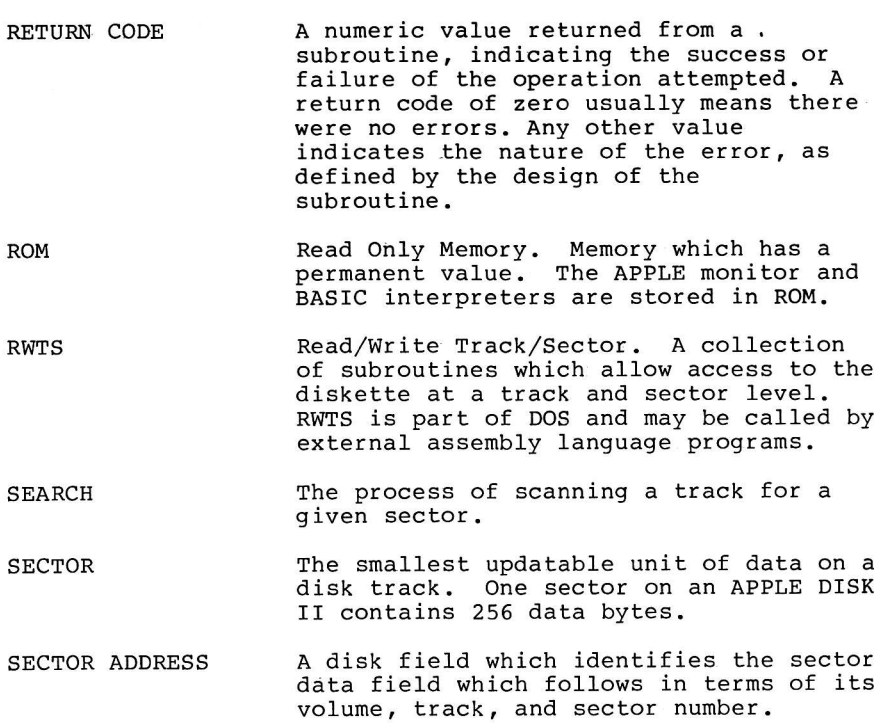

SECTOR DATA A disk field which contains the actual sector data in nibbilized form.

SEEK The process of moving the disk arm to a given track.

SELF-SYNC Also called "auto-sync" bytes. Special disk bytes which contain more than <sup>8</sup> bits, allowing synchronization of the hardware to byte boundaries when reading.

- SEQUENTIAL ACCESS A mode of data retreival where each byte of data is read in the order in which it was written to the disk.
- SERIAL **As opposed to parallel.** A communication mode which sends data bits one at a time over a single line or wire.
- SHIFT A logical operation which moves the bits of a byte either left or right one position, moving a 0 into the bit at the other end.

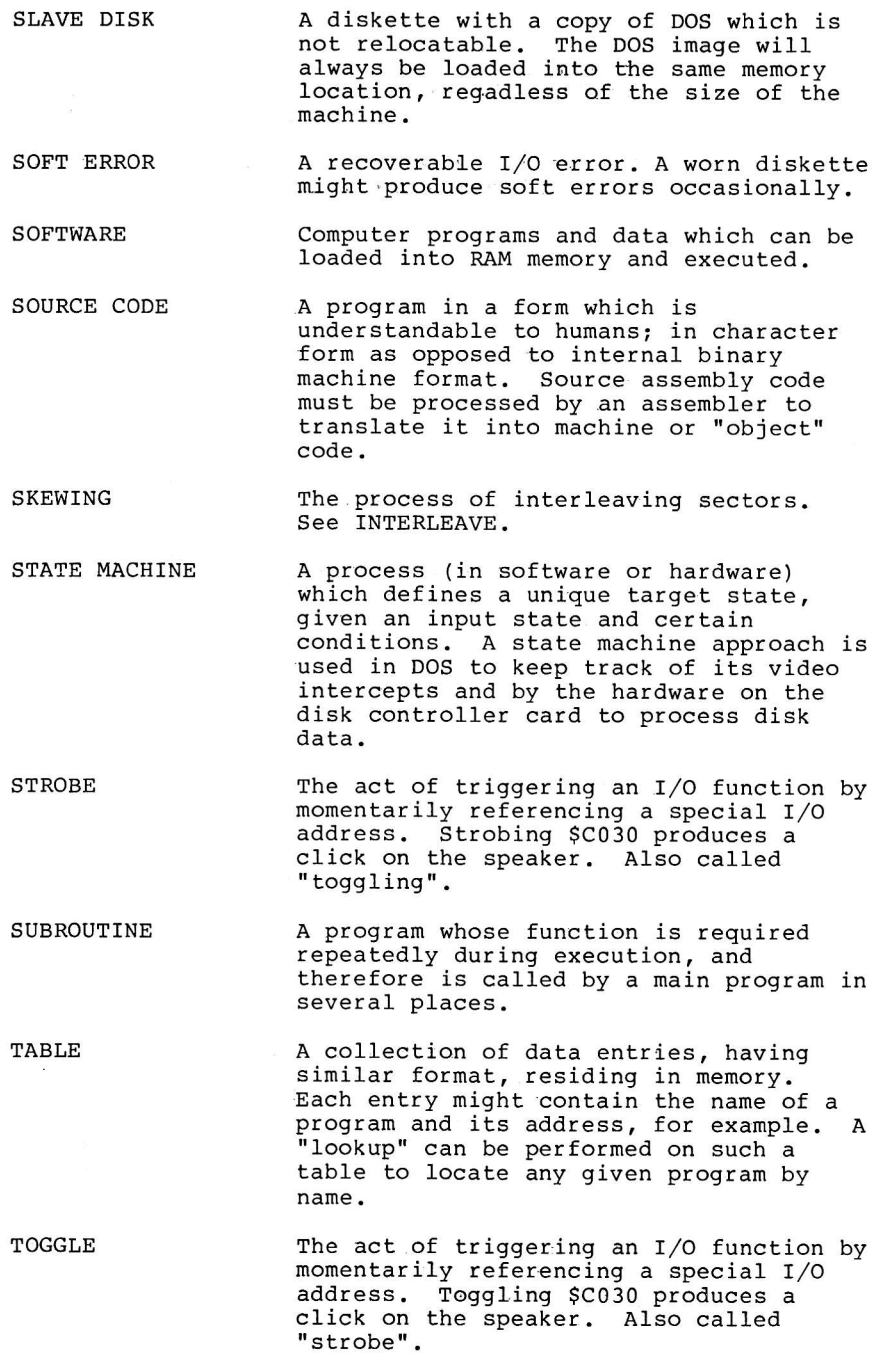

 $\sim$ 

A nethod where human recognizable words **TOKENS** may be coded to single binary byte walues for memory compression and faster processing. BASIC statements are tokenized, where hex codes are assigned to words like IF, PRINT, and END. One complete circular path of magnetic TRACK storage on a diskette. There are <sup>35</sup> concentric tracks on an APPLE diskette. A table of single byte codes which are' TRANSLATE TABLE to replace input codes on a one-for-one basis.. A translate table is used to convert from 6 bit codes to disk codes. Track/Sector List. A sector which T,/S LIST describes the location of a file bY listing the track and sector number for each of its data sectors in the order that they are to be read or written. Transistor to Transistor Logic. <sup>A</sup> TTL. standard for the interconnection of integrated circuits which also defines the voltages which represent 0's and  $1's.$ A program which is used to maintain, or UTILITY assist in the development of, other programs or disk files. A collection of pointers or JMP VECTOR instructions at a fixed location in memory which allow access to <sup>a</sup> relocatable program or data. An identification for a diskette, disk VOLUME platter, or cassette, containing one or more files. Volume Table Of Contents. Based upon the VTOC IBM OS/VS VTOC. On the APPLE, a sector mapping the free sectors on the diskette and giving the location of the <sup>d</sup>irectory. A restart of a program which retains, as WARMSTART " much as. is possible, the work which was in progress at the time. A DOS warmstart retains the BASIC program in memory. A diskette whose write protect notch is WRITE PROTECTED covered, preventing the disk drive from writing on it.

From the IBM utility program, SUPERZAP. A program which allows updates to a disk at a byte level, using hexadecimal.

ZERO PAGE

The first 256 bytes of memory in a 6502 based machine. Zero page locations have<br>special significance to the central processor, making their management and assignment critical.

Downloaded from www.Apple2Online.com

 $C-16$ 

### **INDEX**

```
& in Applesoft 5-5
A type file 2-2, 4-6, 4-12, 6-12
Address Field 3-7, 3-10 to 3-14, 3-17, 8-36, 8-37, 8-40, B-1, B-2
allocate sector/track 4-1 to 4-4, 4-10, 4-18, 8-25, 8-29 to 8-33APPEND command 2-1, 8-4, 8-10, 8-19, 8-34
Applesoft entry point vector 8-5
    file 4-6, 4-7, 4-12, 4-14, 6-10autosync bytes - see self-sync bytes
autostart ROM 2-1, 2-2, 5-5
B. type file 2-2, 4-6, 4-12, 6-10, A-2
BASIC coldstart 8-4, 8-5
  . commands 8-18, 8-19entry point vector table 8-4
   error handler 8-4
    relocated 8-4warmstart 8-5
BINARY file 4-6, 4-7, 4-10, 4-12, 4-13, 6-10
bit cell 3-3, 3-7, C-2
BLOAD command 4-12, 8-4, 8-11, 8-19, 8-20
boot, bootstrap loading 2-3, 3-22, 4-2, 5-1, 5-4 to 5-7, 7-2,
        8-1 to 8-3, 8-34, B-1, C-2bootstrap loader 2-3, 5-4
BRUN command 4-12, 8-4, 8-19
BSAVE command 2-3, 4-2, 4-12, 8-4, 8-11, 8-19, 8-34
catalog 3-2, 4-2, 4-4 to 4-7, 4-10, 4-17, 4-18, 6-7, 6-15,
        8-22, 8-26, 8-30, C-3CATALOG command 5-2, 6-8, 6-11, 6-13, 7-3, 8-4, 8-14, 8-25, 8-32
CHAIN command 8-4, 8-13, 8-19
checksum 3-7, 3-12 to 3-14, 3-17, 4-17, 8-2, 8-35, 8-36, 8-42,
        B-2, C-3clobbered diskettes 1-1, 4-16 to 4-18
clock bits 3-3, 3-4, 3-7, 3-8
CLOSE command 5-2, 6-8, 6-10, 8-4, 8-11, 8-19, 8-23
close files 6-8, 6-10, 8-10 to 8-12
coldstart 5-5, 5-7, 7-3, 8-4, 8-5, 8-14, 8-20, C-3
command handler table 8-9
controller card 8-1, C-3
COPY 2-2, 2-3, 4-18CP/M 3-22
CSWL 8-6, 8-7, 8-13, 8-15, 8-18, 8-20, 8-42, C-4
cursor 8-5, 8-42
```

```
damaged diskettes 4-16 to 4-18
data bit 3-3, 3-7
data bytes-3-7, 3-14, 3-15, 3-21, 6-4
Data Field 3-7, 3-10 to 3-13, 3-17, 8-41, B-1, B-2
Data Field encoding 3-13
data latch 3-4, 3-7, 3-8, 6-2, 6-3, C-8
DCT - see Device Characteristics Table
decimal convert routine 8-9
decode 3-7, 3-10, 3-17
DELETE command 4-18, 5-2, 6-8, 6-11, 8-4, 8-19, 8-25
deleted file 4-6
descriptive entry 4-6, 4-8, 4-17, 4-18Device Characteristics Table 8-35; 8-37; 8-38, 8-42, C-4
disk arm 3-2, 4-2, 5-7, 8-1, 8-36 to 8-38, C-1, C-12
disk arm phases 3-2, 6-2, 6-3, 6-5, 8-35disk bytes 3-13 to 3-16, 3-20
disk protection - see protected disks .
DOS 3.2.1 and earlier 1-2, 2-1 to 2-3, 3-2, 3-8, 3-14, 3-22, 7-2
DOS 3.3 1-2, 2-1 to 2-3, 3-2, 3-14, 3-20, 3-22, 7-2, A-2
DOS toolkit - see toolkit
DOS command parse routine 8-7
   exit routine 8-7
    restore register routine 8-7
DUMP - see utility programs
encode 8-38, C-5
encode data 3-13
encoding technique 3-13 to 3-15, 3-20
epiloque 3-7, 3-12, 3-13, C-2, C-6
error message text table 8-20
ERROR, DISK FULL 4-18, 6-8, 8-30 to 8-32, 8-41
    END OF DATA 8-15, 8-16, 8-24, 8-32
   FILE LOCKED 8-32
   FILE NOT FOUND 8-22, 8-32
   FILE TYPE MISMATCH 8-12, 8-17
   LANGUAGE NOT AVAILABLE 8-14, 8-22, 8-32
   PROGRAM TOO LARGE 8-12, 8-13
   RANGE 8-8, 8-32
   SYNTAX 8-8, 8-11, 8-16
   WRITE PROTECTED 8-32.
EXEC command 8-4 to 8-6, 8-11, 8-17, 8-19
FID 2-3, 4-18, 6-7file buffer 5-2, 5-7, 6-8, 6-13, 6-14, 7-3, 8-5, 8-9, 8-10,
       8-15 to 8-17, 8-20, 8-26, 8-32, C-2file manager 5-2, 5-5, 5-7, 6-7, 6-8 to 6-11, 6-13, 6-15, 6-17,
       8-10, 8-12, 8-14 to 8-16, 8-26, 8-30 to 8-32, A-2, C-6
file manager workarea 6-8, 6-10 to 6-13, 6-15, 8-17, 8-22,
       8-25 to 8-29, 8-31, 8-33, 8-41FORMAT command 6-5, 6-7, 8-19, 8-35
FP command 8-4, 8-19free sectors 2-3, 4-3, 4-4, 4-18, 8-30gaps 3-7, 3-10, 3-11, C-7
```
hardware addresses 6-1 hexadecimal convert routine 8-9 HIMEM 5-1, 5-2, 5-5, 5-7, 7-3, 8-12, 8-13, 8-17, 8-42  $I/O Block - see IOB$  $I/O$  ERROR  $4-16$ ,  $4-17$ ,  $6-8$ , A-16 IN# command  $8-3$ ,  $8-4$ ,  $8-9$ ,  $8-19$ INIT command 5-2, 6-8, 6-12, 8-4, 8-14, 8-19, 8-21, 8-26, 8-32,  $8 - 34, 8 - 40$ INIT, INITialization 3-1, 3-10, 3-12, 4-2, 5-1, 5-5, 5-7, 7-1,  $7 - 3, 8 - 40$ INPUT statement handler 8-6 INT command  $8-4$ ,  $8-14$ integer file 4-6, 4-12, 4-15, 6-10 IOB 6-4 to 6-6, 8-38, 8-42, C-3, C-8 keyboard intercept handler 8-3, 8-5 keyword flag bit 8-19 keyword values table 8-8 KSWL 8-6, 8-7, 8-20, 8-42, C-8 language card 2-3, 7-2, 7-3, 8-41 LOAD command  $2-2$ ,  $4-12$ ,  $8-3$ ,  $8-4$ ,  $8-12$ ,  $8-19$ ,  $8-20$ LOCK command  $5-2$ ,  $6-8$ ,  $6-11$ ,  $8-4$ ,  $8-10$ ,  $8-19$ ,  $8-24$ ,  $8-32$ LOMEM  $8-12$ ,  $8-13$ ,  $8-42$ ,  $C-9$ MASTER CREATE 2-2, 4-17, 7-1, 7-2 master diskette 2-3, 5-6, 5-7, 7-1, 8-1, C-9 MAXFILES command 5-2, 5-5, 6-13, 8-4, 8-5, 8-8, 8-9,  $8-17$  to  $8-21$ ,  $C-6$ MON command 2-1, 8-4, 8-7 to 8-9, 8-19, 8-20, 8-21 motor on/off 6-2, 6-3, 6-5, 8-38, 8-39  $MUFFIN$  2-3 nibbilize 2-3, 5-7, 8-2, 8-36, A-4, C-13 nibble copy programs B-4 NOMON command 2-1, 8-4 to 8-6, 8-9, 8-19 ONERR 8-13 OPEN command  $2-1$ ,  $2-2$ ,  $5-2$ ,  $6-8$ ,  $6-10$  to  $6-12$ ,  $8-4$ ,  $8-10$ ,  $8-19, 8-22, 8-33$ open file 5-2, 6-7, 6-8, 6-10 6-13, 6-15, 8-10, 8-11, 8-14,  $8-2, 8-41$ output handler 8-6, 8-7 overhead  $4-1$ ,  $4-2$ parameter list, file manager 6-7 to 6-10, 6-12, 8-3, 8-9 to 8-15, 8-26 to 8-35, A-5, A-20, C-11 parmlist - see parameter list, file manager parse 8-7, C-11 Pascal 7-2 phases - see disk arm phases POSITION command  $2-1$ , 5-2, 6-8, 6-10, 6-12, 8-4, 8-14, 8-15,  $8-19, 8-25$ PR# command 8-3, 8-4, 8-9, 8-19 prenibbilize 3-15, 3-20, 8-35, 8-38, A-1, A-4 prologue 3-7, 3-12, 3-13, C-11 protected disk A-4, B-2 to B-4, C-12 protection scheme - see protected disks

R type file - see RELOCATABLE file random file 4-10 RDADR, read address field 8-36 READ command  $2-1$ ,  $5-2$ ,  $6-5$ ,  $6-6$ ,  $6-8$ ,  $6-10$ ,  $6-11$ ,  $6-12$ ,  $8-4$ ,  $8-14, 8-19, 8-23$ read flag  $8-6$ ,  $8-14$ RELOCATABLE files  $2-2$ ,  $4-6$ ,  $4-12$ ,  $6-10$ RENAME command 5-2, 6-8, 6-11, 8-4, 8-10, 8-19, 8-23 repairing diskettes 4-16 to 4-18 reserved bytes 3-12, 3-15, 3-21 RESET 4-16, 4-18, 5-5, 8-5, B-3 return code 6-5 to 6-8, 6-10 to 6-12 RUN command 8-4, 8-6, 8-7, 8-13, 8-19, 8-21 RWTS 2-2, 2-3, 3-15, 3-22, 4-17, 5-2, 5-3, 5-5, 5-7, 6-3, 6-4,  $6-6$ ,  $6-17$ ,  $7-2$ ,  $8-26$  to  $8-28$ ,  $8-34$ ,  $8-35$ ,  $8-38$ ,  $8-42$ , A-1, A-5, B-2, C-13 S type files 2-2, 4-6, 4-12, 6-10 SAVE command 2-3, 4-12, 8-4, 8-12, 8-19, 8-34 sector interleaving 3-22, 3-23, 8-3, 8-39, C-8 SEEK command 6-3, 6-5, 6-6 self-sync bytes 3-4, 3-7, 3-8, 3-10, 3-11, 8-37, 8-40, C-13 sequential file 4-10, 4-11 skewing - see sector interleaving slave diskette 5-6, 5-7, 7-1, 7-3 slot number  $6-2$ ,  $6-5$  to  $6-7$ ,  $6-10$  to  $6-12$ ,  $6-15$ ,  $8-1$ ,  $8-3$ ,  $8-4$ ,  $8-28$ ,  $8-33$ ,  $8-35$  to  $8-38$ soft errors 4-16 soft sectoring 3-2 stepper motor 3-2, 6-2, 8-37 T/L list - see track/sector list TEXT file 2-1, 4-6, 4-7, 4-10, 4-11, 4-17, 6-10, A-2 toolkit, DOS 2-2, 4-12, A-2 track/sector list  $4-8$  to  $4-10$ ,  $4-17$ ,  $4-18$ ,  $6-8$ ,  $6-10$  to  $6-13$ ,  $6-15$ ,  $8-17$ ,  $8-22$ ,  $8-23$ ,  $8-25$ ,  $8-27$  to  $8-29$ ,  $8-32$ ,  $8-33$ ,  $A-2$ ,  $A-16$ ,  $C-6$ ,  $C-15$ translate table 8-37, C-15 UNLOCK command 5-2, 6-8, 6-11, 8-4, 8-10, 8-19, 8-24, 8-32 utility programs, A-1 to A-26 COPY, convert files A-2, A-20 to A-26 DUMP, track dump facility A-1, A-4 to A-7 PTS, find  $T/S$  list  $A-2$ ,  $A-16$  to  $A-20$ INIT, reformat single track A-2, A-12 to A-15 ZAP, disk update utility A-1, A-8 to A-11 vectors, DOS 5-2, 5-4, 5-5, 6-17 VERIFY command 2-3, 4-17, 5-2, 6-8, 6-1, 8-4, 8-12, 8-19, 8-25,  $8 - 34$ video intercept handler 8-3, 8-5 video intercept state 8-6, 8-8 VTOC, volume table of contents 2-3, 3-2, 4-2 to 4-5, 4-18, 5-5,  $6-7$ ,  $8-23$ ,  $8-25$ ,  $8-26$ ,  $8-28$ ,  $8-30$  to  $8-33$ , C-15 warmstart 5-5, 8-5, 8-8, 8-15, 8-20, C-15 WRITE command 2-1, 5-2, 6-5, 6-6, 6-8, 6-10 to 6-12, 8-4, 8-7,  $8-13$ ,  $8-14$ ,  $8-19$ ,  $8-23$ ZAP 4-17, 4-18, 8-42, A-1, A-16, C-16 zero page, DOS usage 8-42

# **Beneath Apple DOS**

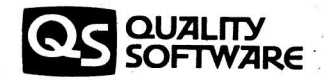

Downloaded from www.Apple2Online.com